# EVALUACION Y SEGUIMIENTO A LOS ESTUDIOS, COMPONENTES AMBIENTALES EJECUTADOS EN GEOLICA S.A

# SILVIA JULIANA OREJARENA RODRÍGUEZ

UNIVERSIDAD PONTIFICA BOLIVARIANA ESCUELA DE INGENIERIA Y ADMINISTRACION FACULTAD DE INGENIERIA AMBIENTAL 2011

# EVALUACION Y SEGUIMIENTO A LOS ESTUDIOS, COMPONENTES AMBIENTALES EJECUTADOS EN GEOLICA S.A

# SILVIA JULIANA OREJARENA RODRÍGUEZ

Informe Final de Práctica Empresarial

Supervisor Docente: Consuelo Castillo Pérez Ingeniera Química

Supervisor Empresa: Jorge Mario Henao Leal Ingeniero Ambiental

UNIVERSIDAD PONTIFICA BOLIVARIANA ESCUELA DE INGENIERIA Y ADMINISTRACION FACULTAD DE INGENIERIA AMBIENTAL 2011

Nota de aceptación:

<u> 1989 - Johann Barn, mars eta bainar eta baina eta baina eta baina eta baina eta baina eta baina eta baina e</u>

Firma del presidente del jurado

Firma del jurado

Firma del jurado

Bucaramanga, Abril (9) de 2012

Dedicado a mis papas Mis hermanos Mi abuela Rosa Pinilla Y demás familiares.

Agradecimientos,

A Dios por permitirme lograr una meta más,

A mis padres Isnardo Orejarena y María Consuelo Rodríguez por su apoyo, esfuerzo y dedicación,

A mis hermanos Diego Orejarena Rodríguez y Cristian Orejarena Rodríguez por ser mis guías incondicionales,

A Consuelo Castillo Pérez, por su disposición y gran colaboración para el desarrollo de esta práctica,

A Jorge Mario Henao Leal, Representante Legal de GEOLICA SA, por brindarme la oportunidad de desarrollar la practica empresarial en su empresa y reconocer mi trabajo como profesional,

Y demás personas que me apoyaron.

# **CONTENIDO**

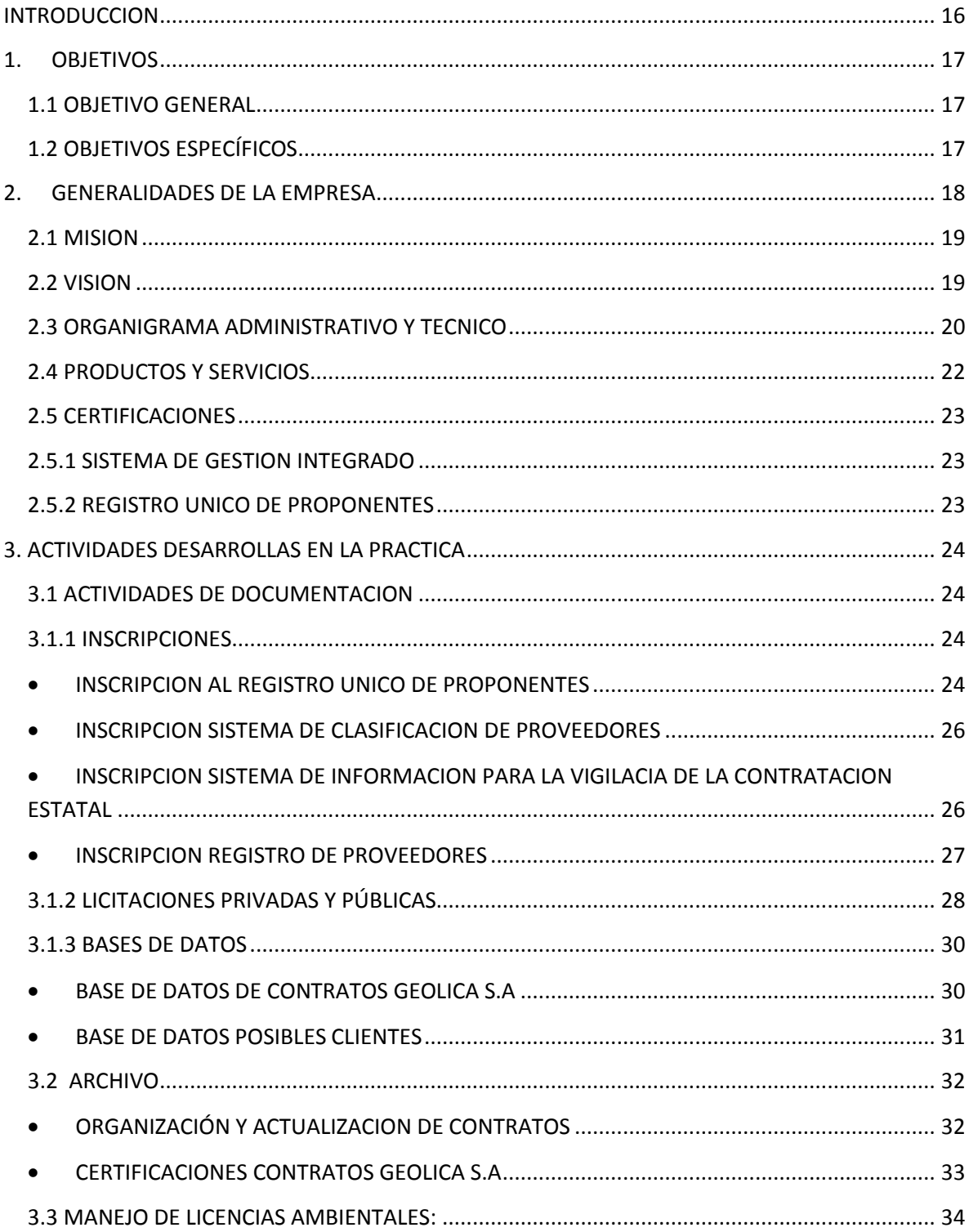

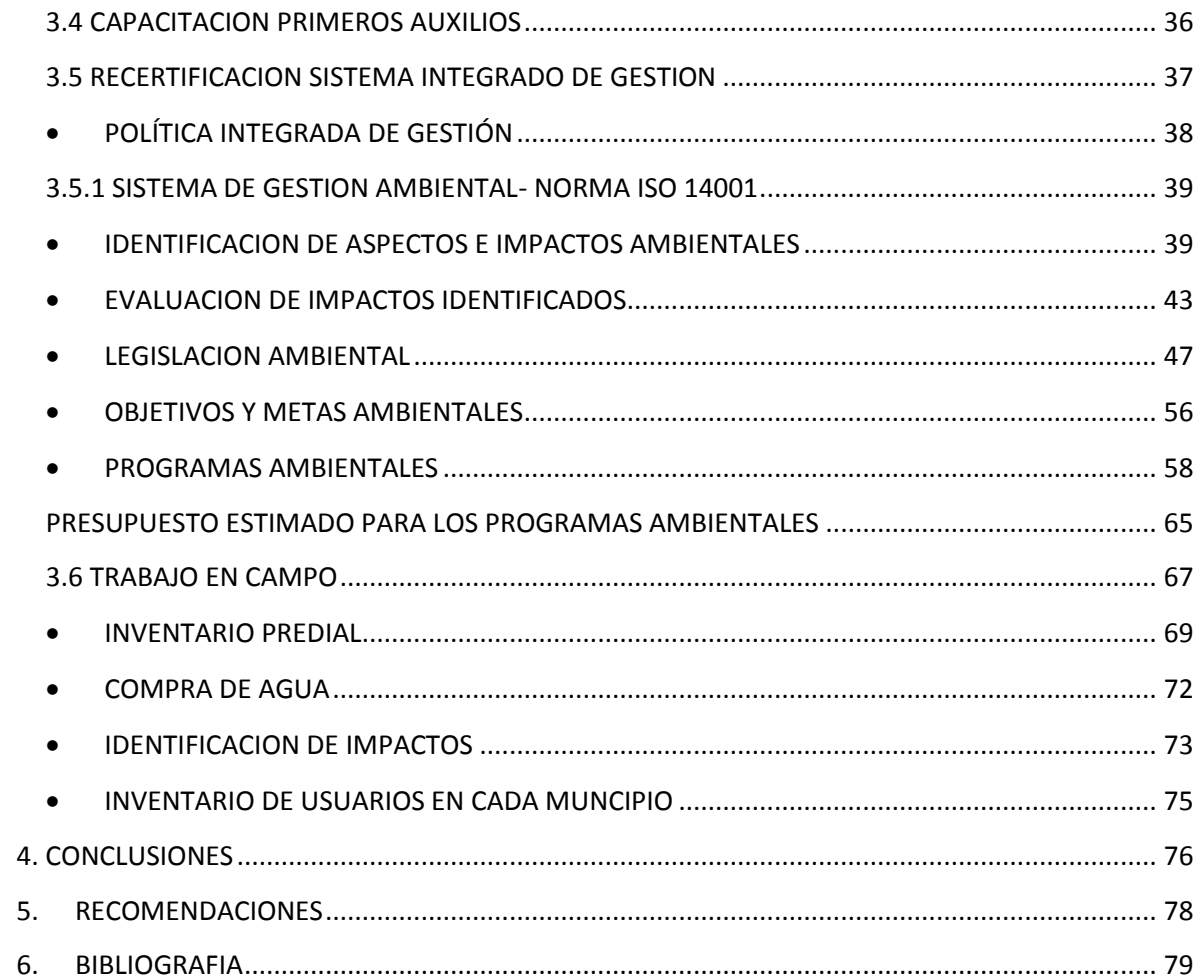

# **CONTENIDO DE TABLAS**

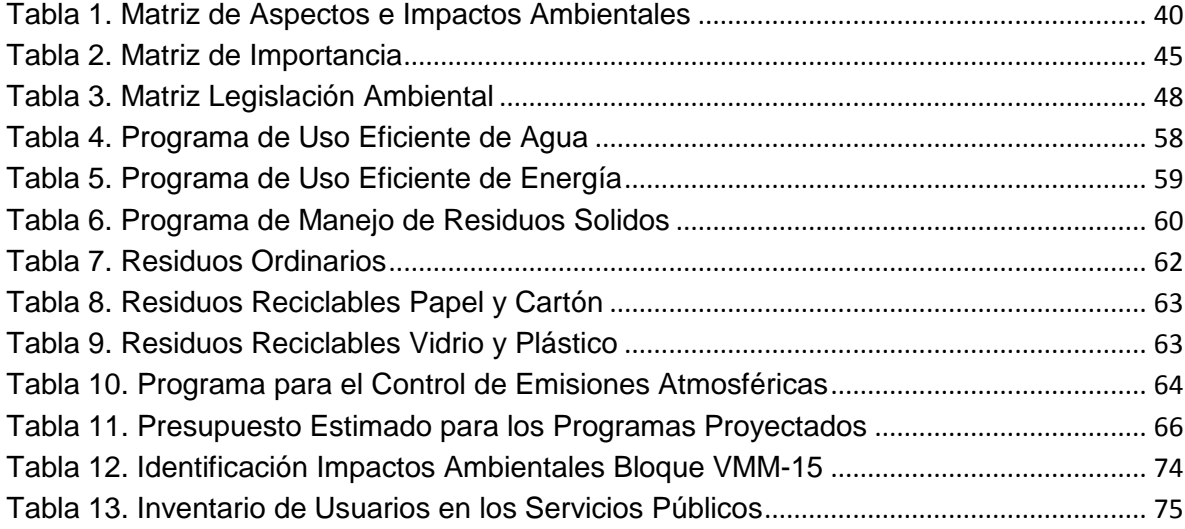

# **CONTENIDO DE FIGURAS**

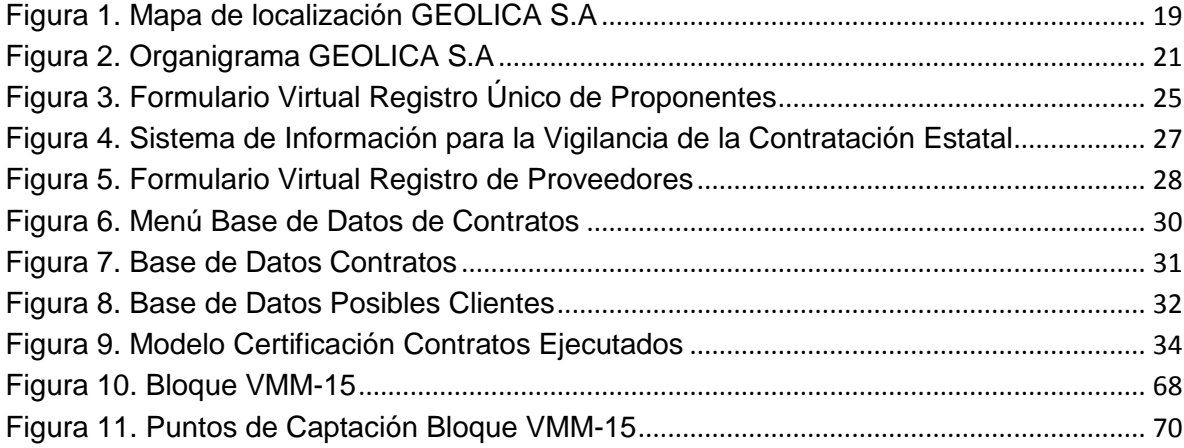

# **CONTENIDO DE FOTOGRAFIAS**

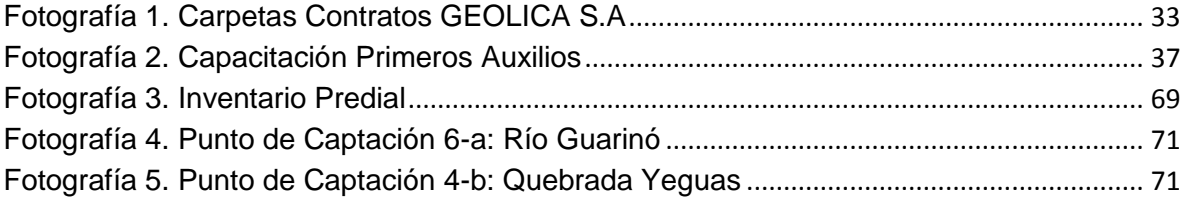

# **CONTENIDO DE ANEXOS**

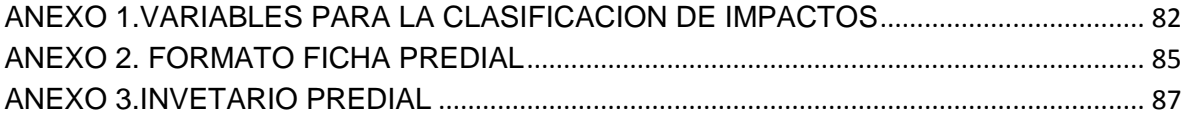

## **GLOSARIO**

**Auditoría Ambiental:** Se refiere a la cuantificación de las operaciones industriales determinando si los efectos de contaminación que produce dicha empresa, están dentro del marco legal de la protección ambiental.

**Consultoría Ambiental:** Es la especialidad de consultoría que se dedica a ofrecer asesoría, capacitación y trámites relacionados con todos los asuntos en materia ambiental de una empresa u organización, desde la evaluación de los impactos potenciales de una actividad, hasta la gestión ambiental de la misma.

**Diagnóstico Ambiental de Alternativas:** Tiene como objetivo suministrar la información requerida para evaluar y comparar las diferentes opciones bajo las cuales sea posible desarrollar un proyecto, obra o actividad, con el fin de optimizar y racionalizar el uso de los recursos ambientales y evitar o minimizar los riesgos, efectos e impactos negativos.**.**

**Estudio de Impacto Ambiental:** Es el conjunto de la información que deberá presentar ante la autoridad ambiental competente el peticionario de una licencia Ambiental.

**Evaluación Ambiental:** Es un procedimiento legal, técnico y de gestión que intenta evaluar las consecuencias de una acción propuesta (políticas, planes, programas, proyectos) en cada uno de los componentes o descriptores del inventario ambiental.

**ISO 9001:2008**: La ISO 9001 es una norma internacional, aplicada a los sistemas de gestión de calidad (SGC). La Norma se centra en todos los elementos de administración de calidad con los cuales una empresa debe contar para tener un sistema efectivo que le permita administrar y mejorar la calidad de sus productos o servicios.

**ISO 14001:2004:** ISO 14001 es una norma aceptada internacionalmente, en donde se establece cómo implementar un sistema de gestión medioambiental (SGM) eficaz.

**ISO 18001:2007:** OSHAS 18001 es una herramienta útil para las empresas, ayuda a identificar, evaluar, administrar y gestionar la salud ocupacional y los riesgos laborales como parte de sus prácticas normales de negocio.

**Gestión Ambiental:** es la estrategia mediante la cual se organizan las actividades antrópicas que afectan al [medio ambiente,](http://es.wikipedia.org/wiki/Medio_ambiente) con el fin de lograr una adecuada calidad de vida, previniendo o mitigando los problemas ambientales.

**Licencia Ambiental:** Es la autorización que otorga la Autoridad Ambiental Competente para la ejecución de un Proyecto, Obra o Actividad, sujeta al cumplimiento por el beneficiario de la licencia de los requisitos que la misma establezca en relación con la prevención, mitigación, corrección, compensación y manejo de los efectos ambientales de la obra o actividad autorizada.

**Plan de Manejo Ambiental:** Es el documento que producto de una evaluación ambiental establece, de manera detallada, las acciones que se implementarán para prevenir, mitigar, corregir o compensar los impactos y efectos ambientales negativos que se causen por el desarrollo de un Proyecto.

**Sistema Integrado de Gestión:** Cubre todos los aspectos de la organización, desde el aseguramiento de la calidad del producto e incremento de la satisfacción del cliente hasta el mantenimiento de las operaciones dentro de una situación de prevención de la contaminación y el control de los riesgos de salud y seguridad ocupacional.

**Términos de Referencia**: Son los lineamientos generales que la Autoridad Ambiental señala para la elaboración y ejecución de los estudios ambientales que deben ser presentados ante la Autoridad Ambiental Competente.

#### **RESUMEN GENERAL DE TRABAJO DE GRADO**

- **TITULO:** EVALUACION Y SEGUIMIENTO A LOS ESTUDIOS, COMPONENTES AMBIENTALES EJECUTADOS EN GEOLICA S.A
- **AUTOR(ES):** SILVIA JULIANA OREJARENA RODRIGUEZ
- **FACULTAD:** Facultad de Ingeniería Ambiental
- **DIRECTOR(A):** CONSUELO CASTILLO PEREZ

#### **RESUMEN**

La práctica empresarial desarrollada en GEOLICA S.A, empresa de Consultoría e Ingeniería Ambiental interesada en tener un buen desempeño ambiental, teniendo en cuenta los impactos que produce, permitió desarrollar actividades dentro de la empresa en dos diferentes sectores; prestando apoyo en el área administrativa y área técnica y ayudando en la elaboración de los Sistemas de Gestión Ambiental. En el área administrativa se llevaron a cabo actividades de documentación y archivo, en donde se organizaron diferentes documentos y carpetas de la empresa, se realizaron bases de datos para facilitarles a los empleados la búsqueda de la información y se llevaron a cabo diferentes inscripciones que permitieron certificar la experiencia de la empresa. Dentro del área técnica, se prestó apoyo principalmente en campo, en la elaboración de Estudios de Impacto Ambiental para la exploración de Hidrocarburos, en donde se realizaron actividades para la recolección de información y finalmente en la parte de sistemas de Gestión Ambiental, en donde se realizo un Diagnostico Ambiental para GEOLICA S.A, con el que se identificaron, evaluaron e implementaron acciones para prevenir, mitigar o corregir los impactos ambientales generados al interior de la empresa, pudiendo de esta manera obtener la certificación en la en la Norma ISO 14001. La implementación de todas estas actividades permite que la empresa se encuentre en condiciones óptimas para ofrecer su servicio como Consultores Ambientales.

#### **PALABRAS CLAVES:**

Consultoría Ambiental, Gestión Ambiental, Diagnostico Ambiental, Estudio de Impacto Ambiental

#### **GENERAL SUMMARY OF WORK OR GRADE**

- **TITULO:** EVALUATION AND FOLLOW-UP STUDIES, ENVIRONMENTAL COMPONENTS EXECUTED GEOLICA SA **AUTOR(ES):** SILVIA JULIANA OREJARENA RODRIGUEZ
- **FACULTAD:** Environmental Engineering

**DIRECTOR(A):** CONSUELO CASTILLO PEREZ

#### **ABSTRACT**

Business practice developed in GEOLICA SA, Environmental Consulting and Engineering interested in having a good environmental performance, taking into account the impacts that occur, led to the development activities within the company in two different sectors, providing support in the administrative area and area technical and assisting in the preparation of Environmental Management Systems. In the administrative area were carried out activities of documentation and archiving, where documents and folders organized different company, there were databases to make it easier for employees seeking information and carried out various inscriptions that allowed certify the experience of the company. Within the technical area, support was provided mainly in the field, in the preparation of Environmental Impact Studies for the exploration of hydrocarbons, where activities were conducted to collect information and finally at the Environmental Management System, where environmental Diagnostics performed a GEOLICA SA, which identified, evaluated and implemented actions to prevent, mitigate or remedy the environmental impacts within the company, and can thus obtain recertification in the ISO Standard 14001. The implementation of these activities enables the company to be in a position to offer optimal service as Environmental Consultants.

#### **PALABRAS CLAVES:**

Environmental Consulting, Environmental Management, Environmental Diagnostics, Environmental Impact Assessment.

## **INTRODUCCION**

<span id="page-15-0"></span>Hoy en día el desarrollo económico representa una amenaza considerable para el medio ambiente, debido a la sobreexplotación de recursos naturales renovables. Ante esta situación se pretende desarrollar lo que se denomina: "una cultura de respeto y convivencia con el medio ambiente", con el fin de fomentar un proceso de concienciación ambiental, para ayudar al hombre y las organizaciones a adquirir un mayor conocimiento sobre los problemas ambientales, generados por la ejecución de proyectos, obras o actividades a gran escala $^1$ .

GEOLICA S.A mediante la prestación de servicios ambientales, enfocados a consultorías e interventorías, pretende concientizar a las organizaciones con las cuales elabora sus estudios, con el fin, de no comprometer los recursos naturales y posibilidades de las futuras generaciones, enfocando el desarrollo de sus proyectos a prevenir, controlar, mitigar y compensar los impactos ambientales generados por la ejecución de proyectos, en lugares donde predomina y abunda la flora y fauna característica de cada región.

Para dar cumplimiento a los objetivos trazados en esta práctica se pretende a través del documento presentar y describir todas las actividades desarrolladas en el periodo establecido para la ejecución de la práctica empresarial en GEOLICA S.A.

Las actividades estarán encaminadas a prestar un servicio técnico a la empresa en cuanto la elaboración de estudios ambientales, tales como, Estudios de Impacto Ambiental, Planes de Manejo Ambiental, informes de cumplimiento ambiental, Interventorías Ambientales y a la organización del área administrativa en donde se ejecutaran actividades de documentación y archivo, con el fin de conocer a fondo el movimiento interno de la empresa y tratar de brindar alternativas que permitan mejorar interna y externamente la empresa, buscando que los servicios y productos ofrecidos por GEOLICA S.A a organizaciones del sector petrolero, minero y ambiental sean sensibles y amigables con el medio ambiente

 $\overline{a}$ <sup>1</sup> HERRERO, Javier. Limites en una Cultura de Respeto. [En Línea] s.p.i

[<sup>&</sup>lt;http://ojodeagua.es/ficheros/odea/Limites\\_en\\_una\\_cultura\\_de\\_respeto.pdf>](http://ojodeagua.es/ficheros/odea/Limites_en_una_cultura_de_respeto.pdf) [Septiembre 2011].

### **1. OBJETIVOS**

#### <span id="page-16-1"></span><span id="page-16-0"></span>1.1 OBJETIVO GENERAL

Evaluar los estudios y componentes ambientales ejecutados en GEOLICA S.A, organizando la información de los proyectos según los términos de referencia establecidos por el Ministerio de Ambiente y Desarrollo Sostenible.

#### <span id="page-16-2"></span>1.2 OBJETIVOS ESPECÍFICOS

Gestionar inscripciones y certificaciones que benefician a GEOLICA S.A. en el desarrollo de sus proyectos.

Renovar el sistema de gestión integrado para GEOLICA S.A, bajos las normas ISO 14001, ISO 9001 Y OSHAS 18001.

Realizar seguimiento a las fichas ambientales ejecutadas en campo, según los planes de manejo ambiental.

Organizar los documentos de los diferentes estudios ambientales elaborados en GEOLICA S.A, analizando la información suministrada en cada uno de ellos para su respectiva radicación.

# **2. GENERALIDADES DE LA EMPRESA**

<span id="page-17-0"></span>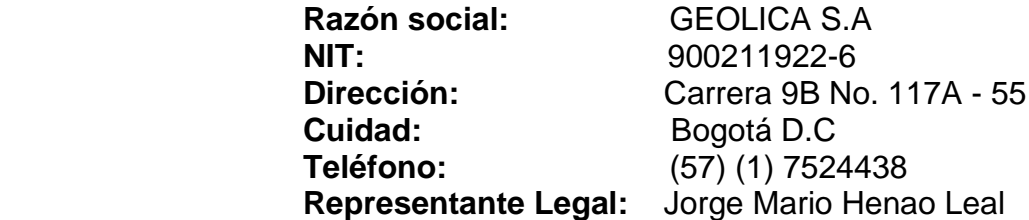

La Cámara de Comercio de Bogotá certifico por documento privado de asamblea constitutiva, la inscripción y constitución de la sociedad comercial denominada GEOLICA S.A el día 15 de abril del año 2008. GEOLICA S.A desde el 15 de abril de 2008, dio a conocer sus servicios en la ciudad de Bogotá, en la carrera 9B No. 117A-55 [Figura 1,](#page-18-2) donde incursiono con sus actividades relacionadas a consultorías e interventorías ambientales, aumentando con el tiempo sus productos y servicios.

Hoy en día GEOLICA S.A es una empresa joven, con profesionales dedicados a apoyar el desarrollo ambiental sostenible, proporcionando soluciones efectivas en los productos y servicios ofrecidos en la consultoría ambiental, estos servicios incluye la elaboración de estudios ambientales, tales como, Planes de Manejo Ambiental, Estudios de Impacto Ambiental, Informes de Cumplimiento ambiental, Diagnostico Ambiental de Alternativas, Interventorías Ambientales, Mediciones y Monitoreo de la Calidad del Aire, Ruido, Agua y Suelos, Ingeniería en general, obras civiles, alquiler de equipos, importación de equipos, entre otros, siendo la mayoría de sus clientes del sector petrolero, minero, ambiental e industrial<sup>2</sup>.

Dentro de los clientes con los cuales GEOLICA S.A a contrato y ha desarrollado diversos proyectos se encuentran:

- Omega Energy
- Thorneloe Energy
- Quetzal Energy
- P1 Energy
- NCT Energy Group
- UTOE (Unión Temporal Omega Energy).
- TC OIL S.A
- LOH Energy

 $\overline{a}$ 

 UTO (Unión Temporal Omega) Entre otros.

<sup>&</sup>lt;sup>2</sup> GEOLICA S.A. Generalidades de la empresa. [En Línea] s.p.i

[<sup>&</sup>lt;http://www.geolicaingenieria.com/principal.html>](http://www.geolicaingenieria.com/principal.html) [Consulta: Septiembre 2011].

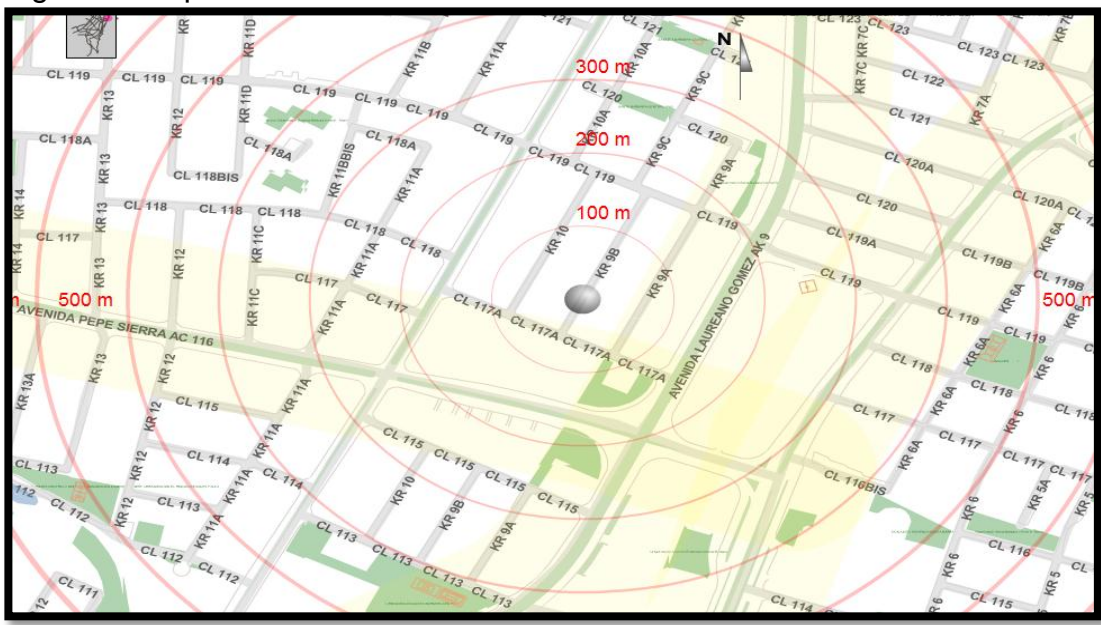

<span id="page-18-2"></span>Figura 1. Mapa de localización GEOLICA S.A

Fuente:<http://www.bogota.gov.co/mad/buscador.php>

## <span id="page-18-0"></span>2.1 MISION

GEOLICA S.A mediante su misión pretende "Aportar beneficios al medio ambiente ayudando a sus clientes a encontrar soluciones a los problemas ambientales de forma costo efectiva y aptas para la realidad territorial, esto ofreciendo apoyo técnico cualificado en el campo del medio ambiente, calidad y prevención de riesgos a empresas del sector privado, administraciones públicas, instituciones y diversos organismos"<sup>3</sup>.

### <span id="page-18-1"></span>2.2 VISION

 $\overline{a}$ 

GEOLICA S.A mediante su visión pretende en el futuro "Ser reconocida por su participación consiente y en pro del medio ambiente, brindar renovación constante en tecnología y métodos a sus clientes guiándolos en nuevos caminos con decisión, objetivos firmes y total entereza, retos para seguir creciendo y para continuar con los planes de desarrollo en el campo de acción.

<sup>&</sup>lt;sup>3</sup> GEOLICA S.A. Generalidades de la empresa. [En Línea] s.p.i

[<sup>&</sup>lt;http://www.geolicaingenieria.com/principal.html>](http://www.geolicaingenieria.com/principal.html) [Consulta: Septiembre 2011].

Servir en beneficios de otros es signo de perfección; a través de esfuerzo constante encaminado a la investigación, desarrollo y calidad para la protección del medio ambiente en beneficio de la empresa y la sociedad"<sup>4</sup>

### <span id="page-19-0"></span>2.3 ORGANIGRAMA ADMINISTRATIVO Y TECNICO

El organigrama administrativo y técnico de GEOLICA S.A, **¡Error! No se encuentra el origen de la referencia.**, cuenta con una junta directica constituida por un gerente general, principal cabeza ejecutiva, técnica y administrativa de la empresa, quien ejerce funciones de dirección, gestión, supervisión y coordinación de los demás órganos dependientes, seguido del gerente general se encuentra el subgerente, quien vela por la armonía de las funciones administrativas y financieras y finalmente se encuentra el revisor fiscal, quien supervisa la contabilidad y maneja los estados financieros de la empresa.

Después se despliega la distribución de cada uno de los departamentos que conforman la empresa, dentro de los cuales se encuentra el área financiera, constituida por un administrativo, un asistente administrativo, servicios generales y mensajería, el área de talento humano constituida por el jurídico y un asistente en práctica y el área de proyectos donde se encuentra, el coordinador de planes de manejo ambiental, el coordinador de estudios de impacto ambiental, el coordinador del sistema de información geográfica y el coordinador del outsourcing.

El área en donde se llevó a cabo la práctica empresarial, fue el área de talento humano, en donde se desarrollaron actividades de documentación, archivo, participación en campo y elaboración del informe del sistema de gestión ambiental ISO 14001.

 $\overline{a}$ 

<sup>&</sup>lt;sup>4</sup> GEOLICA S.A. Generalidades de la empresa. [En Línea] s.p.i

[<sup>&</sup>lt;http://www.geolicaingenieria.com/principal.html>](http://www.geolicaingenieria.com/principal.html) [Consulta: Septiembre 2011].

Figura 2. Organigrama GEOLICA S.A

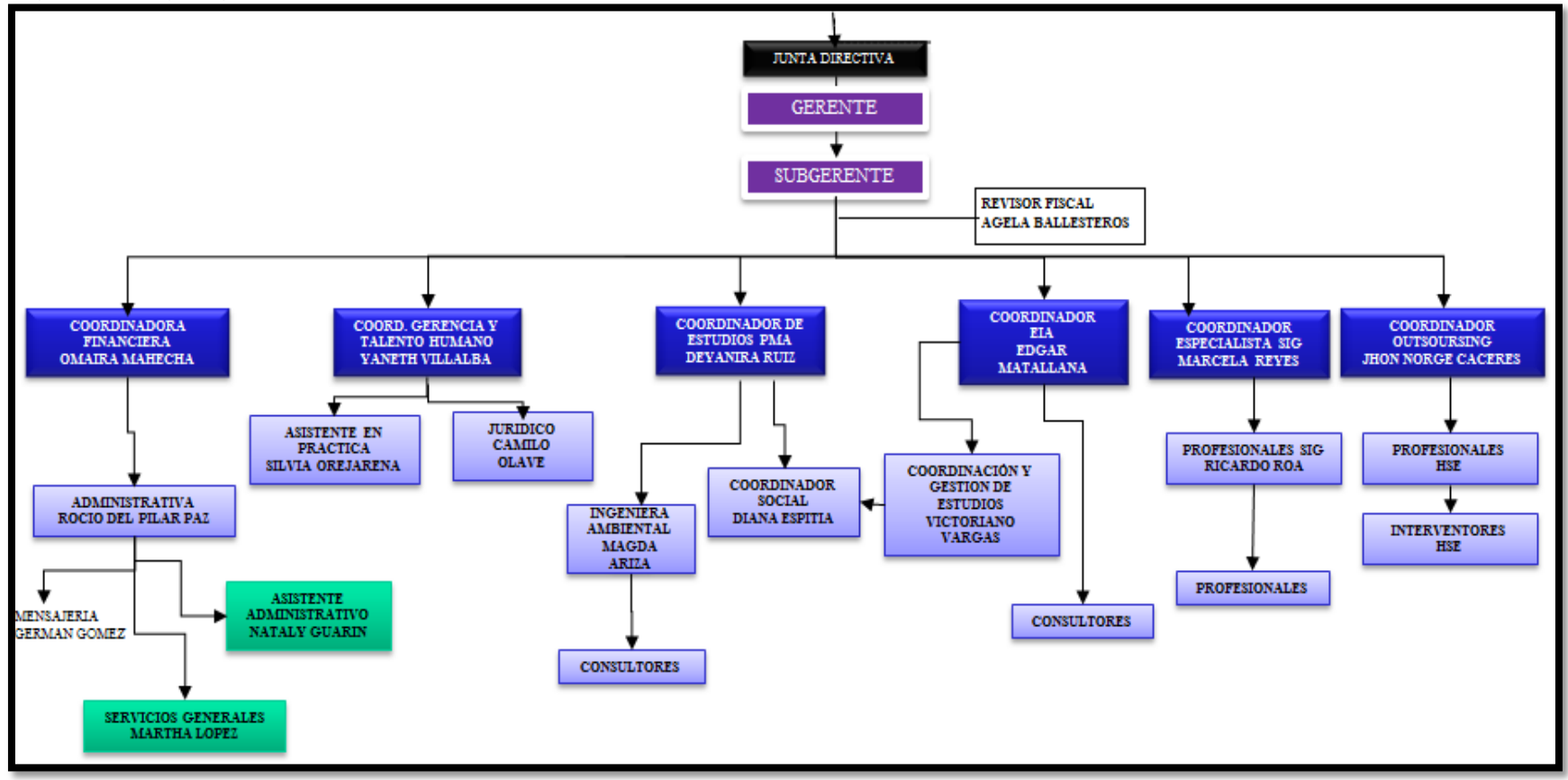

<span id="page-20-0"></span>Fuente: Área de Recursos Humanos GEOLICA S.A

# <span id="page-21-0"></span>2.4 PRODUCTOS Y SERVICIOS

Los principales servicios de la empresa están enfocados a la Consultoría e Ingeniería Ambiental, para tal fin se desarrollan actividades de oficina, que incluyen la elaboración de informes y documentos, actividades de campo, que tienen como finalidad el levantamiento de información primaria y en el caso de interventorías ambientales, se verifica y supervisa el manejo ambiental durante la ejecución de un proyecto.

A continuación se presentan los diferentes servicios prestados por GEOLICA S.A:

## Cumplimiento Ambiental:

- Estudios de Impacto Ambiental
- Planes de Manejo Ambiental
- Diagnóstico Ambiental de Alternativas
- Tramites de licencias ambientales
- Manejo de proyectos del 1%

## Interventorías y consultorías:

- Interventorías ambientales
- Consultorías ambientales

### Recursos Naturales:

- Elaboración Línea Base ambiental
- Caracterización, inventarios y aprovechamientos forestales.
- Monitoreo de calidad de agua, aire, ruido y suelo

### Prevención a atención de emergencias:

- Elaboración de planes de contingencia
- Análisis de riesgo

### Alquiler de equipos:

 $\overline{a}$ 

• Alquiler de plantas de agua, equipos y vehículos según las necesidades $5$ 

<sup>&</sup>lt;sup>5</sup> GEOLICA S.A. Generalidades de la empresa. [En Línea] s.p.i

[<sup>&</sup>lt;http://www.geolicaingenieria.com/principal.html>](http://www.geolicaingenieria.com/principal.html) [Consulta: Septiembre 2011].

### <span id="page-22-0"></span>2.5 CERTIFICACIONES

#### <span id="page-22-1"></span>2.5.1 SISTEMA DE GESTION INTEGRADO

El Sistema de Gestión Integral (SGI) se fundamenta en los modelos de gestión: de la Calidad (SGC), Norma ISO9001:2008, de Gestión Ambiental (SGA), Norma ISO 14001:2004 y de Seguridad y Salud Ocupacional (S&SO), Norma NTC-OHSAS 18001:2007.

En materia de desempeño, GEOLICA S.A cuenta con un Sistema de Gestión Integrado, certificado bajo las normas ISO desde el año 2010. Estos modelos contienen elementos comunes que al ser aplicados de manera sistémica e interrelacionada, posibilitan la generación de una cultura organizacional para una gestión eficiente, eficaz y efectiva de una organización desde su direccionamiento estratégico y el desarrollo de sus procesos.

La gestión eficaz de un sistema de calidad permite conseguir clientes fieles a la compra de productos y servicios ofrecidos en la empresa. El cumplimiento del sistema de seguridad y salud ocupacional, enfocado a la prevención de riesgos laborales, proporciona trabajos cualificados y motivados y el sistema de calidad medioambiental permite que los empleados sean responsables con el medio ambiente.

Todo ello, conjuntamente, permite una innovación, mejora y aprendizaje continuo para la empresa y sus empleados, obteniendo así un desarrollo empresarial sostenible.

### <span id="page-22-2"></span>2.5.2 REGISTRO UNICO DE PROPONENTES

El Registro Único de Proponentes es un registro de creación legal en el cual se inscriben personas naturales o jurídicas que aspiren a celebrar con entidades estatales contratos de obra, consultoría, suministro y compraventa de bienes muebles<sup>6</sup>.

El RUP suministra la información necesaria de un contratista inscrito en lo relacionado con su experiencia, capacidad técnica, capacidad de organización, y capacidad financiera a dichas entidades y a todas las personas interesadas en celebrar contratos señalados en el párrafo anterior.

GEOLICA S.A desde el 26 de agosto de 2011 se encuentra inscrito como Consultores en el Registro Único de Proponentes, con un K de contratación igual a K=3991,92 SMMLV, permitiéndole obtener nuevos proyectos para la empresa, que le ayuden a aumentar su experiencia y le ayuden a mejorar los servicios ofrecidos.

 $\overline{a}$ 

<sup>&</sup>lt;sup>6</sup> Cámara de Comercio de Bogotá. Registro Único de Proponentes. [En Línea].

[<sup>&</sup>lt;http://camara.ccb.org.co/contenido/contenido.aspx?conID=7991&catID=792>](http://camara.ccb.org.co/contenido/contenido.aspx?conID=7991&catID=792) [Consulta: Septiembre 2011].

## **3. ACTIVIDADES DESARROLLAS EN LA PRACTICA**

<span id="page-23-0"></span>Para cumplir a cabalidad con los objetivos planteados en el documento, con respecto al desarrollo de la práctica empresarial en la empresa GEOLICA S.A, se enunciaran a continuación las actividades de apoyo realizadas. Estas actividades están encaminadas a contribuir al mejoramiento continuo de la empresa, organizando la documentación existente y creando metodologías que permitan un desarrollo efectivo de los nuevos proyectos para la empresa.

### <span id="page-23-1"></span>3.1 ACTIVIDADES DE DOCUMENTACION

En la documentación se demuestran las actividades realizadas en la empresa para cada área específica de trabajo, estas actividades fueron encaminadas con el objetivo de incluir a la empresa en nuevos registros y en nuevas bases de datos.

Para llevar a cabo la documentación se siguió los lineamientos estipulados por la empresa, con el fin de facilitar la elaboración y organización de cada uno de los documentos faltantes en la empresa, de esta manera se facilitó la comprensión y elaboración de cada actividad asignada.

A continuación se evidencian las actividades de documentación asignadas por el área de recursos humanos para beneficio y organización de la empresa.

### <span id="page-23-2"></span>3.1.1 INSCRIPCIONES

En las inscripciones se realizó el registro de la empresa en diferentes documentos y bases de datos públicas. Los documentos fueron diligenciados para obtener certificaciones para la empresa, las cuales confirmar su experiencia en la Consultoría e Ingeniería ambiental y las inscripciones se llevaron a cabo en las diferentes bases de datos públicas para obtener un perfil laboral, en donde se especifica información de la empresa y se describen los productos y servicios que esta ofrece.

### <span id="page-23-3"></span>INSCRIPCION AL REGISTRO UNICO DE PROPONENTES

Desde el 1 de abril comenzó a regir la nueva normatividad en torno a la inscripción en el Registro Único de Proponentes (RUP), trámite a cargo de las Cámaras de Comercio del país.

El registro único de proponentes es un certificado expedido por la Cámara de Comercio de Bogotá, para aquellas empresas interesadas en realizar contratos con el estado.

El formulario del RUP está dividido por numerales (I, II, III etc.) y cada numeral requiere de información específica de la empresa. Para validar la información suministrada en cada numeral, es presentar adjunto al formulario los documentos soportes, los cuales validan la información de la empresa utilizada en el formulario.

Dentro de los documentos soportes presentados se encuentran: Registro único tributario, Registro Mercantil, certificación de la entidad contratante para acreditar el contrato de mayor valor, clasificaciones las cuales deben coincidir con los códigos establecidos en el artículo 42 del decreto 4881, número total de contratos de consultoría ejecutados, copia autenticada de la tarjeta profesional del revisor fiscal, balance general y estados financieros, ingresos brutos operacionales entre otros.

Todos estos documentos fueron consultados en la empresa, ya que no se tenían a la mano, cada documento se fotocopio y se presentó a la Cámara de Comercio de Bogotá para su respectiva evaluación e inscripción.

Para tal fin, se tramitó el formulario de forma virtual [Figura 3,](#page-24-0) con el objetivo de validar la información utilizada y evitar algún error. Se adjuntaron todos los documentos necesarios como soporte a la información utilizada y se llevaron a la Cámara de Comercio de Bogotá más cercana a la empresa y se radicaron los documentos el 10 de agosto por un valor de \$ 358.048 para su respectiva evaluación. Cinco días después de ser evaluados los documentos y el formulario, fueron devueltos el 16 de agosto, debido a un error presentado en el balance general de la empresa, es decir, se tomaron en el formulario datos de activos y pasivos corrientes diferentes a los presentados en el documento soporte. Finalmente fueron corregidos y el día 23 de agosto se radicaron nuevamente los documentos, obteniendo cinco días después la aprobación e inscripción como Consultores a GEOLICA S.A en el Registro Único de Proponentes.

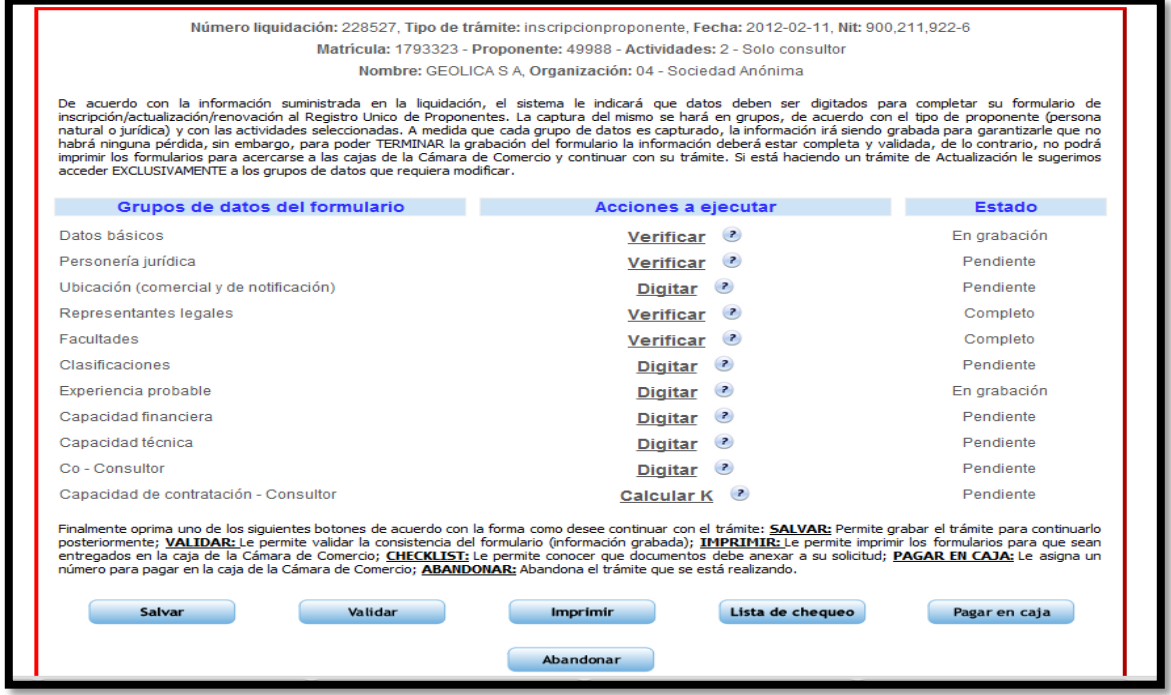

<span id="page-24-0"></span>Figura 3. Formulario Virtual Registro Único de Proponentes

Fuente: <http://serviciosenlinea.ccb.org.co/proponentes/default.aspx>

<span id="page-25-0"></span>**• INSCRIPCION SISTEMA DE CLASIFICACION DE PROVEEDORES** 

SICLAR es una base de datos de proveedores abierta a la participación de todas las empresas.

SICLAR le permite al proveedor o contratista, presentar sus productos y servicios a todas las empresas adheridas al programa SICLAR, de forma que sus datos estén disponibles en la base de datos mediante un perfil laboral, en el momento adecuado, para las personas adecuadas y a través de los canales más apropiados.

La inscripción fue realizada virtualmente en la página de Achilles Colombia ([http://www.achilles.com/en/Achilles-colombia/\)](http://www.achilles.com/en/Achilles-colombia/), en donde se diligenció un cuestionario con información específica de la empresa. El cuestionario después de diligenciado virtualmente fue enviado para su respectiva evaluación a Achilles Colombia y junto a el cuestionario, se enviaron documentos físicos de la empresa como: balances generales, copia de algunos contratos, certificación de existencia y representación legal entre otros, los cuales permitían validar la información tomada en el cuestionario, para la inscripción en la base de datos SICLAR.

Después de evaluados los documentos soportes y el cuestionario, no se presentó ningún error y se obtuvo satisfactoriamente la inscripción para la empresa en la base de datos.

En este momento la empresa se encuentra en la base de datos SICLAR, incrementando sus oportunidades de negocio con las empresas del sector petrolero, minero y ambiental que se encuentran inscritas en el sistema.

<span id="page-25-1"></span> INSCRIPCION AL SISTEMA DE INFORMACION PARA LA VIGILACIA DE LA CONTRATACION ESTATAL

El portal [Figura 4](#page-26-1) del Sistema de Información para la Vigilancia de la Contratación Estatal, SICE, es una herramienta de información, ordenación y control, en donde se incorporan las cifras relevantes del proceso de contratación estatal, con el fin de confrontarlas en línea y en tiempo real, con los precios de referencia incorporados en el Registro Único de Precios de Referencia, RUPR, de acuerdo con los parámetros de codificación del Catálogo Único de Bienes y Servicios, CUBS, garantizando una contratación sin detrimento de los recursos públicos.

GEOLICA S.A obtuvo la inscripción en el portal SICE, a causa del interés de empezar a participar en licitaciones con el estado.

La inscripción se realizó virtualmente, en donde se diligencio un formulario, el cual requería información muy específica de la empresa. Después de tramitar el formulario, fue enviado al portal SICE y se realizó una consignación para su respectiva evaluación. Finalmente la evaluación del formulario fue aceptada y la empresa obtuvo la inscripción como proveedores en el sistema de información para la vigilancia de la contratación estatal. En el momento tenemos acceso al portal SICE y se encuentra disponible para ingresar los bienes y servicios para las licitaciones que le empresa desarrolle con el estado.

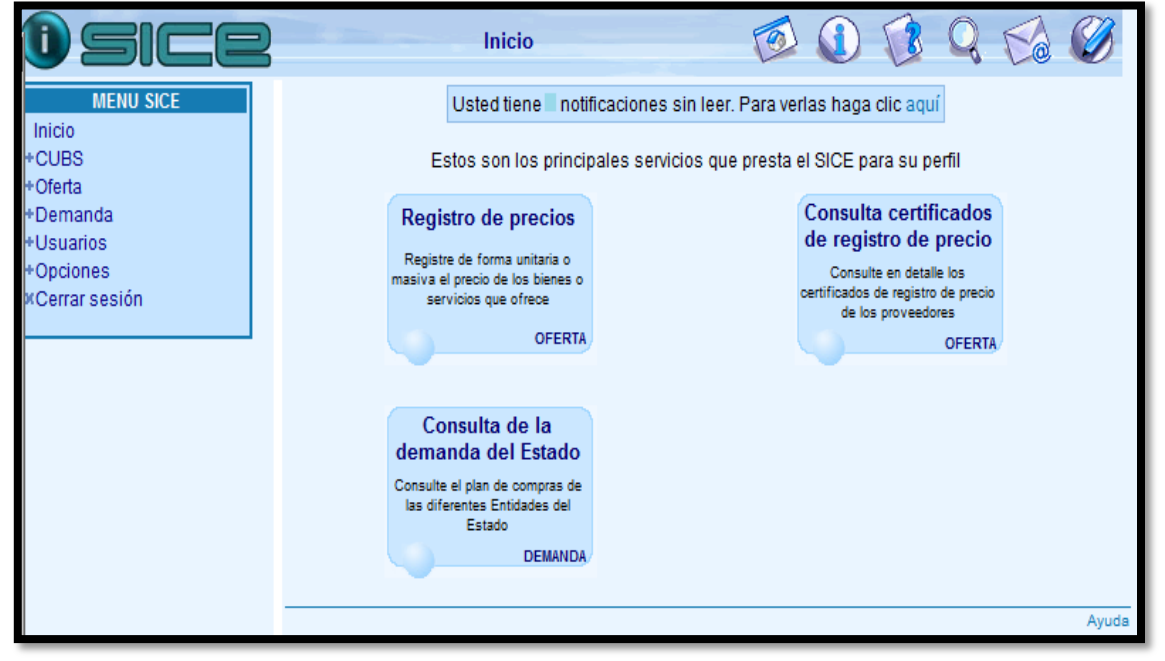

<span id="page-26-1"></span>Figura 4. Sistema de Información para la Vigilancia de la Contratación Estatal

Fuente:<https://sice.sice-cgr.gov.co/sice/jsp/aplicativo.html>

<span id="page-26-0"></span>INSCRIPCION REGISTRO DE PROVEEDORES

El objetivo de esta actividad se centraba en obtener la inscripción para la empresa en la base de datos REPRO que ofrece y maneja Achilles Colombia.

Para tal motivo, fue diligenciado un cuestionario virtual [Figura 5,](#page-27-1) tomando información específica de la empresa, la fue soportada y enviada a Achilles Colombia, para su respectiva evaluación y notificación. Diligenciar el formulario tomo tiempo ya que todo la información solicitada no se tenía a la mano en la empresa y tuvo que buscarse en los archivos y solicitarse a las diferentes áreas de trabajo que conforman la empresa.

La inscripción tuvo un costo de \$668.160, debido a los ingresos operacionales manejados en la empresa, los cuales se encuentran alrededor de \$1.000.000.000. Después de realizar el pago, se llevó a cabo la evaluación de la información suministrada en el formulario y los documentos soporte fueron enviados, obteniendo finalmente la inscripción en la base de datos REPRO, en donde se encuentra disponible el perfil de la empresa.

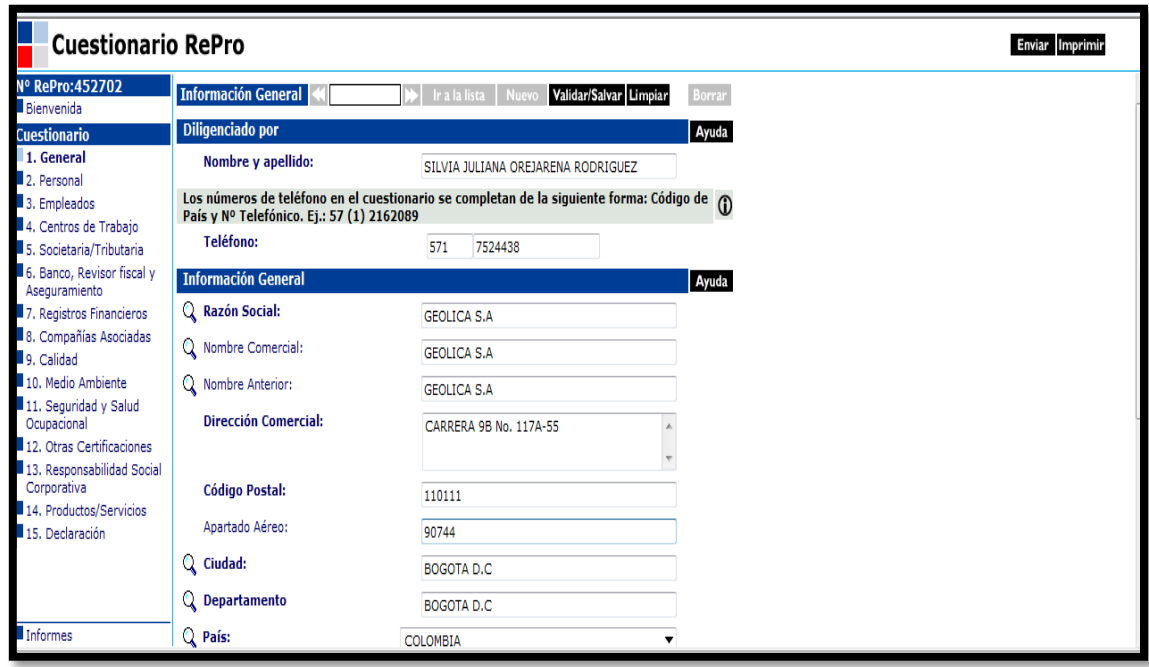

<span id="page-27-1"></span>Figura 5. Formulario Virtual Registro de Proveedores

Fuente:<http://www.achilles.com/es/global/Misc/Portal-del-proveedor/>

# <span id="page-27-0"></span>3.1.2 LICITACIONES PRIVADAS Y PÚBLICAS

GEOLICA S.A en el segundo semestre del año 2011, participo en tres licitaciones privadas y dos licitaciones públicas, con el fin, de obtener nuevos proyectos para la empresa e incrementar su experiencia en la Consultoría Ambiental.

Para la obtención de las licitaciones, cada empresa presenta los términos respectivos, en donde se plantea el objetivo de cada proyecto y se estipulan los lineamientos y los documentos que se deben presentar para su respectiva evaluación y aprobación del proyecto.

Durante el segundo semestre del 2011, fueron organizadas y presentadas cada una de las licitaciones en carpetas, adjuntando a su presentación documentos como:

- Carta de presentación de la empresa
- Balances detallados de la empresa
- Estados financieros de la empresa
- Declaraciones de renta
- Registro único tributario de la empresa
- Cámara de Comercio de la empresa
- Póliza de seguridad de garantía
- Certificado de aporte al sistema de seguridad social
- Certificados al sistema de gestión integrado
- Tarjeta profesional (Representante legal, Revisor fiscal, Contador)
- Certificado de antecedentes disciplinarios (Representante legal, Revisor fiscal, Contador)
- Certificado Judicial (Representante legal)
- Cedula de Ciudadanía (Representante legal)
- Experiencia de la empresa
- Brochure de la empresa
- Certificaciones de proyectos ejecutados
- Cuadro de costos del proyecto

Todos estos documentos fueron solicitados en cada área de trabajo de la empresa, para tener una copia de cada uno y facilitar la presentación de las licitaciones en las cuales la empresa desea participar.

Las siguientes fueron las licitaciones desarrolladas en el segundo semestre del año 2011 y asignadas por el área de recursos humanos para su respectiva organización de documentos y presentación:

*LICITACION PRIVADA:* Interventoría en HSE y social para perforación y completamiento de pozos en el bloque LLANOS 27, ubicado en MANÍ CASANARE.

*LICITACION PRIVADA*: "Proceso de selección de un operador que genere la información temática multitemporal de cobertura y usos de las tierras, a escala 1:25.000, aplicando la nomenclatura de leyenda de clasificación (CLCC) para los periodos de tiempo 1997 al 200 y 2010, en la zona de los municipios de San Jacinto y el Carmen de Bolívar y San Onofre y Ovejas en el departamento de Sucre".

*LICITACION PRIVADA:* Elaboración de un (1) Plan de Manejo Ambiental (PMA), para la perforación de un pozo exploratorio en el Bloque LLA 32, ubicado en jurisdicción del municipio de Tauramena, Departamento del Casanare

*LICITACION PUBLICA:* "Interventoría para la diseños y construcción de la escombrera municipal de Barrancabermeja".

*LICITACION PUBLICA:* "Plan de Manejo del recurso hídrico subterráneo del municipio de Sahagún y del Municipio de Chinú y Formulación de la línea base y del plan de manejo ambiental de las aguas subterráneas del municipio de La Apartada, en el departamento de Córdoba"

# <span id="page-29-0"></span>3.1.3 BASES DE DATOS

## <span id="page-29-1"></span>BASE DE DATOS DE CONTRATOS GEOLICA S.A

Se diseñó una base en el programa Excel [Figura 7,](#page-30-1) en donde se separó por hojas cada una de las operadoras con las cuales GEOLICA S.A ha contratado y se encuentra realizando algún proyecto.

Este orden se llevó a cabo teniendo en cuenta la distribución de los documentos en cada una de las A-Z que contiene los contratos de la empresa. En cada una de las hojas de Excel se registraron los documentos correspondientes a cada uno de los contratos realizados (pólizas, pedidos, órdenes de compra, facturas entre otros), cada documento fue diligenciado con su respectivo Número de orden ya cada contrato se le abrió una hoja de Excel en donde se especificó la forma de pago, anticipos y distribución de porcentajes, según lo acordado entre el las partes en cada uno de los proyectos. Todos los documentos faltantes dentro de cada contrato, fueron diligenciados con cada una de las operadoras para complementar y organizar adecuadamente los contratos.

Esta base de datos facilita al personal de la empresa la búsqueda de documentos referentes a los contratos, ya que fueron organizados por operadoras los contratos que hasta la fecha GEOLICA S.A ha desarrollado o se encuentran desarrollando.

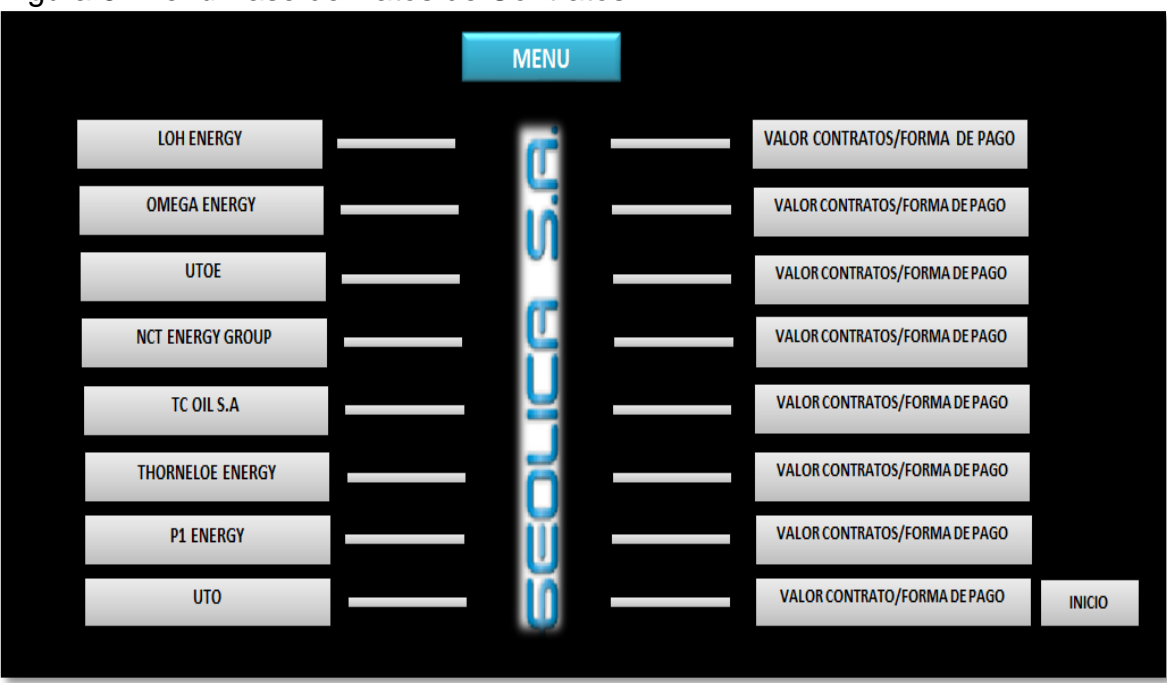

<span id="page-29-2"></span>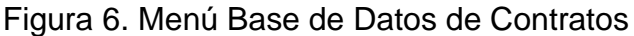

Fuente: Autor

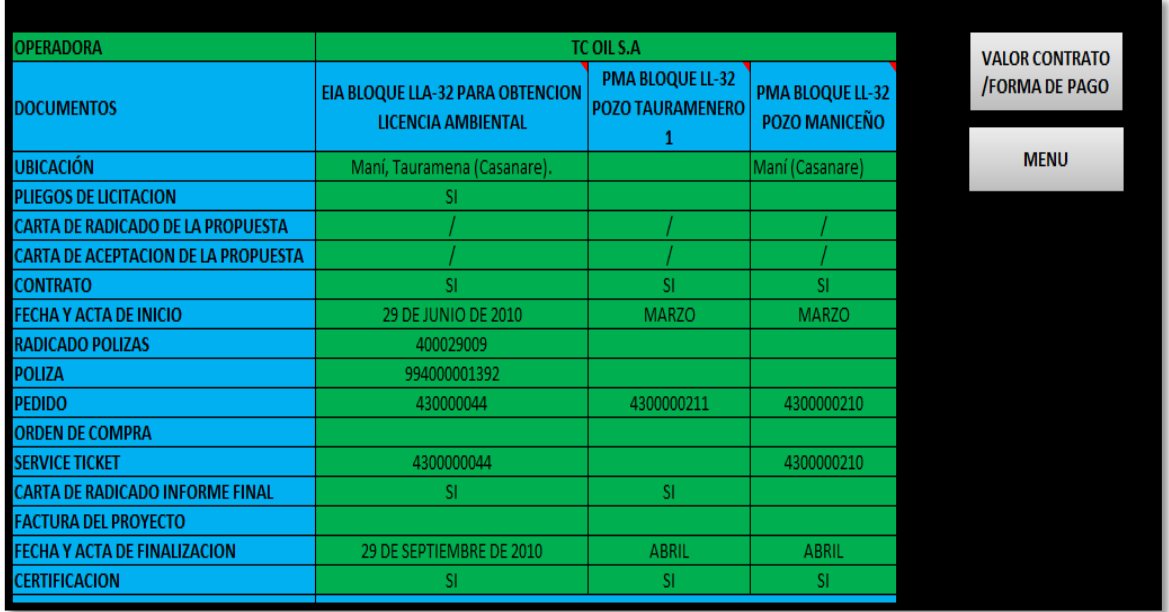

# <span id="page-30-1"></span>Figura 7. Base de Datos Contratos

Fuente: Autor

### <span id="page-30-0"></span>BASE DE DATOS POSIBLES CLIENTES

Se elaboró una base de datos en donde fueros registradas50 empresas petroleras de Colombia [Figura 8,](#page-31-2) las cuales, se obtuvieron de un directorio petrolero en donde se encuentra inscrito la empresa, el cual llega anualmente, con el fin, de hacer posibles clientes para GEOLICA S.A.

El objetivo de esta base de datos consistía en enviarle a cada una de estas empresas información de GEOLICA S.A como: Brochure, experiencia de la firma y certificaciones de contratos ejecutados en la empresa. Dando a conocer la empresa, buscando desarrollar en el futuro proyectos con alguna de ellas.

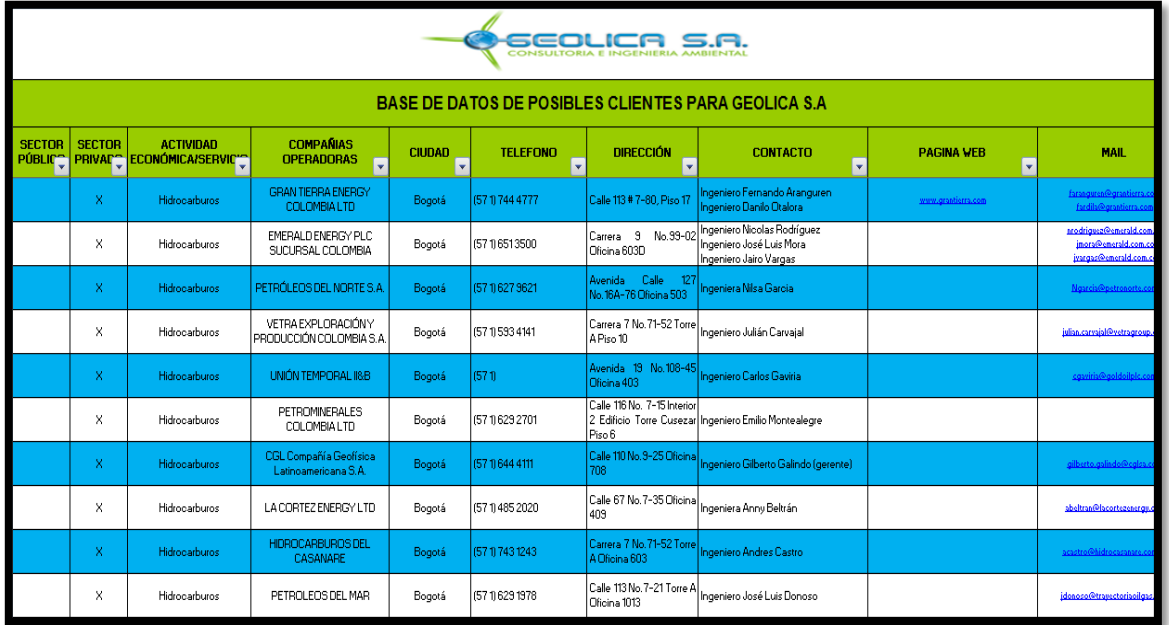

## <span id="page-31-2"></span>Figura 8. Base de Datos Posibles Clientes

Fuente: Autor

<span id="page-31-0"></span>3.2 ARCHIVO

# <span id="page-31-1"></span>ORGANIZACIÓN Y ACTUALIZACION DE CONTRATOS

La empresa contaba con dos A-Z en donde se almacenaban, contratos, pólizas, pedidos, órdenes de compra, actas, service ticket entre otros, correspondientes a proyectos realizados desde el año 2008 hasta la fecha.

Con objetivo de organizar y facilitar la búsqueda de los documentos de cada contrato, se abrió una carpeta por cada operadora [Fotografía 1.](#page-32-1) Cada carpeta fue divididas en 3 partes anexando en cada una de ellas: CORRESPONDENCIA, la cual contiene todas las cartas con las cuales se han radicado documentos referentes a cada contrato, CONTRATOS: en donde se encuentran los pedidos, service ticket, actas de inicio, pólizas y órdenes de compra y FACTURAS: en donde se encuentran las cuentas de cobro y sus respectivas facturas.

En total fueron organizadas 8 A-Z correspondientes a proyectos llevados a cabo en la empresa. Esta actividad fue asignada por el representante legal de la empresa, con el fin de conocer cómo se llevaban a cabo los contratos con las operadoras, saber los proyectos que hasta la fecha se estaban llevando a cabo y estar al tanto del movimiento administrativo e interno de la empresa.

OMEGA ENERGY **P1 ENERGY** LOH ENERGY **DID** S.A UTOE **TCOIL** E 3  $\overline{ }$ 2

<span id="page-32-1"></span>Fotografía 1. Carpetas Contratos GEOLICA S.A

Fuente: Autor

<span id="page-32-0"></span>CERTIFICACIONES CONTRATOS GEOLICA S.A

Fueron redactados alrededor de 28 certificaciones, las cuales estaban pendientes en la empresa, por pasar a las respectivas operadoras de proyectos que hasta la fecha han sido ejecutados.

Estas certificaciones permiten aumentar la experiencia de la empresa y sirven para presentar en las diferentes licitaciones que la empresa presenta ya sea con el estado o con empresas privadas del sector petrolero, minero y ambiental.

Cada una de las certificaciones [Figura 9](#page-33-1) elaboradas contiene la siguiente información:

-Nombre de la entidad contratante con dirección.

- -Objeto del contrato.
- -Fecha de iniciación y terminación.
- -Valor del contrato.
- -Alcance

<span id="page-33-1"></span>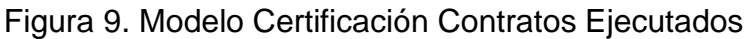

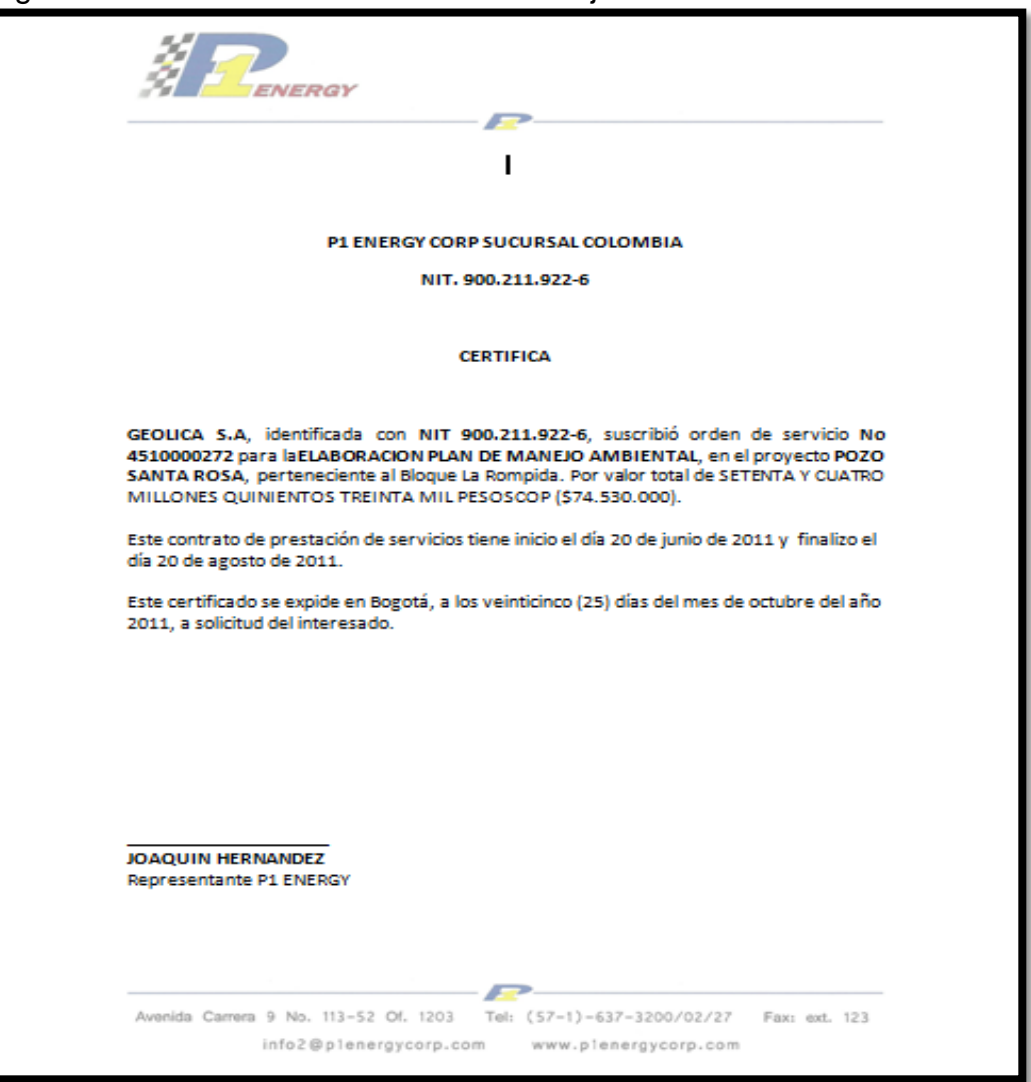

Fuente: Archivo GOLICA S.A

<span id="page-33-0"></span>3.3 MANEJO DE LICENCIAS AMBIENTALES:

Para entender y manejar el concepto estipulado en el decreto 1753 del 3 de agosto de 1994, en donde se estipula claramente la definición de una licencia ambiental, se tomó un Auto respuesta de la Licencia Ambiental del Estudio de Impacto Ambiental Llanos 32, el cual fue negado por la Autoridad Ambiental competente, debido a el trámite "Préstamo de material lateral" para la construcción de vías dentro del bloque.

Este trámite fue negado ya que en el estudio presentado ante la Autoridad Ambiental Competente, no se especificó claramente si se necesitaba negociar algún terreno para el préstamo de material lateral, para la construcción de vías de acceso y locaciones para el proyecto y no se planteó una metodología para el desarrollo de esta actividad.

La idea de trabajar con el Auto respuesta, estaba enfocado en comprender la causa por la cual había sido negado el trámite y tratar de presentar una alternativa viable al coordinador del proyecto, para poder presentar a la autoridad ambiental competente la corrección y de esta manera poder obtener el trámite de la Licencia Ambiental para la ejecución del proyecto.

La siguiente fue la alternativa planteada para el proyecto:

Con respecto al material de préstamo lateral:

De acuerdo a la información presentada por la empresa respecto a las actividades que se van a desarrollar durante la ejecución del proyecto, en la tabla en donde se especifican las Etapas de Ejecución del Proyecto, se incluye la actividad de extracción de material de zonas de préstamo lateral, para las vías de acceso y locaciones, sin embargo no se desarrolla dentro de este capítulo la metodología con la cual se va a ejecutar esta actividad, tampoco se enuncia en la descripción del proyecto la utilización de este préstamo de material para la construcción de vías y localizaciones y adicionalmente en las fichas de manejo establece que la ficha de material de préstamo lateral no aplica.

Por las anteriores razones es claro para la Autoridad Ambiental Competente, la empresa no solicita el préstamo lateral para el desarrollo de las diferentes etapas del proyecto.

Teniendo claro la causa por la cual había sido negado el trámite "Préstamo de Material Lateral", la alternativa planteada para el proyecto, fue soportada según la Resolución No 0509 del 16 de marzo de 2009, en donde se estipula lo que se debe hacer:

"En el Numeral 5 del Artículo Tercero de la Resolución 2401 de 2008, este Ministerio estableció especificaciones concretas para las zonas de préstamo lateral de las cuales se extraerá el material requerido para la construcción de vías y plataformas de perforación, no hay referencias a las zonas de préstamo localizado autorizadas en el numeral 4 del mismo artículo.

"Por ello, la empresa solicita aclarar si las zonas de préstamo lateral son extensivas a los préstamos localizados, o si estos últimos pueden manejarse con criterios diferentes siempre y cuando se cumpla el propósito de evitar o controlar el daño ambiental.

Considerando que en el numeral 4 del Artículo Tercero de la Resolución 2401 de 2008 se autorizó el empleo de material de préstamo lateral y localizado y que en la ficha de manejo MA 1.4., correspondiente a Manejo de Áreas de Préstamo Lateral, se definió lo siguiente:

"Teniendo en cuenta que las actividades propuestas por el proyecto de desarrollo establecen la utilización de zonas de préstamo lateral puntualizadas, bien sea en zonas aledañas o en áreas alejadas de las obras civiles a adecuar como son vías de acceso y plataformas de perforación, la selección de los sitios deberá ser previamente concertada con los propietarios de los predios, de tal manera que no se generen conflictos y se brinden servicios a la comunidad que así lo requiera para la conformación de áreas de jagüeyes, o reservorios artificiales de agua, para la adecuación de ecosistemas para la fauna de la región, permitiendo de esta manera, incrementar el número de este tipo de hábitat durante la temporada seca del año."

"La empresa deberá dar cumplimiento al emplear material de préstamo lateral y localizado, es decir, que esté el material requerido adyacente o retirado de las obras civiles, a las medidas de manejo ambiental propuestas en la ficha de manejo señalada. En efecto, al hacer referencia a las áreas de préstamo lateral se estará hablando de los dos tipos de áreas autorizadas.

"En la medida que la empresa evidencie impactos adicionales a los identificados en el estudio, deberá tomar las medidas del caso y dar aviso a este Ministerio para determinar la procedencia de las medidas de manejo adicionales.

"Como mínimo, la empresa debe ejecutar las medidas de manejo presentadas en el programa respectivo y las establecidas dentro de las obligaciones impuestas a través de la Licencia Ambiental Global y puede ejecutar aquellas que considere necesarias para atender los impactos identificados inicialmente, reportando dichas actividades en el respectivo Informe de cumplimiento Ambiental.

Con estos datos, se completó la información de préstamo lateral en el EIA y se modificó el Estudio de Impacto Ambiental para su respectiva evaluación, con el fin de obtener la licencia ambiental para la ejecución del proyecto.

### <span id="page-35-0"></span>3.4 CAPACITACION PRIMEROS AUXILIOS

El día 20 de octubre de 2011, fue organizada una capacitación de primeros auxilios [Fotografía 2,](#page-36-1) para los empleados de la empresa, con la empresa colmena quien cubre los riesgos profesionales del personal.

Para la capacitación participo todo el personal profesional que normalmente desarrolla proyectos en campo, debido a su exposición y alto riesgo en las zonas de trabajo. Esta capacitación se desarrolló a las afueras de Bogotá, en un campo abierto, con el objetivo de aprender a reaccionar ante un accidente de trabajo o emergencia en campo.

La capacitación tuvo una duración de 8 horas y fue dictada por un brigadista de colmena capacitado en primeros auxilios.
Fotografía 2. Capacitación Primeros Auxilios

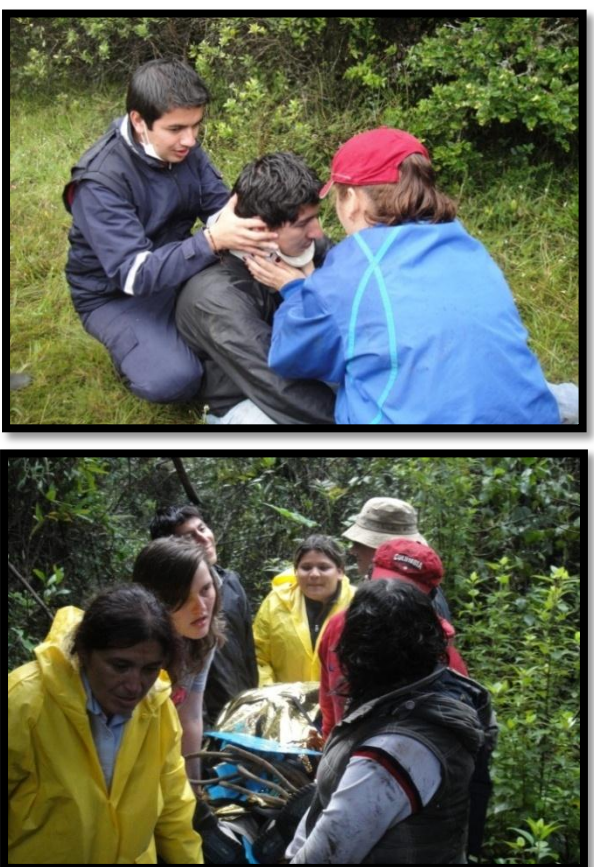

Fuente: Área de Recursos Humanos GEOLICA S.A

## 3.5 RECERTIFICACION SISTEMA INTEGRADO DE GESTION

Para la recertificación en el sistema de gestión integrado para GEOLICA S.A, se actualizo y reformulo la norma ISO 14001, teniendo en cuenta los lineamientos estipulados en el documento "Norma Técnica Colombiana NTC-ISO 14001 del 1 de Diciembre de 2004, Sistema de Gestión Ambiental. Requisitos con Orientación para su Uso."

Para la recertificación se elaboró un informe con los respectivos elementos que contemplan un Sistema de Gestión Ambiental:

Fueron elaborados los siguientes elementos para la Norma ISO 14001:

- Política Ambiental
- Matriz de Aspectos e Impactos Ambientales
- Matriz Legislación Ambiental
- Objetivos y Metas
- Programas ambientales

## POLÍTICA INTEGRADA DE GESTIÓN

La ISO 14001 define una política ambiental como una declaración "hecha por la organización sobre sus intenciones y principios con relación al desempeño ambiental general." La política ambiental da un sentido general de los directivos de la organización y sus compromisos con relación al ambiente, además de proveer un contexto de trabajo para la determinación de objetivos y metas $^7$ .

A continuación se define la política ambiental de GEOLICA S.A:

GEOLICA S.A. empresa dedicada a la prestación de servicios de elaboración de Estudios de Impacto Ambiental, Planes de Manejo Ambiental y Diagnóstico Ambiental de Alternativas; interventoría y consultoría en HSEQ y social; recuperación de pasivos ambientales; construcción y mantenimiento de obras civiles; monitoreo de calidad de aire, agua, ruidos y suelos; alquiler de equipo liviano y pesado, por tal motivo, se compromete a:

Satisfacer las necesidades y expectativas del cliente, mediante el cumplimiento de los requisitos pactados,

Minimizar y prevenir los impactos ambientales derivados de las actividades desarrolladas en la prestación del servicio de Consultoría Ambiental

Promover la gestión para el cumplimiento de los objetivos de la compañía,

Cumplir la legislación colombiana vigente aplicable y otros acuerdos suscritos por la organización en aspectos ambientales, de seguridad y salud ocupacional,

Hacer uso racional y eficiente de los recursos requeridos en cada una de las áreas de trabajo,

Prevenir lesiones, accidentes y enfermedades ocupacionales a través de una adecuada gestión de sus riesgos,

Mejorar continuamente en la gestión y desempeño de Calidad, Seguridad, Salud Ocupacional y Ambiente,

Prevenir los daños a la propiedad asegurando los activos de la empresa y el cliente,

Fomentar la responsabilidad social con sus grupos de interés.

Promover la práctica de reutilización y reciclaje de los elementos utilizados en el área administrativa y operativa que han cumplido su vida útil.

Además la empresa asignará los recursos económicos, físicos y humanos y orientará sus esfuerzos a favor de la promoción de la calidad de vida laboral y el aseguramiento en la implementación y mantenimiento del Sistema de Gestión Integral y de altos estándares en Calidad, Seguridad, Salud Ocupacional y Ambiente.

JORGE MARIO HENAO LEAL, Representante Legal.

 $\overline{a}$ <sup>7</sup> GESTION-CALIDAD ISO 14001. [En línea]. [<http://www.gestion-calidad.com/iso-14001.html>](http://www.gestion-calidad.com/iso-14001.html) [Consulta: Diciembre 2011].

## 3.5.1 SISTEMA DE GESTION AMBIENTAL- NORMA ISO 14001

Para la recertificación del Sistema de Gestión Ambiental (SGA) de GEOLICA S.A, se realizó la identificación de las actividades desarrolladas en cada uno de los procesos. Una vez identificadas las actividades se realizó la matriz de identificación de los impactos ambientales generados: Proceso – Actividad – Aspecto – Impacto, y se determinó los recursos que se afectan durante el desarrollo de las diferentes actividades; luego se evaluó cada uno de ellos mediante la metodología CONNESA. De los impactos significativos se describieron brevemente para dar claridad sobre el sitio de manifestación y las circunstancias o acciones de donde se deriva cada impacto. Posteriormente, para formular los objetivos y metas se identificaron los requisitos legales aplicables a GEOLICA S.A en materia ambiental. A partir de los impactos significativos y los requerimientos legales se formularon los objetivos y metas. Se diseñaron los Programas Ambientales donde se tuvo en cuenta las medidas de prevención, corrección, compensación o mitigación. Se formularon los Programas de Seguimiento y Control de las actividades propuestas en el SGA, con el fin de asegurar que las medidas de prevención, corrección, compensación y mitigación propuestas sean implementadas oportuna y efectivamente.

## IDENTIFICACION DE ASPECTOS E IMPACTOS AMBIENTALES

Para la identificación de aspectos e impactos ambientales se realizó una matriz Causa-Efecto **¡Error! No se encuentra el origen de la referencia.**, la cual establece las relaciones de causalidad entre las acciones y sus efectos sobre el medio. Las interacciones entre las acciones y los valores a preservar representan los posibles riesgos de afectación, teniendo en cuenta que las afecciones pueden ser tanto positivas como negativas.

En la matriz se establece: proceso, actividad, aspecto e impacto ambiental, Con el objetivo de identificar los impactos repetitivos de cada actividad realizada en la empresa para su respectiva evaluación y clasificación.

Esta técnica permite identificar la fuente productora de los impactos, su afectación sobre el medio y facilita la elaboración y ejecución de programas ambientales para la disminución de impactos ambientales.

# Tabla 1. Matriz de Aspectos e Impactos Ambientales

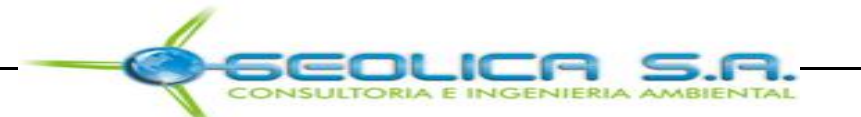

#### **MATRIZ DE ASPECTOS E IMPACTOS AMBIENTALES**

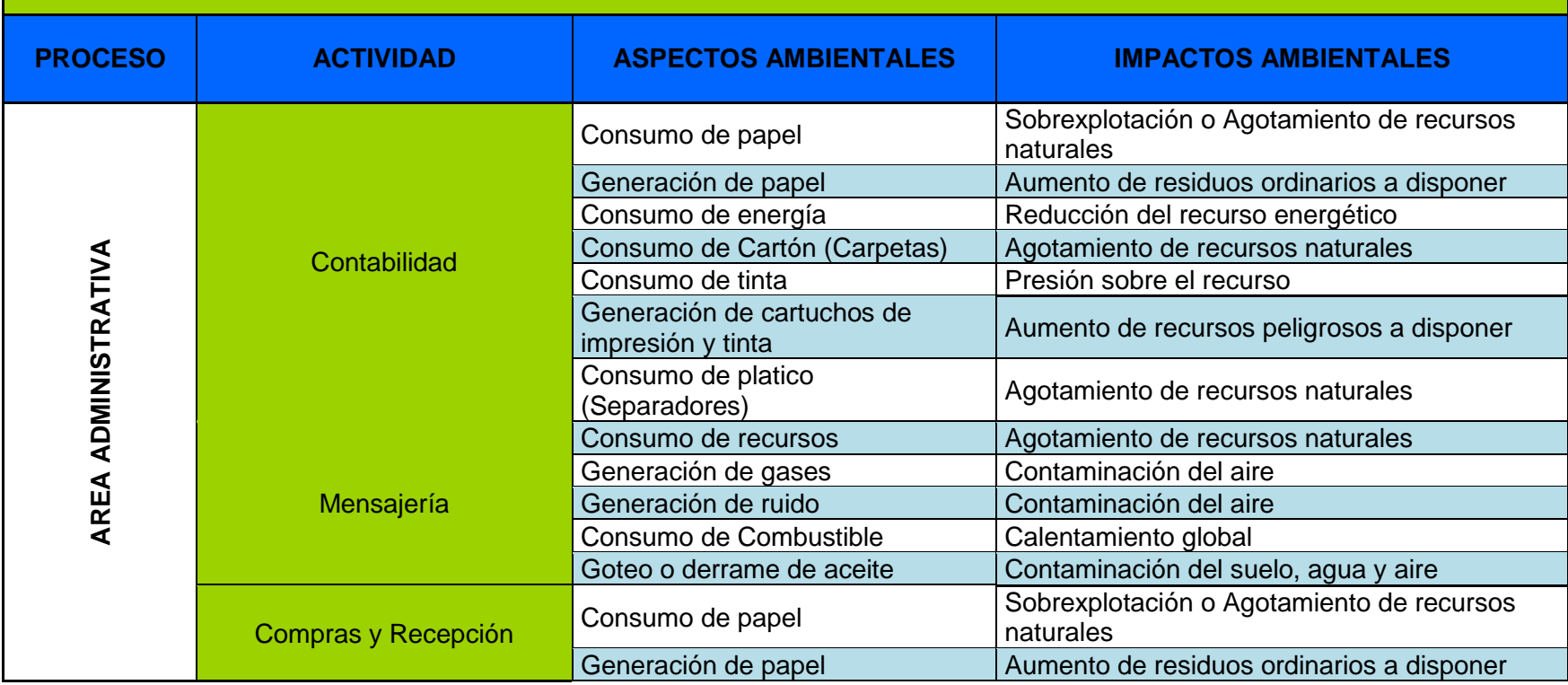

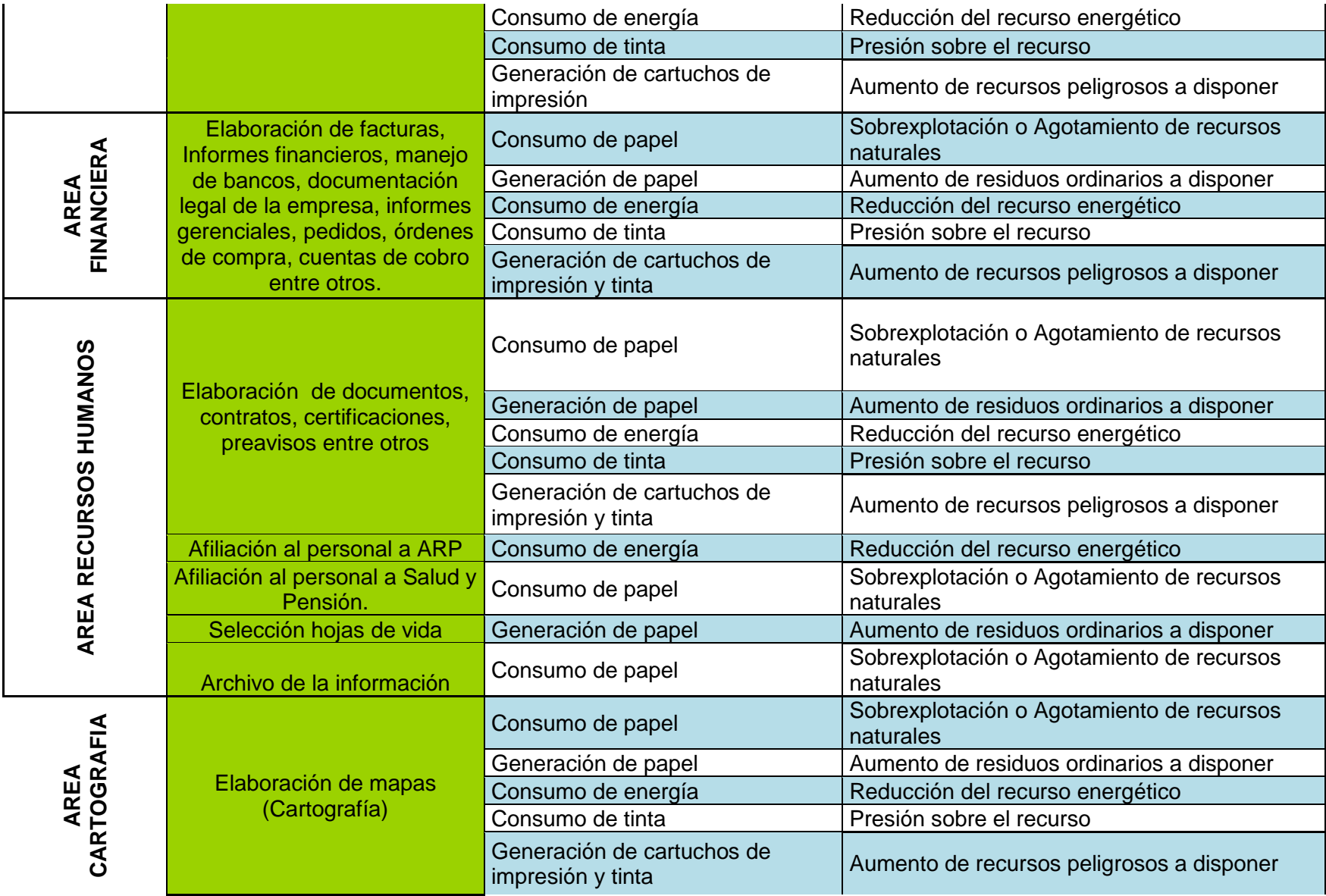

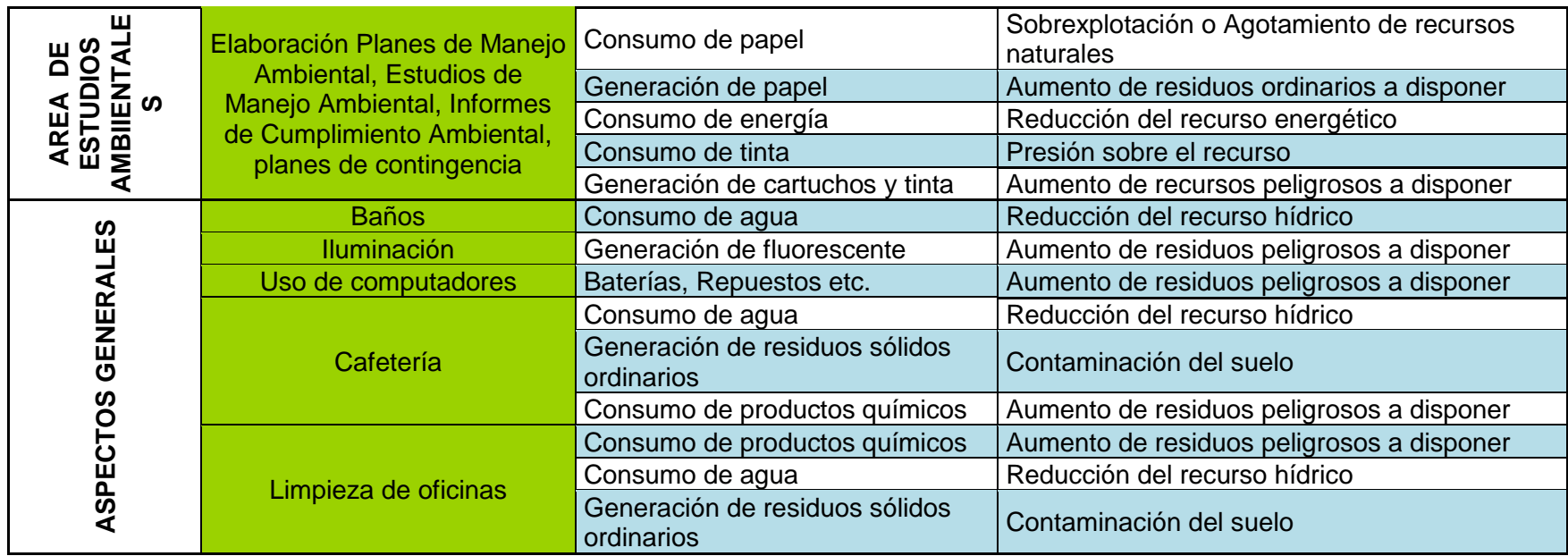

A continuación se nombran los aspectos-impactos ambientales más repetitivos, identificados en la **¡Error! No se encuentra el origen de la referencia.**, de las actividades que normalmente desarrollan en cada área de trabajo de la empresa:

Consumo de papel y material de oficina - Agotamiento de recursos naturales,

Presión sobre el recurso

 $\overline{a}$ 

Consumo de energía - Reducción del recurso energético

Generación de residuos de materiales de consumo - Ocupación de espacio, aumento de residuos a disponer, Contaminación del suelo

Consumo de Agua - Reducción del recurso hídrico potable

Generación de gases y ruido – Contaminación del aire

Consumo de combustible – Calentamiento Global

Por otro lado, se determina que las actividades diarias al interior de la empresa GEOLICA S.A, generan impactos ambientales asociados al consumo de energía, agua, papel, plástico, tinta y generación de residuos de oficina y algunos residuos peligrosos utilizados para la limpieza de la infraestructura en donde se encuentra ubicada la empresa.

Estos resultados permiten identificar que los empleados de la empresa no se encuentran capacitados ambientalmente para Reducir, Reutilizar y Reciclar los recursos ofrecidos por empresa para la elaboración de los diferentes proyectos y ejecución de sus actividades cotidianas.

EVALUACION DE IMPACTOS IDENTIFICADOS

Una vez identificados los aspectos afectados en el cumplimiento de la prestación del servicio, se continúa con la valoración de los impactos ambientales identificados en la **¡Error! No se encuentra el origen de la referencia.**. La metodología que se utiliza en este proceso es la metodología de CONESA.

La metodología CONESA permite identificar, predecir, interpretar, prevenir y valorar los impactos que se generan sobre el entorno medioambiental, calificando de manera cualitativa y cuantitativa la magnitud de los impactos $8$ .

La metodología CONESA, es una de las metodologías para la evaluación de impactos ambientales que tiene mayor acogida por las organizaciones, dado que

<sup>&</sup>lt;sup>8</sup> SUAREZ, JOHAN. Notas de Impacto ambiental en: Clase de impacto ambiental. Educación Superior, Universidad Pontifica Bolivariana.

analiza los efectos sobre la vida humana, la flora, la fauna, la vegetación, el suelo, el agua, el aire el paisaje y demás factores que tengan incidencia con el medio.

Esta metodología permite conocer las alteraciones que un proyecto pueda ejercer sobre el medio y ayuda a controlar los impactos de las actividades, productos o servicios ya establecidos.

En primera instancia se comparan cualitativamente los factores ambientales contra las actividades, productos o servicios. La metodología CONESA permite quitar y poner parámetros de acuerdo con las necesidades y la estructura del proyecto, lo cual permite obtener una visión inicial para determinar cuáles factores ambientales son los más afectados. Posteriormente se integran los aspectos ambientales con sus respectivos impactos asociados, los cuales se evalúan en una matriz teniendo en cuenta variables como: Extensión, Naturaleza, Sinergia, Momento entre otras. [ANEXO 1.](#page-81-0)

Finalmente se obtiene una valoración cuantitativa llamada importancia del impacto, que refleja una confiabilidad en la evaluación importante por tener tantas variables y poderlas integrar. Esta clasificación permite priorizar impactos de acuerdo con la calificación final.

Finalmente de la matriz **¡Error! No se encuentra el origen de la referencia.** en donde fueron identificados los aspectos e impactos ambientales, se obtuvieron nueve (9) alteraciones, las cuales eran las más repetitivas en cada área de trabajo de la empresa y las cuales serán evaluadas con la metodología CONESA, según su importancia, para determinar el grado de afectación en el medio:

- 1. Reducción del recurso energético
- 2. Reducción del recurso hídrico
- 3. Agotamiento de recursos Naturales
- 4. Presión sobre el recurso
- 5. Ocupación de espacio (Vertedero)
- 6. Aumento de residuos a disponer
- 7. Contaminación del suelo
- 8. Contaminación del aire
- 9. Calentamiento Global

Una vez identificadas las posibles alteraciones en el medio ambiente, se hace precisa la valoración de tipo cuantitativo y cualitativo de cada uno de las alteraciones [Tabla 2.](#page-44-0)

# <span id="page-44-0"></span>Tabla 2. Matriz de Importancia

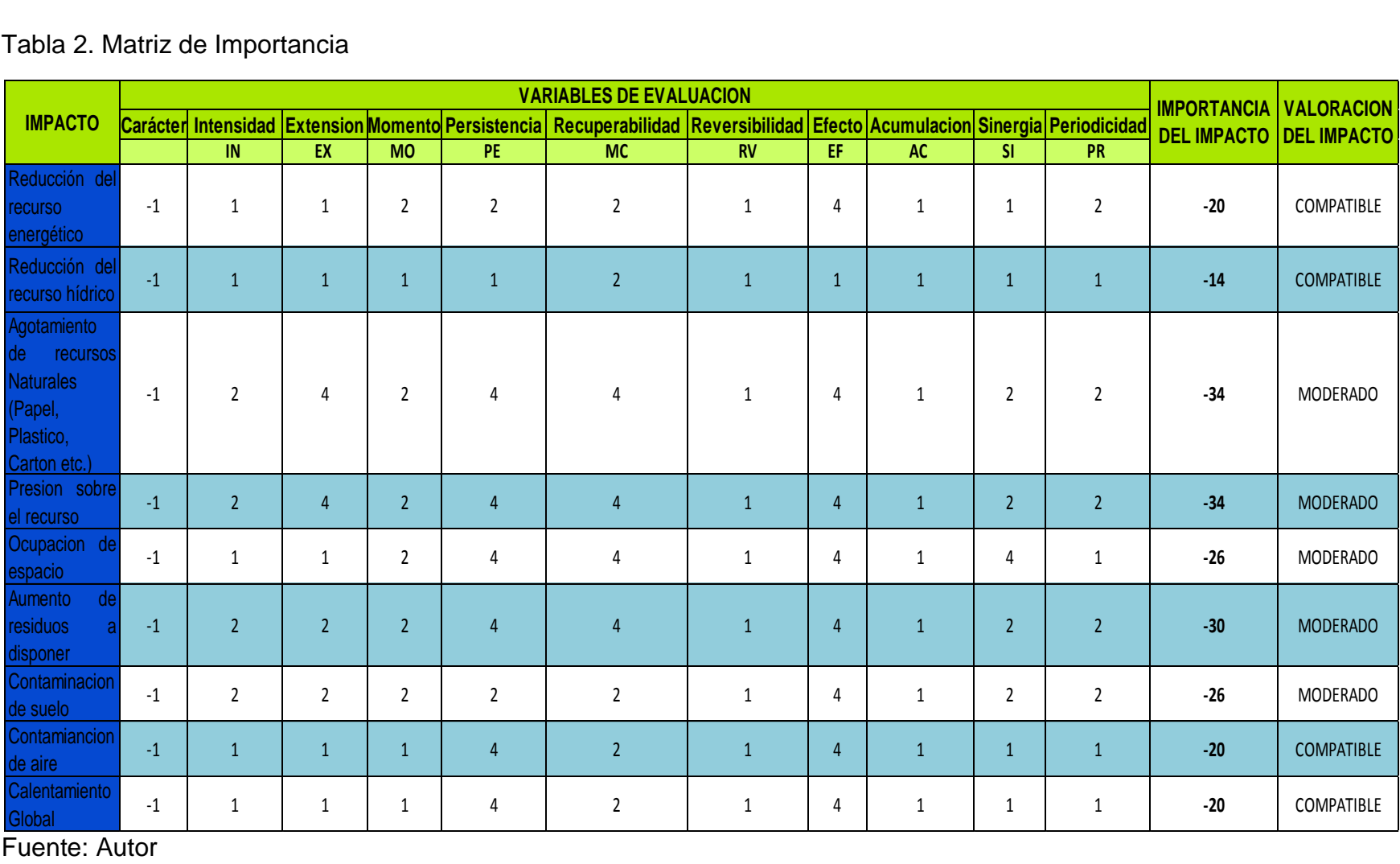

Después de evaluados los impactos ambientales con la metodología CONESA, se identificaron de los impactos evaluados, 4 impactos compatibles y 5 impactos moderados generados por las actividades que diariamente se desarrollan en la empresa.

Esto indica que el agotamiento de recursos tales como el papel, el cartón y el plástico en las actividades diariamente desarrolladas en la empresa, son la causa por la cual se derivan varios de los impactos con valoración de importancia moderada en la matriz de importancia.

A continuación se hará una breve descripción de los 5 impactos moderados obtenidos, según la valoración cuantitativa y cualitativa en la matriz de importancia [Tabla 2.](#page-44-0)

Agotamiento de recursos naturales

GEOLICA S.A utiliza considerablemente (Papel, Cartón, Plástico, tóner entre otros.) para el trabajo realizado en el área administrativa, financiera y para el área en donde se elaboran los estudios ambientales y la cartografía para los mismos.

Se estima que para la elaboración de estudios ambientales son miles las unidades de papel utilizadas mensualmente. De esta cantidad de papel utilizado, se genera papel reutilizable y reciclable que nos aprovechado al 100% en la empresa. La fabricación de estos productos conduce a la reducción de recursos naturales tales como: vegetación, agua y energía.

Ocupación de espacio (Vertederos)

El personal contratado al interior de la empresa generan residuos sólidos diariamente tales como: papel, cartón, tóner, botellas (vidrio, platico) y algunos desechos de comida. Todos estos residuos van al relleno de la cuidad, ocupando espacio y contribuyendo a la contaminación del suelo en donde son depositados.

La contaminación del suelo se da debido a las filtraciones acidas que se den debido a la degradación de los residuos sólidos, también se generan gases atmosféricos, los cuales, aumentan el efecto invernadero y el calentamiento global.

Aumento de residuos a disponer

Los residuos sólidos que son generados en la empresa, son aquellos residuos generados en oficina y en el área en donde se elaboran los estudios ambientales, Los residuos generados son: papel, cartón, tóner y plástico. Estos residuos no son reutilizados, ni reciclados debido a la falta de interés y baja capacitación ambiental de los empleados en la empresa.

#### Contaminación del suelo

La actividad económica de la empresa puede llegar a afectar negativamente las condiciones del suelo. El área en donde se elaboran los estudios ambientales, son generados en grana cantidad cartuchos de tinta y tóner de colores utilizados para la elaboración de los estudios y la cartografía.

Estos elementos son dispuestos sin ningún cuidado, y no se tienen en cuenta que en el interior de los mismos quedan residuos de tinta que pueden afectar el medio.

#### Presión sobre el recurso

Para la elaboración del papel son utilizados recursos como agua, energía y fibras vegetales. En la empresa el papel es utilizado en grandes cantidades para la elaboración de los estudios ambientales y no es reciclado teniendo en cuenta que se puede economizar energía, se puede evitar la contaminación y el despilfarro de agua y finalmente salvar los bosques.

LEGISLACION AMBIENTAL

La matriz [Tabla 3](#page-47-0) con legislación ambiental vigente, fue elaborada, con el fin de mitigar los impactos ambientales más relevantes de GEOLICA S.A, identificados en la matriz de importancia [Tabla 2.](#page-44-0)

Esta matriz contiene decretos, leyes y resoluciones referentes al manejo de residuos, manejo de energía, manejo de agua, entre otros, en donde se identifica en cada norma, cada uno de los artículos que ayudan a reducir la generación de impactos ambientales en GEOLICA S.A, por la elaboración de los estudios y componentes ambientales manejados con organizaciones del sector petrolero, minero y ambiental.

<span id="page-47-0"></span>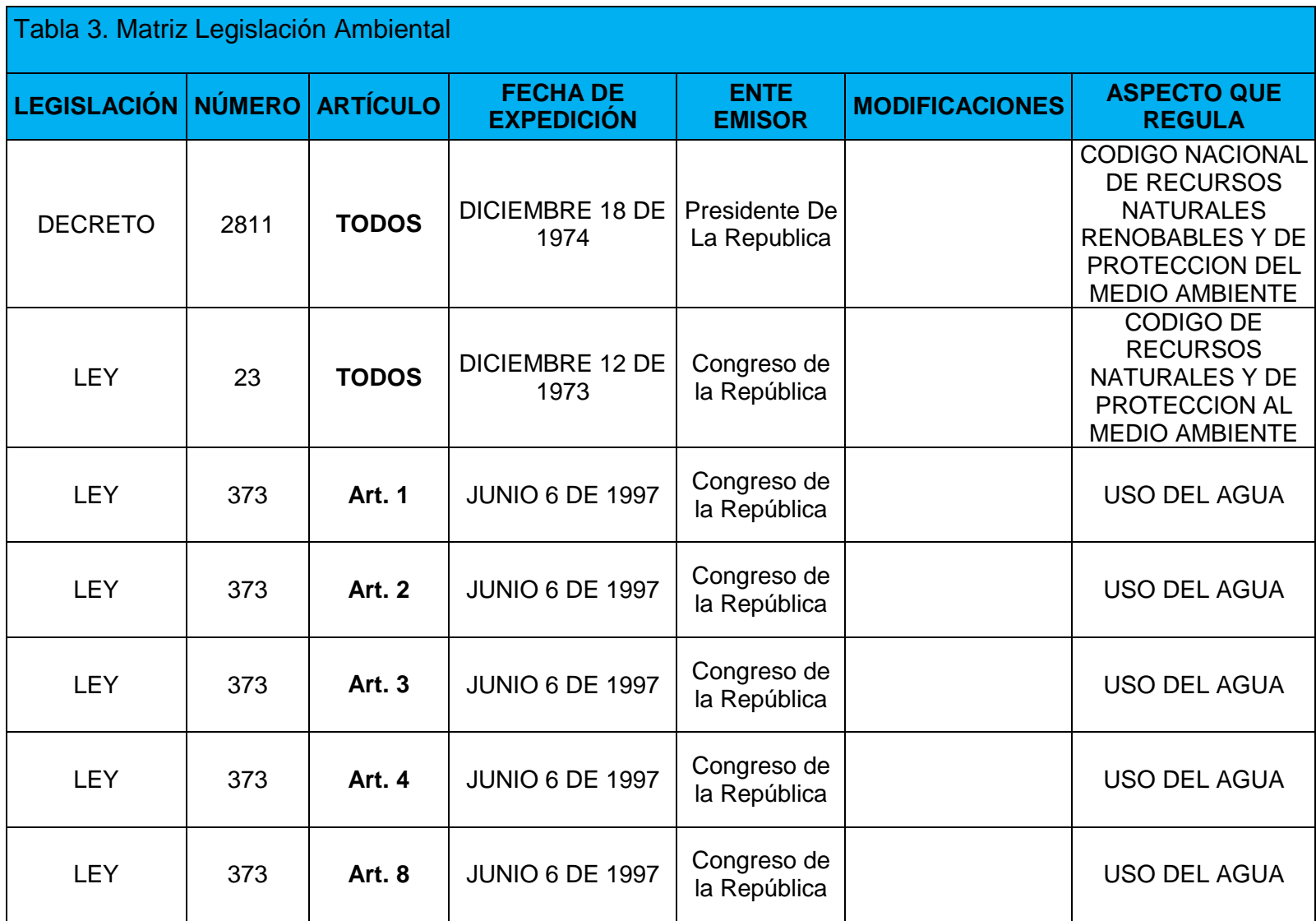

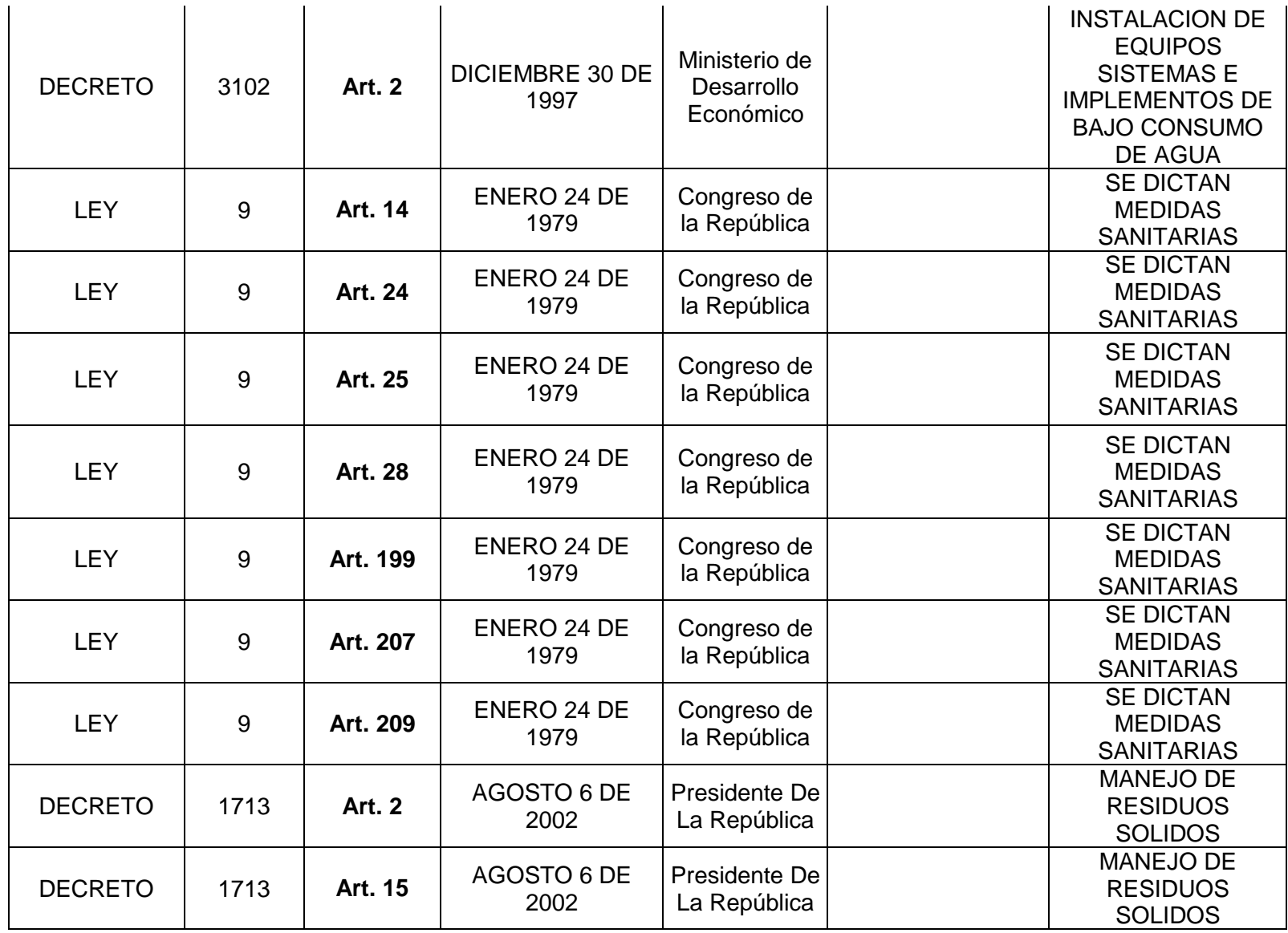

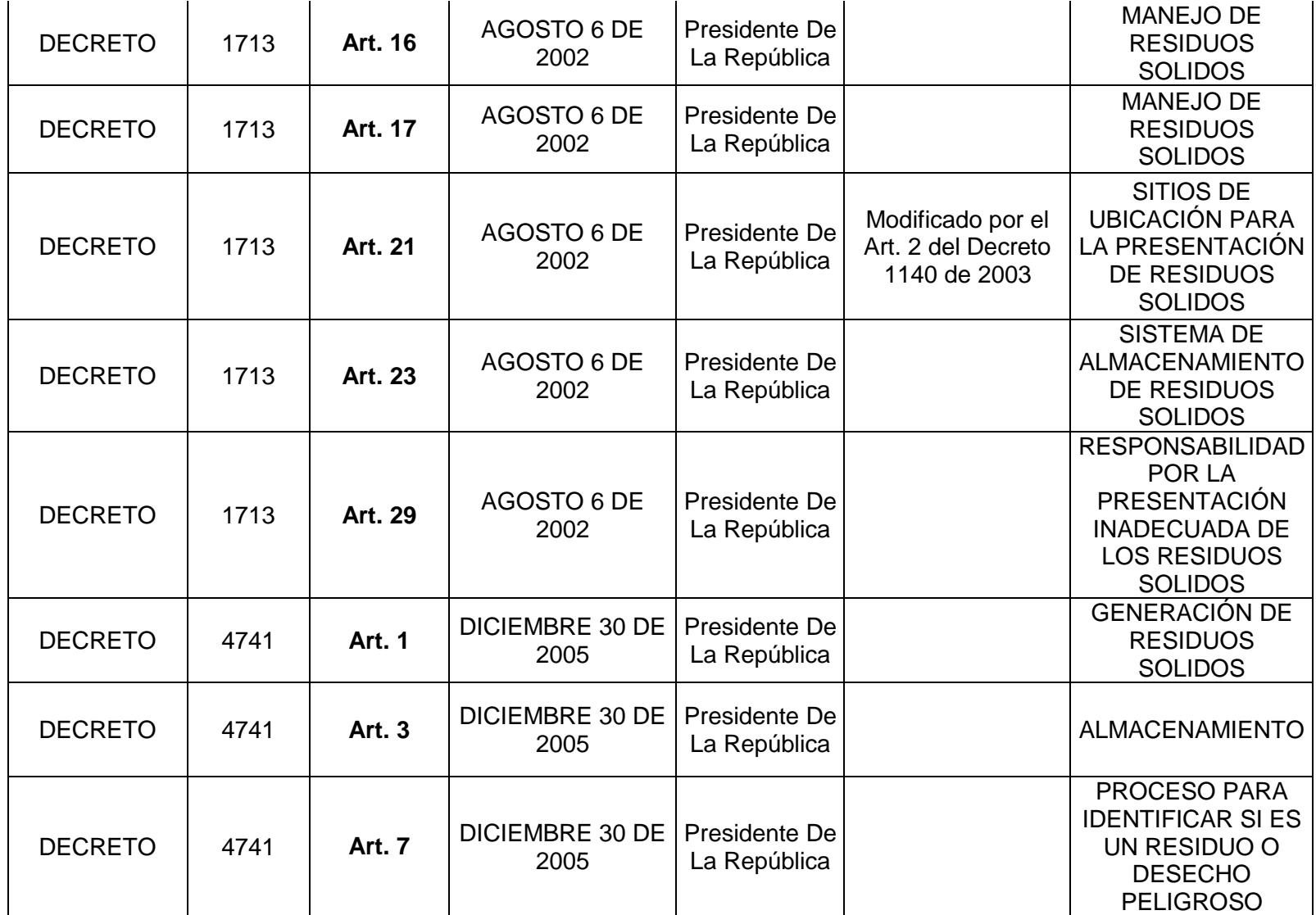

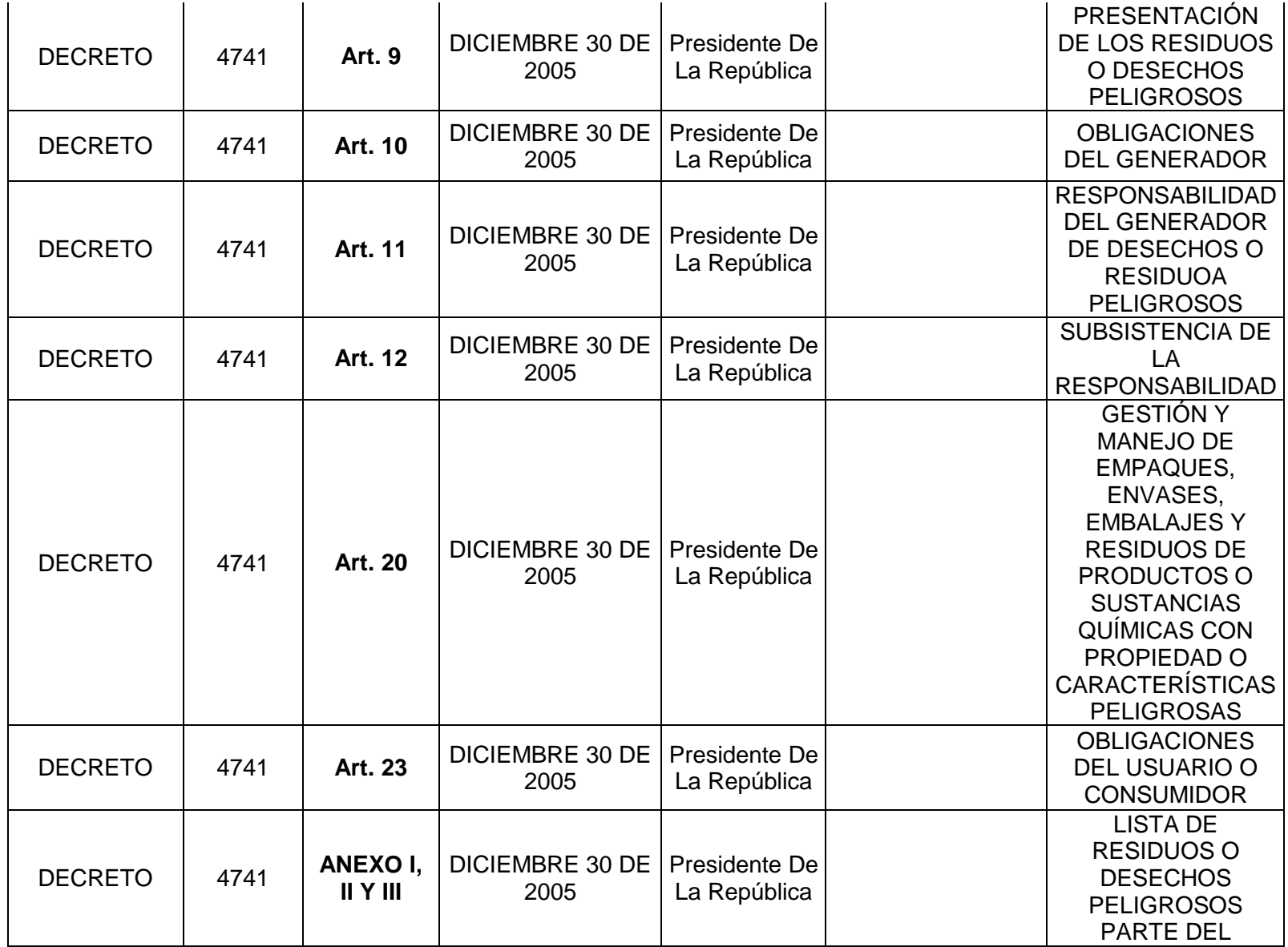

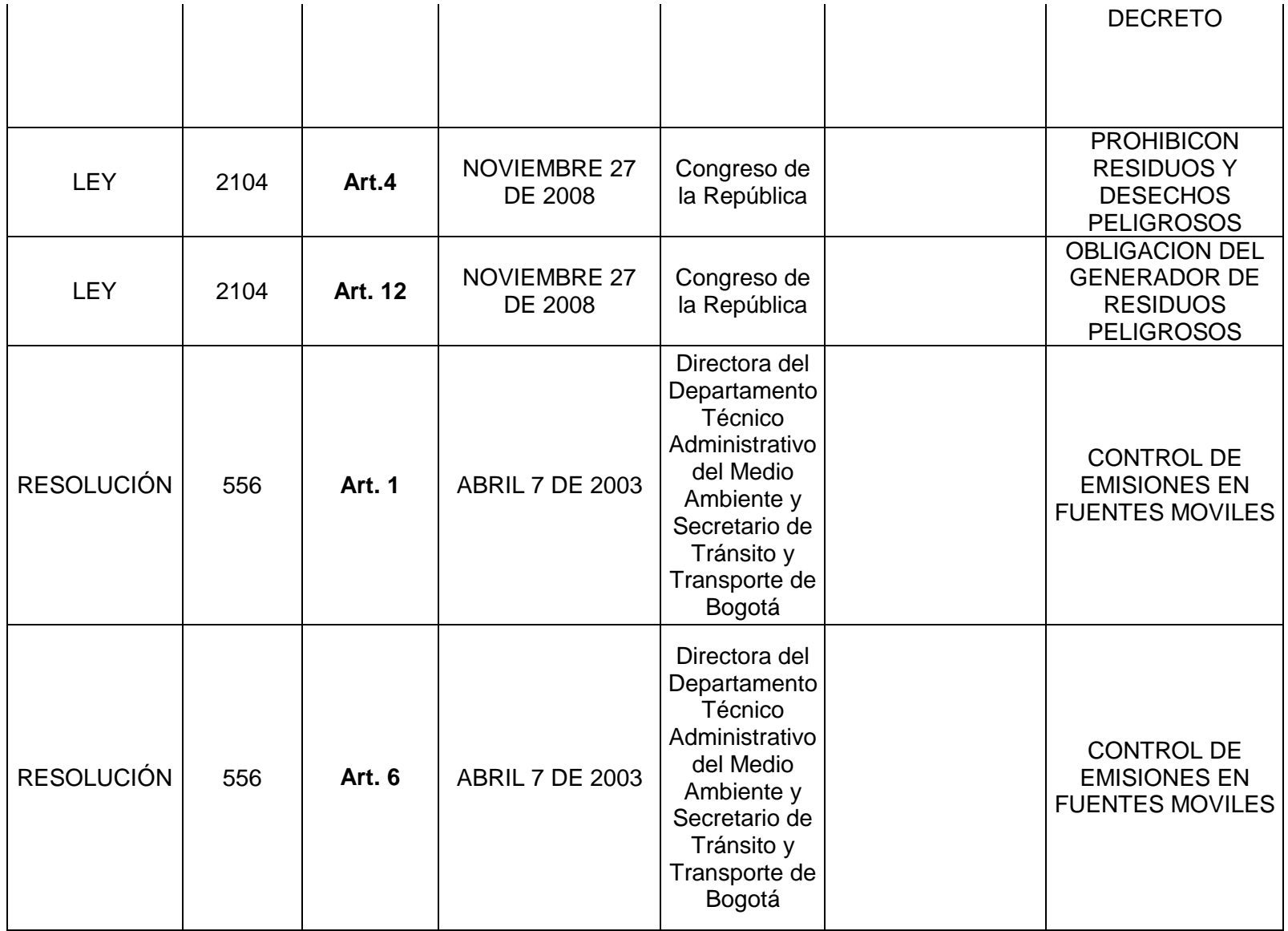

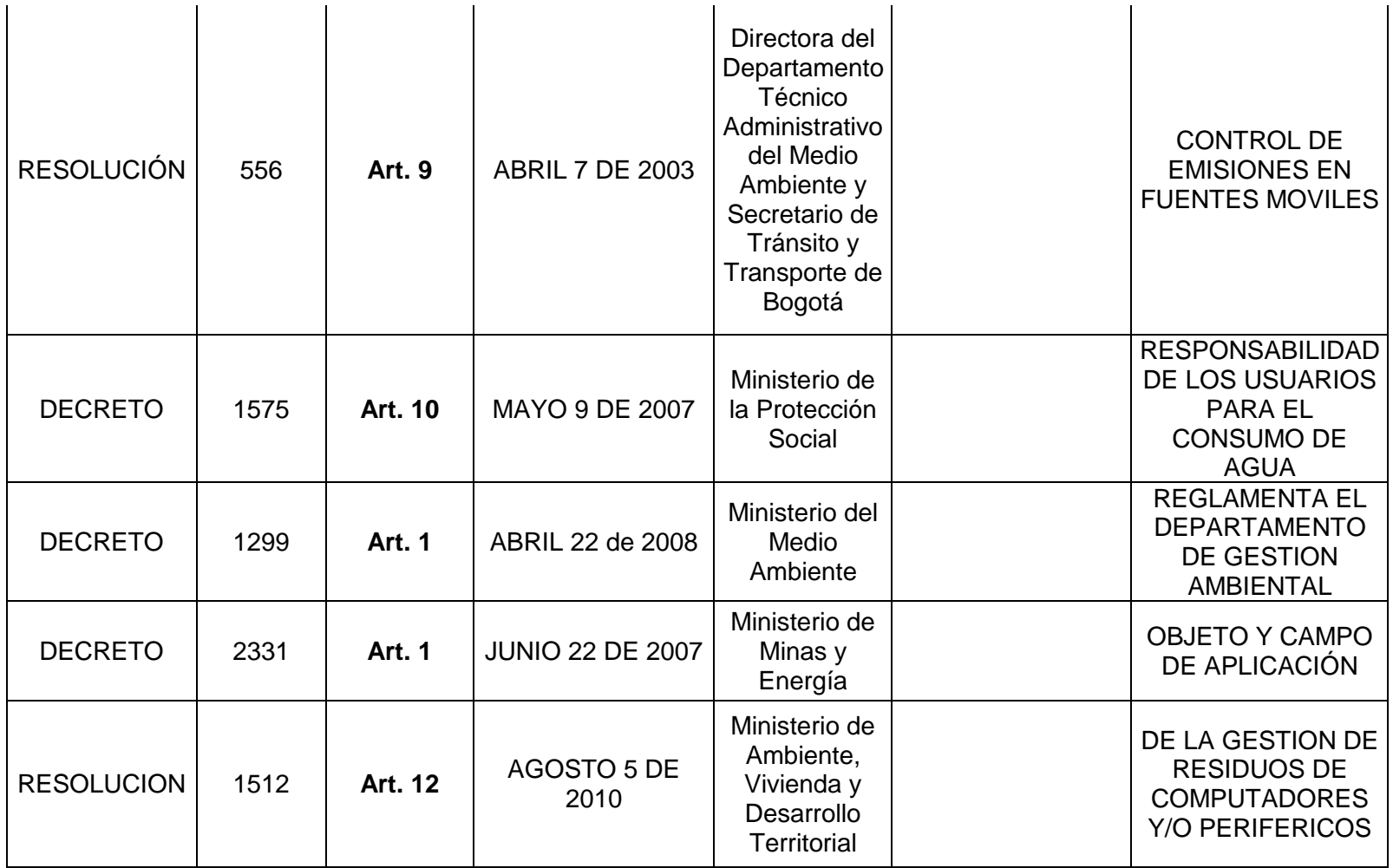

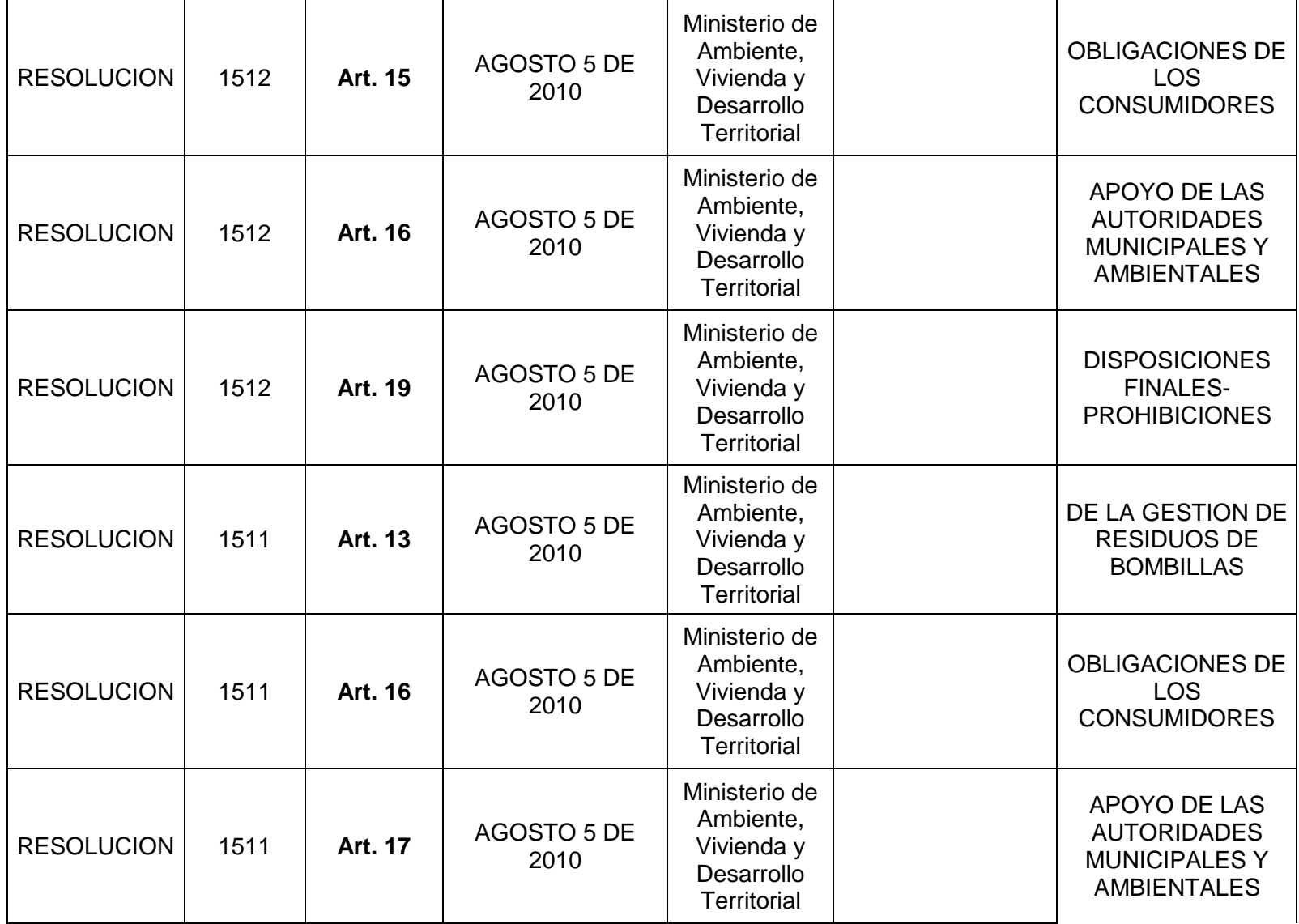

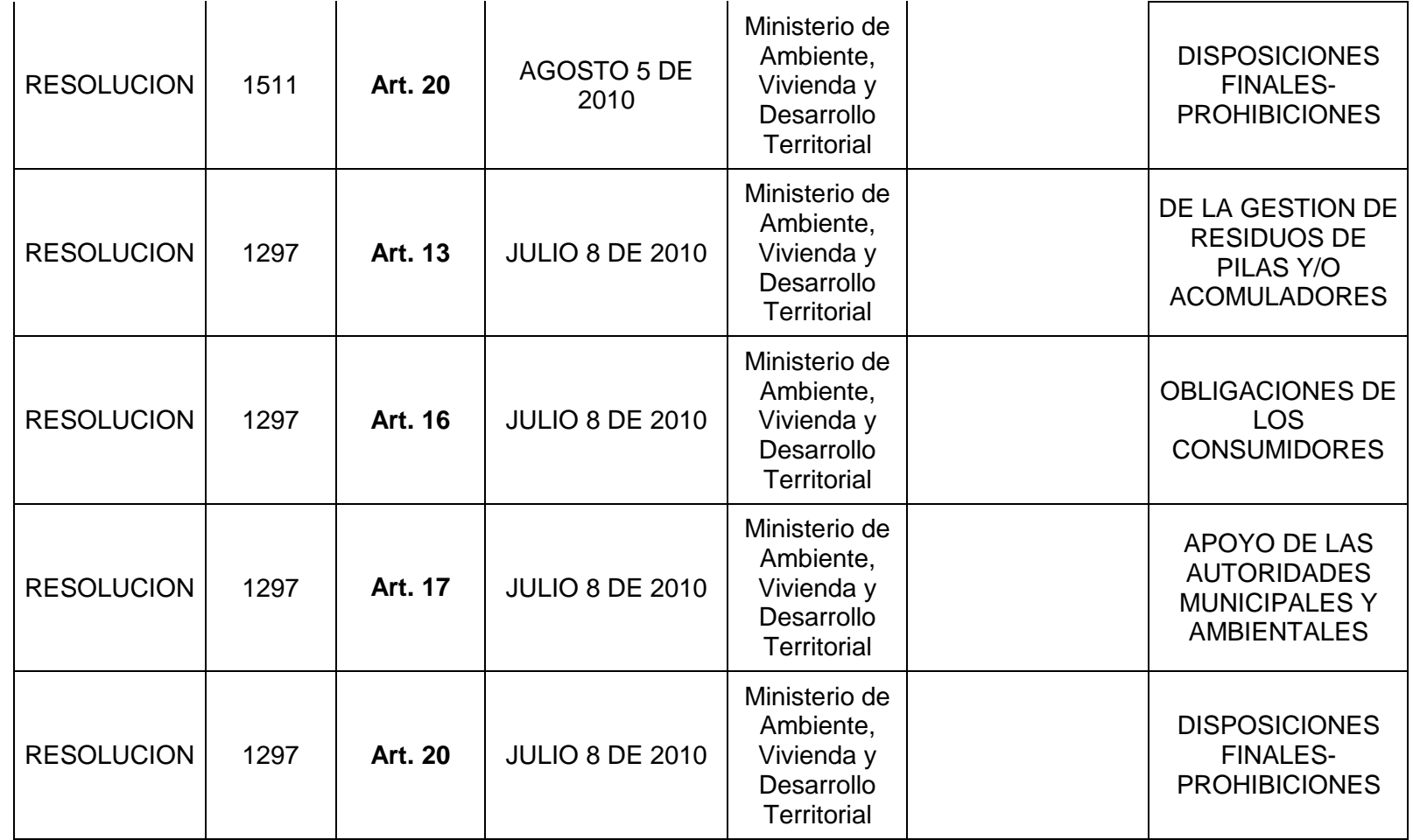

## OBJETIVOS Y METAS AMBIENTALES

Esta etapa consiste en transformar en objetivos y metas específicas la política ambiental y aquellos aspectos ambientales de las actividades, productos y procesos de la organización que tengan impactos ambientales significativos.

Estos objetivos y metas se elaboran con el fin de implementar programas que ayuden a los empleados de la empresa a mitigar los impactos ambientales identificados anteriormente.

Para determinar en qué porcentaje se están aplicando correctamente los programas ambientales y verificar si realmente se está dando alguna reducción, se platearon indicadores como herramienta para clarificar y definir de forma más precisa si se están cumpliendo los objetivos planteados.

## Primero

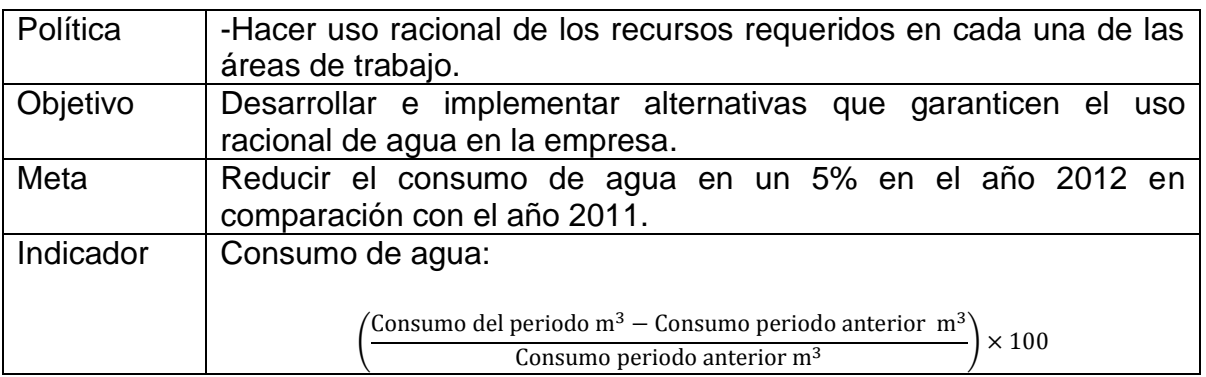

## Segundo

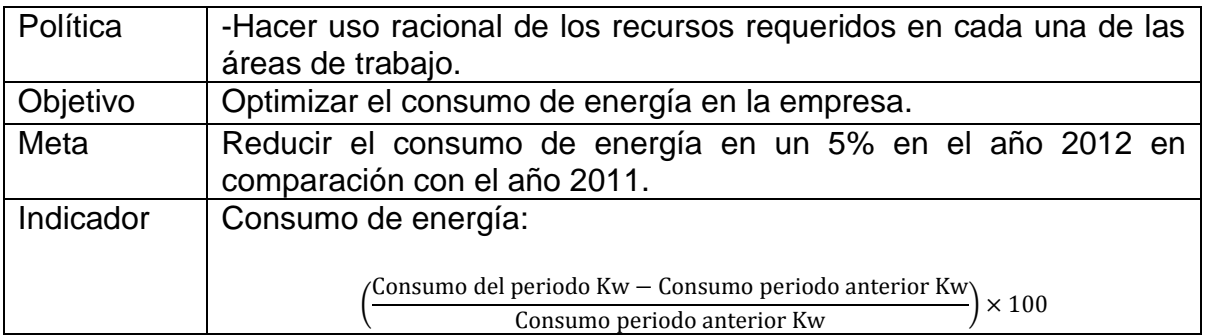

## Tercero

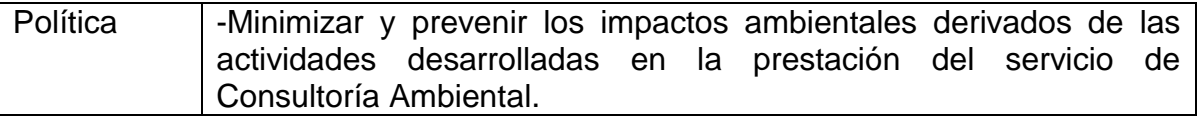

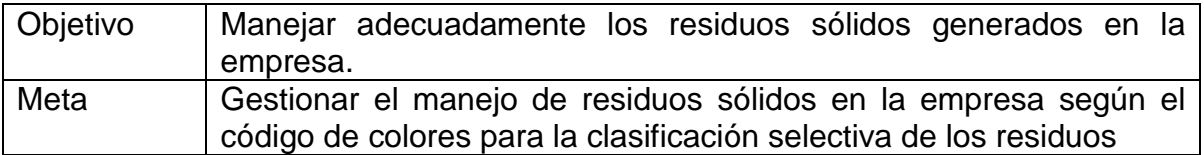

## **Cuarto**

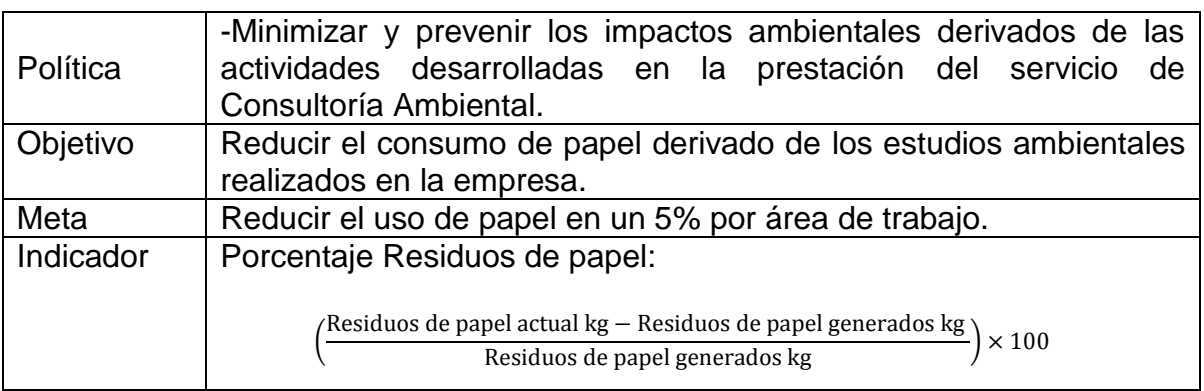

## **Quinto**

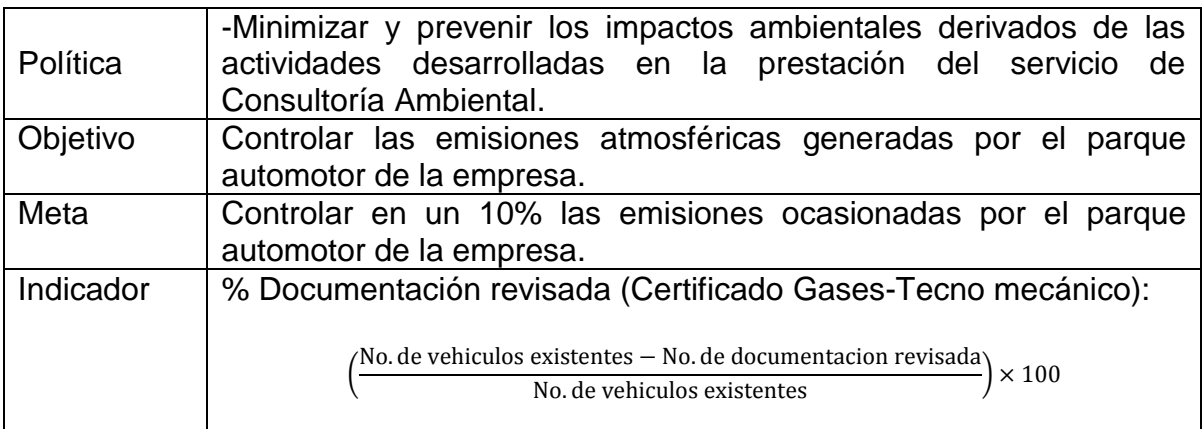

## **Sexto**

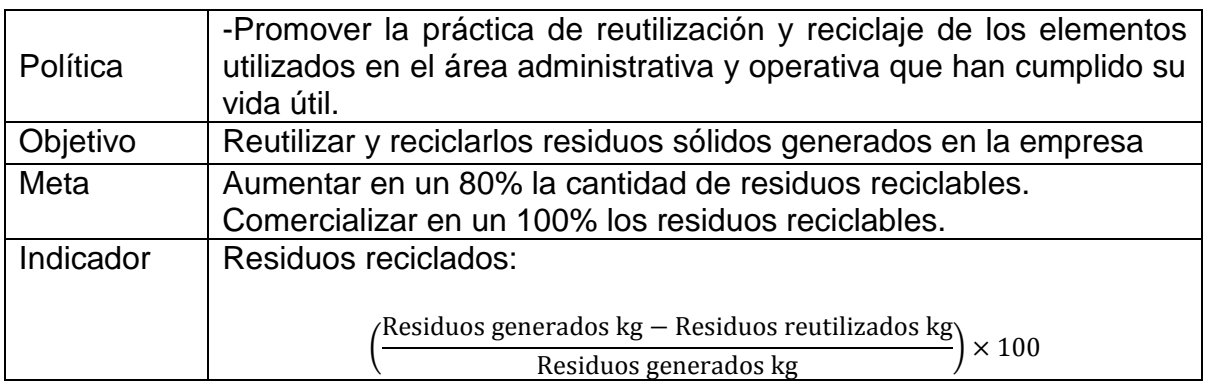

## PROGRAMAS AMBIENTALES

La etapa final de la planificación es establecer y mantener programas de gestión ambiental que puedan alcanzar los objetivos y metas de la empresa.

A continuación se muestran los programas diseñados para el mejoramiento ambiental de la empresa.

Programa Uso Eficiente de Agua

Hacer uso eficiente del agua implica el uso de tecnologías y practicas mejoradas que proporcionen igual o mejor servicio con menor agua, con el fin, de optimizar el uso de agua utilizado por los empleados de la empresa. El programa Uso Eficiente de Agua presentado en la [Tabla 4](#page-57-0) contiene las alternativas que GEOLICA S.A debe implementar para reducir el consumo de agua en la empresa.

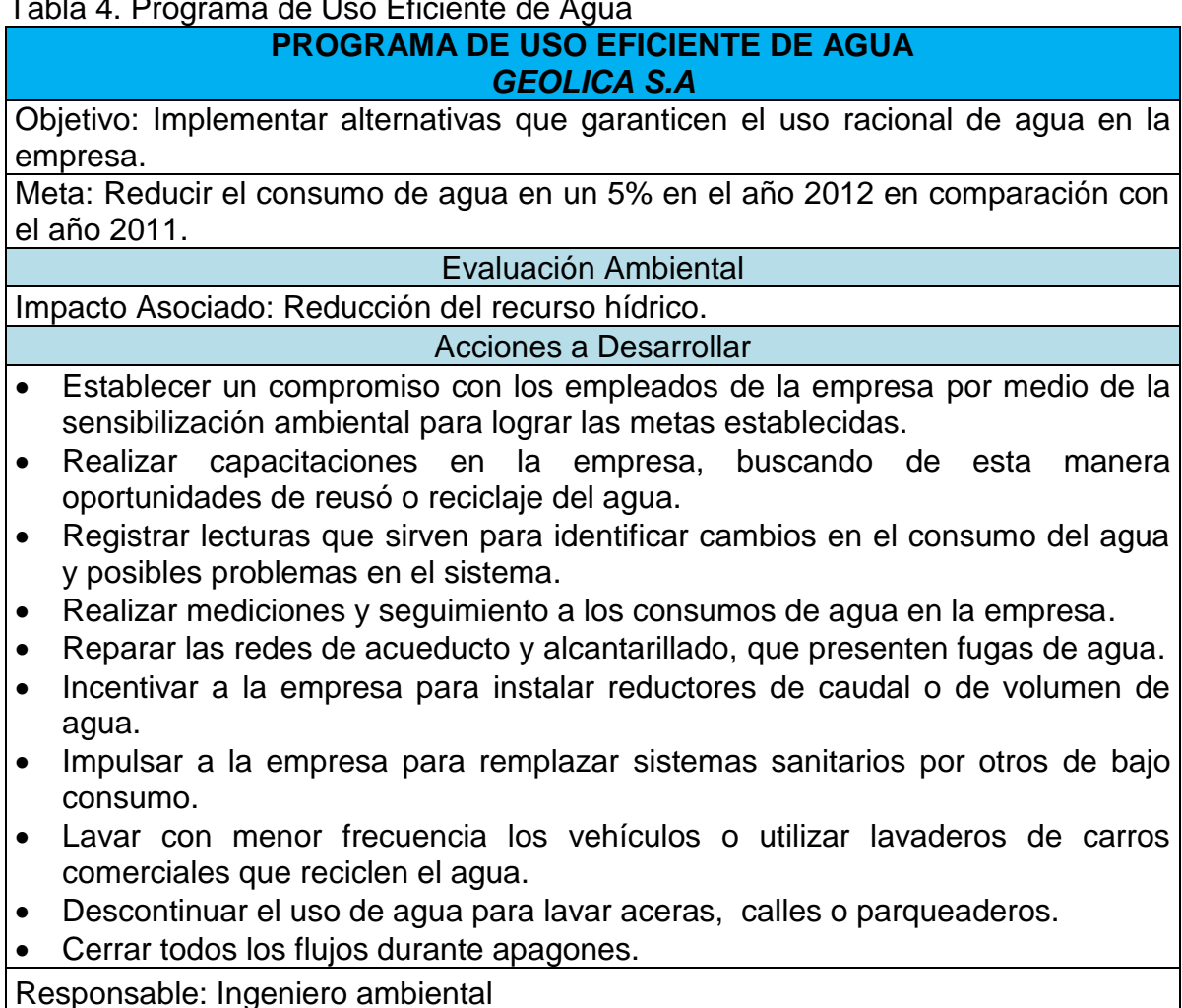

## <span id="page-57-0"></span>Tabla 4. Programa de Uso Eficiente de Agua

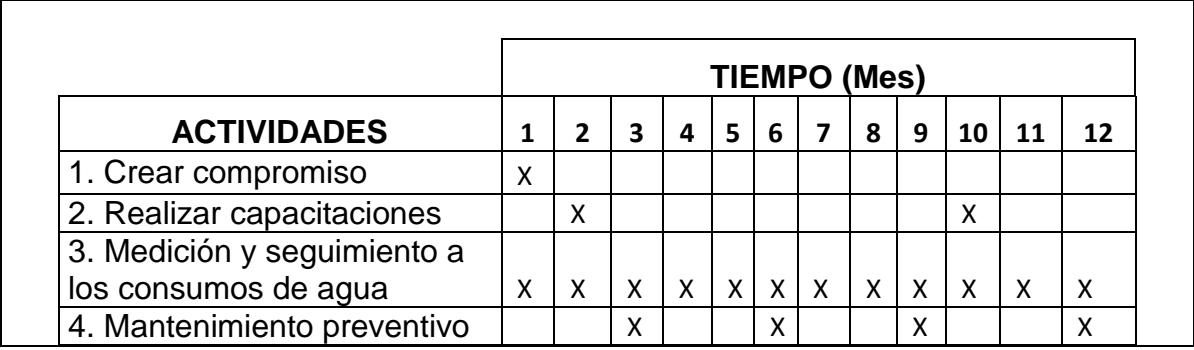

Fuente: Autor

Programa de Uso Eficiente de Energía

El Uso Racional y Eficiente de Energía ha evolucionado hacia la eficiencia energética como un concepto de cadena productiva, siendo uno de los factores más importantes en el desarrollo del mercado energético los costos relacionados con el manejo de los impactos ambientales, razón por la cual se considera que las tecnologías "limpias" están llamadas a cumplir un rol fundamental para asegurar el desarrollo sostenible.

El programa de Uso Eficiente de Energía Presentado en la [Tabla 5](#page-58-0) representa las acciones a desarrollar en GEOLICA S.A para dar uso equitativo de la energía en la empresa.

<span id="page-58-0"></span>Tabla 5. Programa de Uso Eficiente de Energía

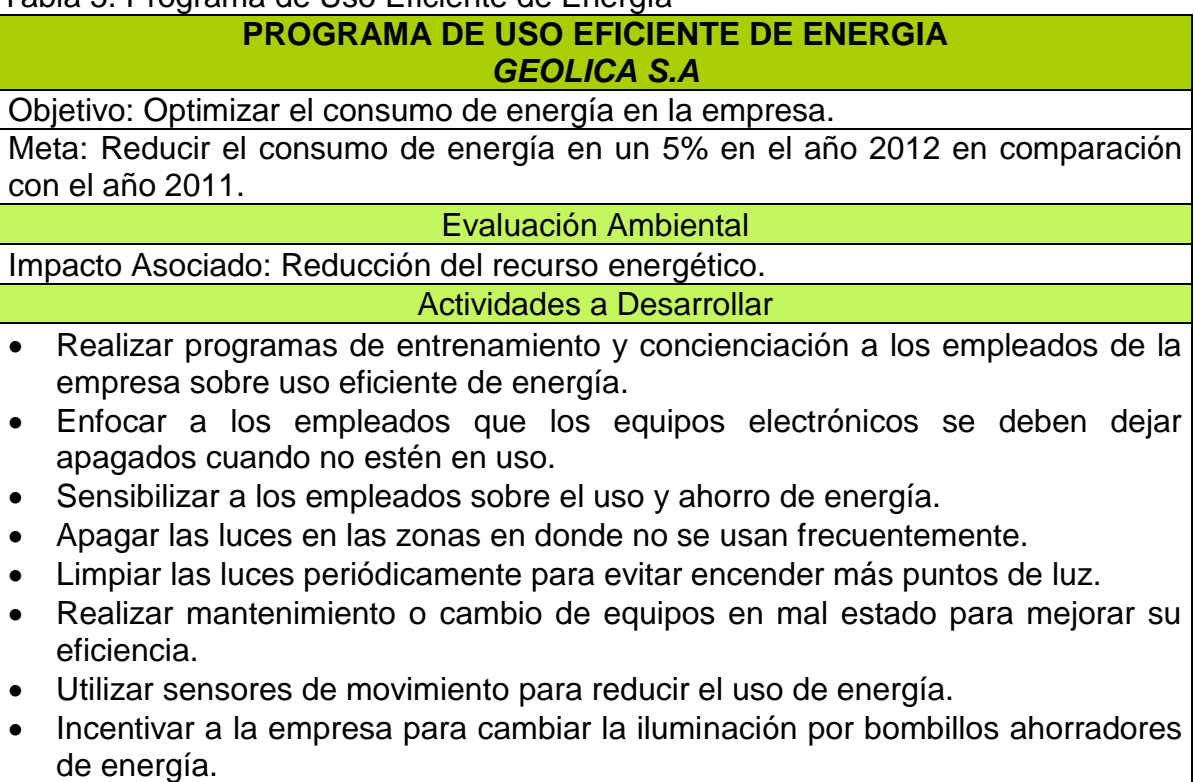

Realizar monitoreo y seguimiento al consumo de energía eléctrica.

Responsable: Ingeniero ambiental

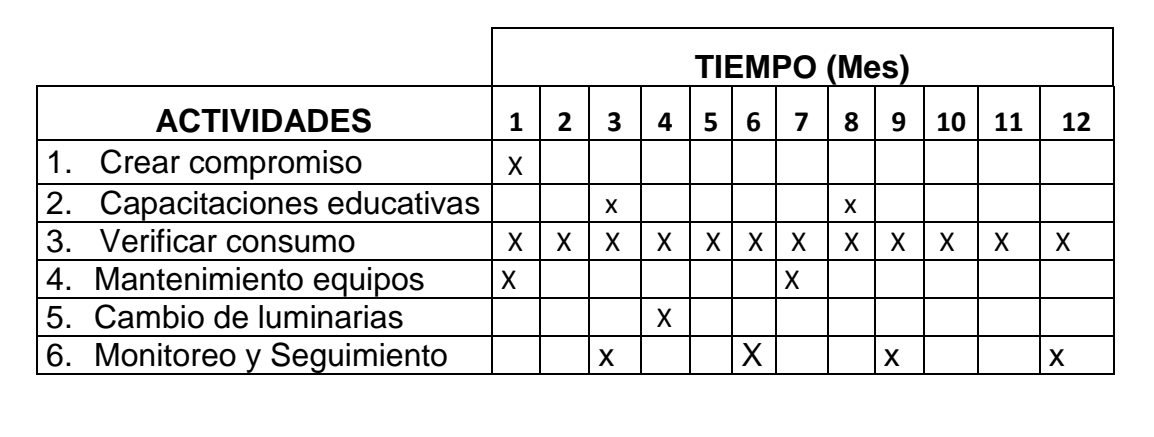

Fuente: Autor

Programa de Manejo de Residuos Sólidos

El manejo de residuos sólidos es la gestión de los residuos que se hace para, la recogida, el transporte, tratamiento, aprovechamiento, reciclado y disposición final de los residuos.

En términos generales se refiere a los materiales producidos por las actividades desarrolladas en la empresa buscando reducir sus efectos sobre la salud y el medio ambiente. El Programa de Manejo de Residuos Sólidos presentado en la [Tabla 6](#page-59-0) representa las acciones que los empleados de la empresa deben ejecutar para reducir la generación de residuos sólidos y aprovechar al 100% los materiales que pierden su vida útil.

<span id="page-59-0"></span>Tabla 6. Programa de Manejo de Residuos Sólidos

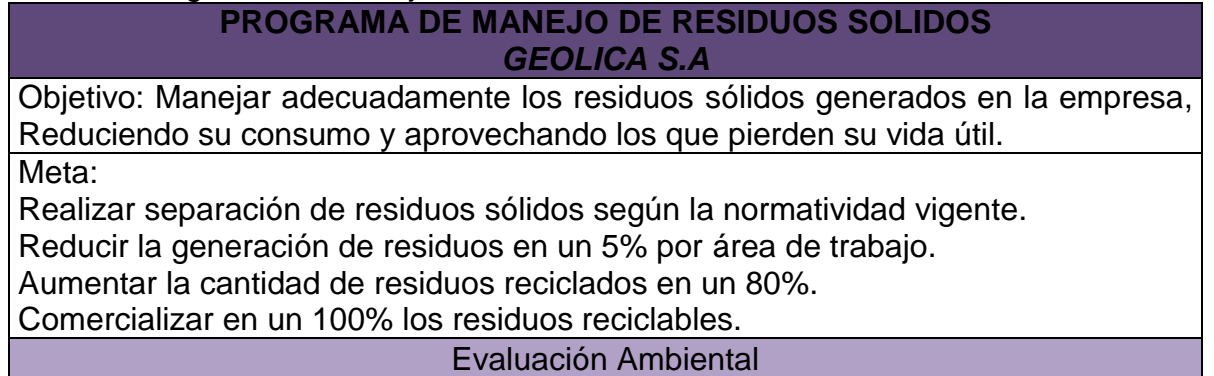

Impacto Asociado: Generación de Residuos Sólidos.

#### Actividades a Desarrollar

- Crear compromiso ambiental en los empleados de la empresa para manejar adecuadamente los residuos sólidos generados en cada área de trabajo.
- Capacitar al personal de la empresa para realizar separación en la fuente.
- Caracterizar los residuos sólidos generados en la empresa.
- Ubicar puntos ecológicos, en donde se clasifiquen los residuos para su posterior recuperación y disposición.
- Disponer un lugar de almacenamiento de residuos sólidos adecuado en la empresa, para su recolección, aprovechamiento y/o disposición final.
- Capacitar y sensibilizar a los empleados de la empresa sobre el ahorro de papel en cada área de trabajo.
- Es importante reducir el uso de papel para producir menos basura, aplicando las siguientes acciones:
- Tomar fotocopias o imprimir por ambos lados del papel blanco.
- Realizar la revisión y corrección a los diferentes documentos en el computador, evitando la impresión de varios borradores.
- Usar el correo electrónico para el envío de comunicados, informes y documentos que no sean de estricto envío físico.
- Digitalizar los documentos y archivar de manera electrónico.
- No arrugar ni romper las hojas con la posibilidad de ser empleadas por el revés.
- Utilizar papel blanco en lugar de papel de color, ya que el de color es menos reciclable.
- Imprimir documentos usando las dos caras del papel.
- Eliminar las suscripciones innecesarias a periódicos, folletos y revistas que se pueden consultar por internet.
- Capacitar a los empleados de la empresa sobre la importancia de reutilizar y reciclar los residuos sólidos.
- Capacitar a los empleados de la empresa sobre la Reducción, Reutilización y Reciclaje de residuos en las oficinas, es necesario que todo el personal sea orientado y motivado a participar en estas actividades para lograr las metas.
- Localizar recipientes de reciclaje en las diferentes áreas de trabajo.
- Comercializar los residuos reciclables, beneficiando a empresas comprometidas con el ambiente.
- Realizar seguimiento y monitoreo a las actividades planteadas para el manejo de residuos, con el fin de determinar si se están cumplimento las metas establecidas en el programa.

Responsable: Ingeniero ambiental

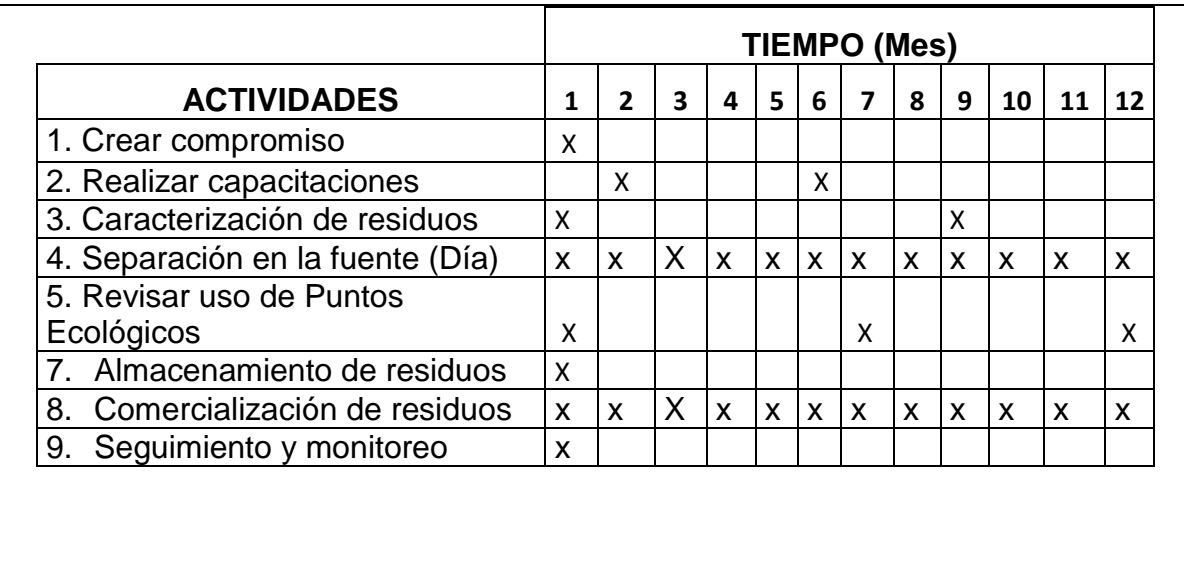

Fuente: Autor

Dentro del Programa de Manejo de Residuos Sólidos, una de las metas estipuladas para el manejo de estos, consiste en realizar separación en la fuente, con el fin, de clasificar los residuos sólidos como ordinarios y reciclables en el sitio en donde se generan para su posterior recuperación.

Los residuos serán separados de acuerdo a su clase en la fuente generadora y para esto se deberá proveer de recipientes apropiados las zonas de almacenamiento de residuos en la empresa, identificando cada uno de los recipientes por color de acuerdo al tipo de desechos.

A continuación se presenta la forma de clasificar los residuos sólidos $^9$ .

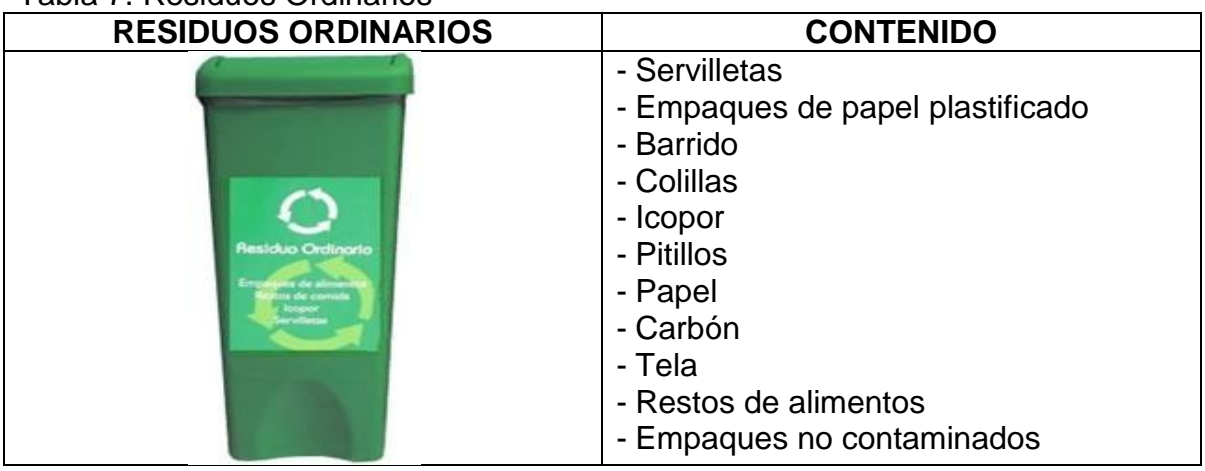

Tabla 7. Residuos Ordinarios

 9 Universidad Industrial de Santander. Sistema de Gestión Ambiental. Código de Colores. [En Línea] s.p.i < [http://www.uis.edu.co/webUIS/es/gestionAmbiental/codigoColores.html>](http://www.uis.edu.co/webUIS/es/gestionAmbiental/codigoColores.html) [Consulta: Noviembre 2011].

## Tabla 8. Residuos Reciclables Papel y Cartón

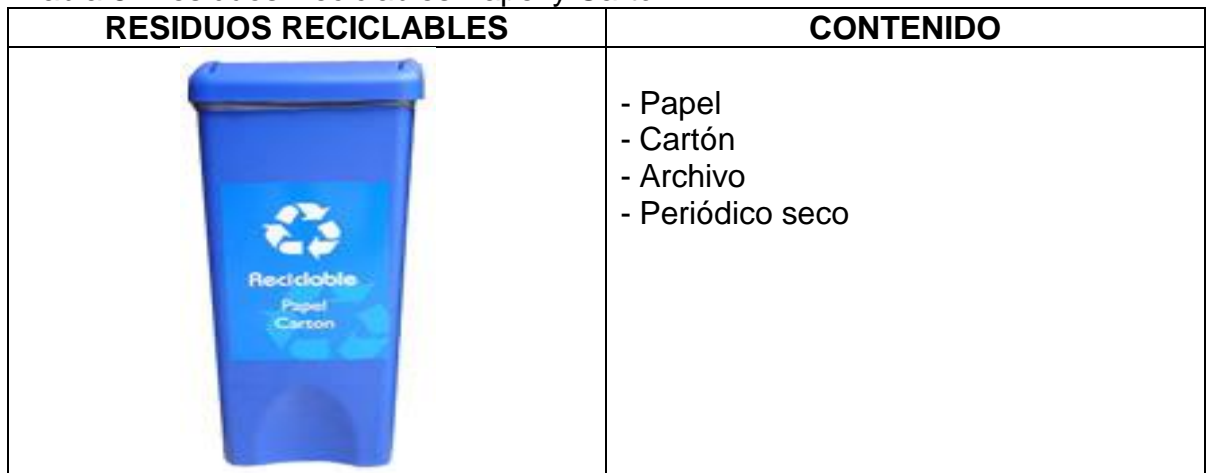

Fuente: Autor

## Tabla 9. Residuos Reciclables Vidrio y Plástico

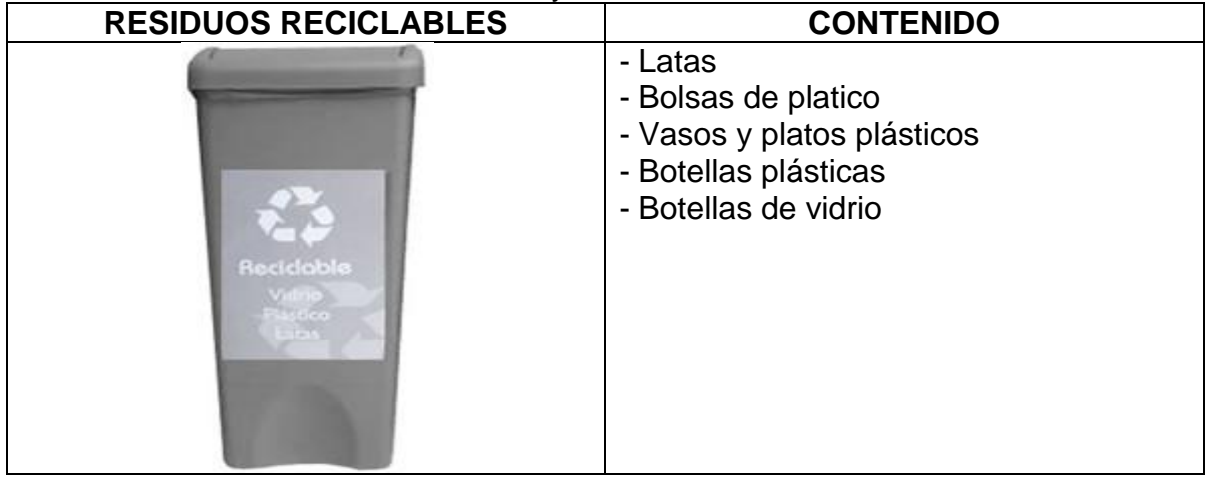

Fuente: Autor

Programa para el Control de Emisiones Atmosféricas

Con este programa se busca disminuir en lo posible el impacto que la empresa pueda generar sobre la calidad del aire, teniendo en cuenta que las características de las fuentes de emisión que se encuentran dentro de GEOLICA S.A están asociadas al parque automor de los empleados y a los vehículos que prestan el servicio en campo para la elaboración de los diferentes estudios ambientales.

El Programa para el Control de Emisiones Atmosféricas presentado en la [Tabla 10](#page-63-0) representa las actividades y acciones necesarias para llevar a feliz término los objetivos del programa.

## <span id="page-63-0"></span>Tabla 10. Programa para el Control de Emisiones Atmosféricas

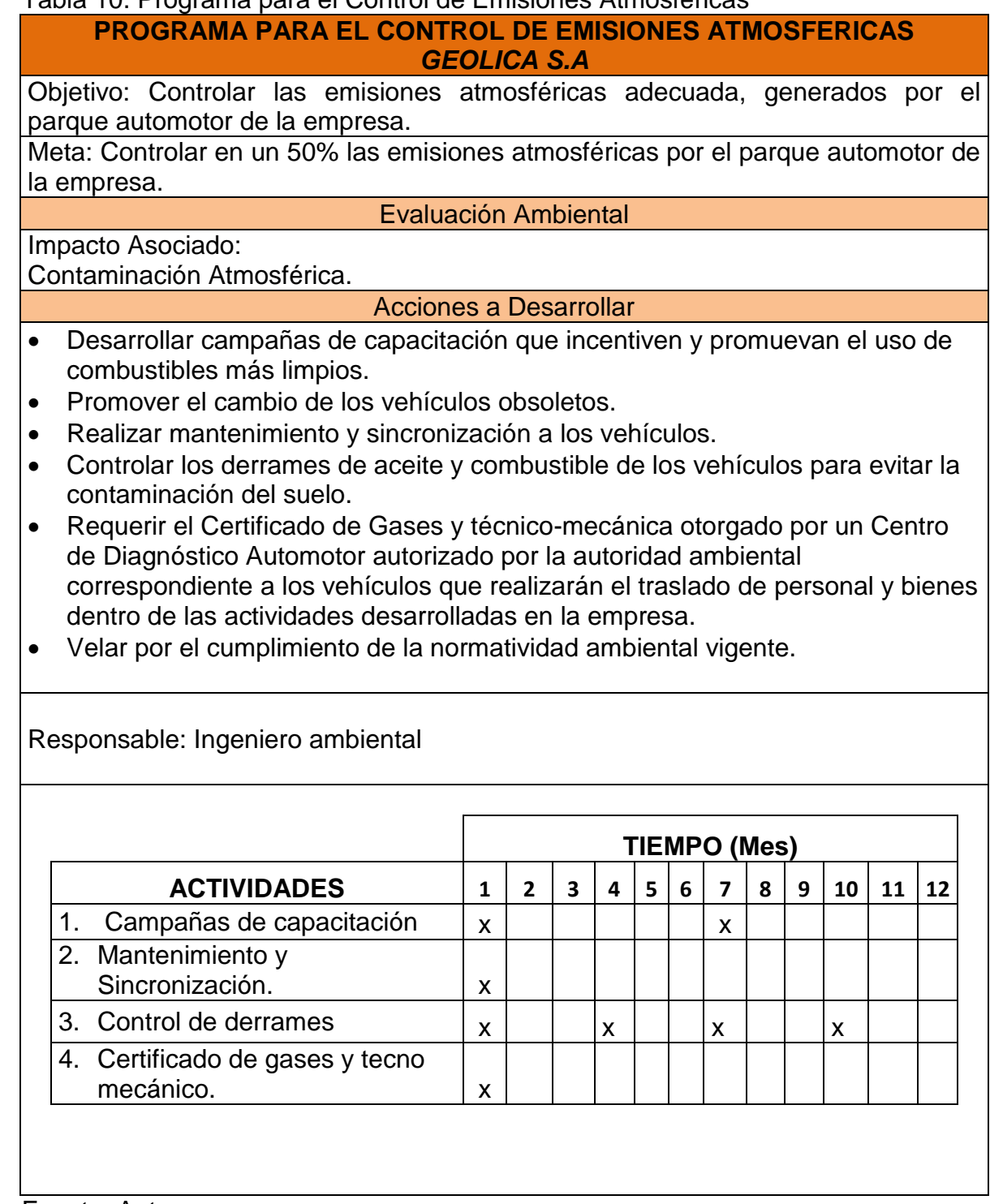

#### PRESUPUESTO ESTIMADO PARA LOS PROGRAMAS AMBIENTALES

La [Tabla 11](#page-65-0) representa el presupuesto estimado para la ejecución de cada uno de los programas planteados en el Sistema de Gestión Ambiental de GEOLICA S.A.

La tabla contiene las actividades que se deben llevar a cabo en la empresa en cada una de sus aéreas de trabajo, buscando mitigar, disminuir o corregir los impactos generados por la elaboración de los diferentes proyectos que GEOLICA S.A ofrece a empresas del sector petrolero, minero y ambiental.

Se hace una descripción de la cantidad anual en la que se deben aplicar las actividades correspondientes a cada programa ambiental estipulado y se determina la fecha de inicio y finalización de cada unas de las actividades, buscando de esta manera mantener un orden especifico, el cual permita obtener una disminución de los impactos ambientales que genera la empresa.

Finalmente se estima el valor en pesos de la inversión que la empresa debe hacer para cumplir los objetivos trazados en los programas ambientales anteriormente formulados.

<span id="page-65-0"></span>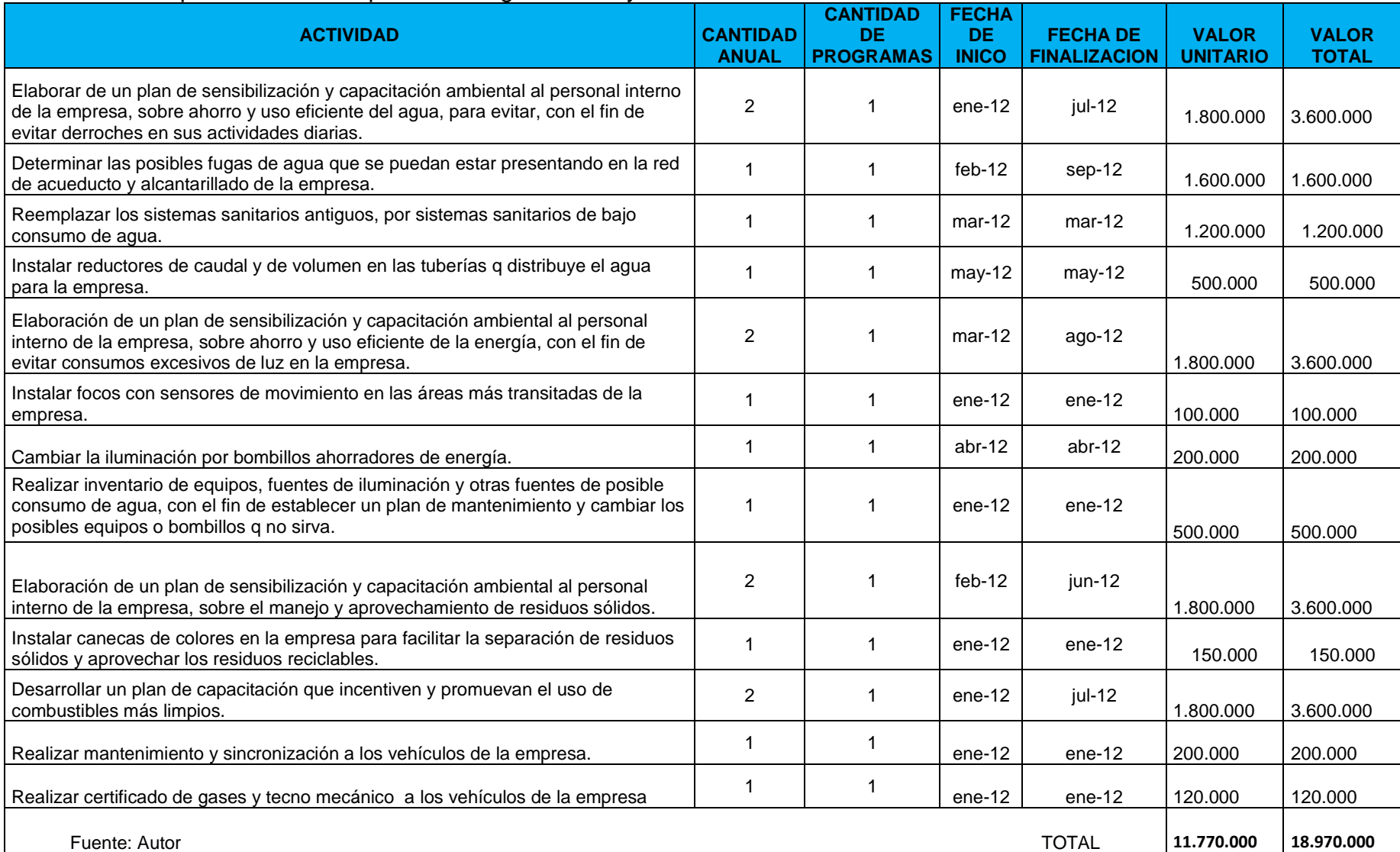

# Tabla 11. Presupuesto Estimado para los Programas Proyectados

## 3.6 TRABAJO EN CAMPO

## PROYECTO: "ESTUDIO DE IMPACTO AMBIENTAL PARA EL AREA DE PERFORACION EXPLORATORIA BLOQUE VMM-15"

En el Estudio de Impacto Ambiental se establecen las medidas ambientales para la mitigación, reducción, protección y compensación de los impactos que se puedan generar durante la construcción y operación de plataformas y pozos para la exploración de hidrocarburos en el BLOQUE VMM-15.

#### Descripción del proyecto

El proyecto objeto de la evaluación ambiental se refiere al despliegue de hasta diez (10) localizaciones exploratorias en cada una de las cuales se perforarán hasta cuatro (4) pozos de exploración, dentro del territorio de la ANH identificado como Bloque VMM-15. Tal desarrollo incluye actividades de gestión, diseño y construcción preliminares a la perforación y actividades de gestión, adecuación o restauración posteriores a la misma. Por esta razón se tendrá en cuenta una categorización de las actividades dentro de tres etapas, a saber: Pre-operativa, operativa y post-operativa.

#### Localización

El Bloque VMM-15, se localiza en la región central de Colombia [Figura 10,](#page-67-0) alcanzando territorios de los departamentos del Caldas, Tolima y Cundinamarca. Los municipios que están aquí son La Dorada y Victoria en Caldas, Guaduas en Cundinamarca y Honda en el departamento del Tolima, en una superficie total de 24.088 hectáreas.

El Estudio de Impacto Ambiental (EIA) da alcance a la totalidad del área del Bloque VMM-15, la cual está encerrada por el polígono y se esquematiza en la.

<span id="page-67-0"></span>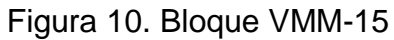

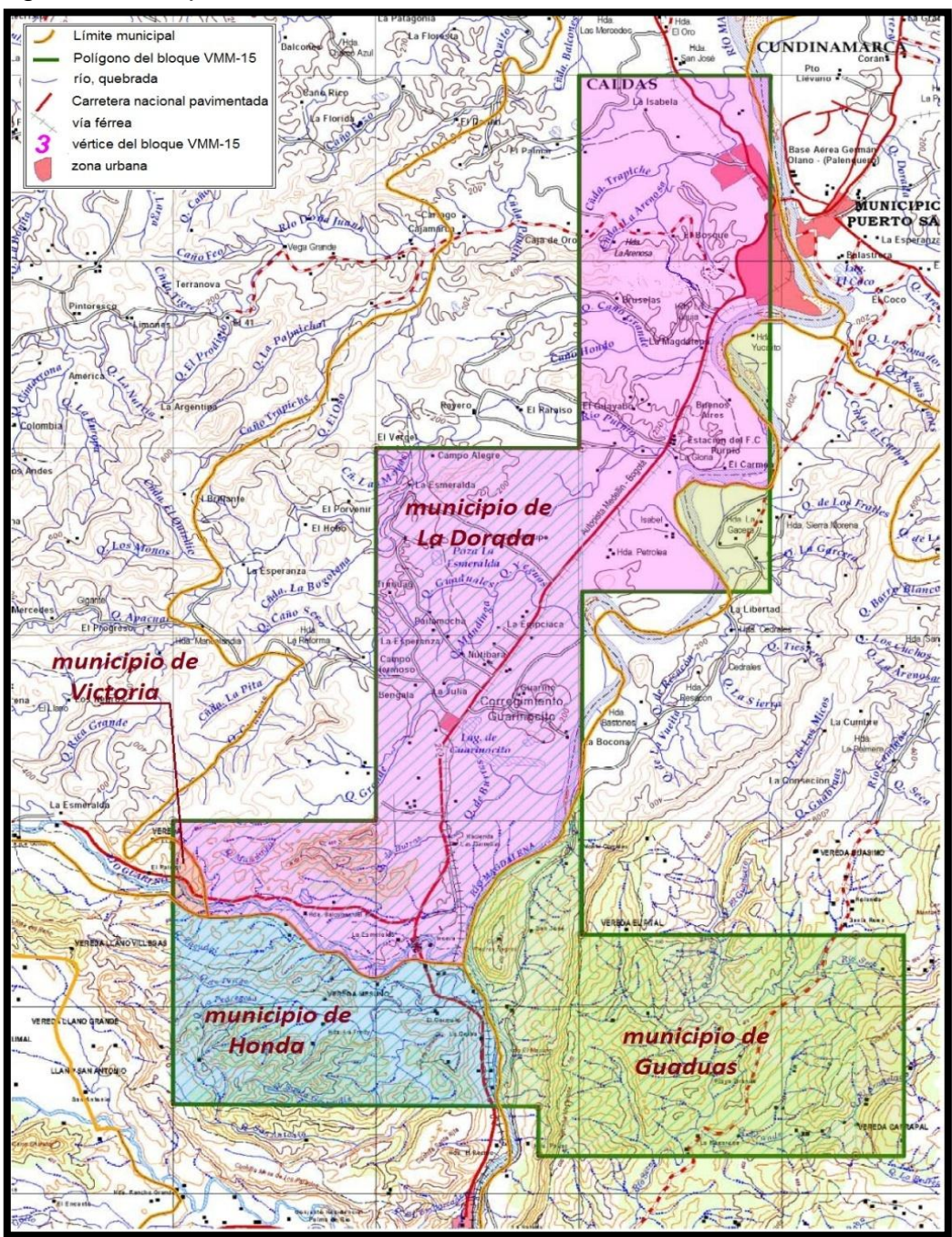

Fuente: Coordinador Estudios de Impacto Ambiental GEOLICA S.A

## 3.6.1 ACTIVIDADES DESARROLLADAS

Las siguientes actividades fueron asignadas por el coordinador del proyecto para desarrollar en los municipios de Guaduas, Honda, La dorada, Victoria y Puerto salgas, municipios en donde se ejecutara el proyecto de perforación exploratoria Bloque VMM-15, después de aprobada la Licencia Ambiental por el Ministerio de Ambiente y Desarrollo Sostenible.

Estas actividades se llevaron a cabo con el Ingeniero Ambiental asignado por GEOLICA S.A, para la recolección de la información ambiental en el proyecto.

INVENTARIO PREDIAL

La principal alternativa para adquirir el recurso hídrico para la ejecución del proyecto, es la captación en cuerpos de agua corrientes superficiales [Fotografía](#page-68-0)  [3,](#page-68-0) con lo cual se abastecerán las demandas para construcción de obras civiles (vías de acceso y localizaciones), perforación y pruebas de producción.

Considerando que la ubicación definitiva de las plataformas exploratorias puede quedar en cualquier lugar del bloque VMM-15, para esto se han propuesto dieciocho (18) tramos homogéneos o sectores en los que es factible hacer la captación del recurso hídrico.

<span id="page-68-0"></span>Fotografía 3. Inventario Predial

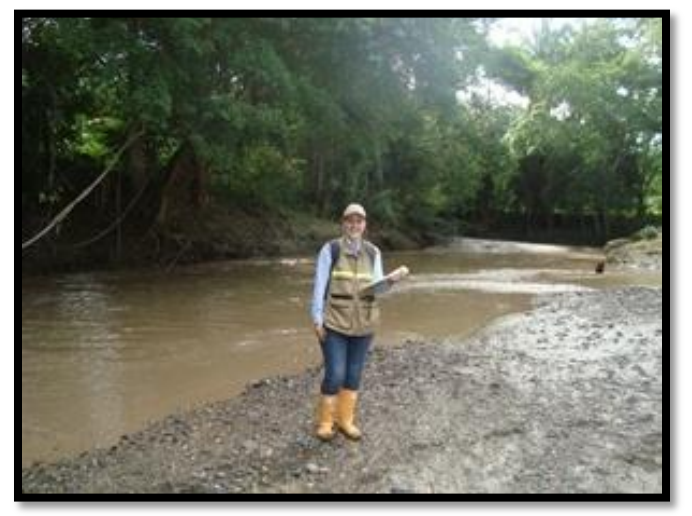

Fuente: Autor

Trabajando con el Ingeniero Ambiental, se realizó un inventario predial para el bloque VMM-15, en los puntos de captación y vertimiento de agua propuestos para el proyecto.

El inventario predial consistía en aplicar una encuesta [ANEXO 2](#page-84-0) en las poblaciones cercanas a cada punto de captación, con el fin de averiguar que usos le daban los habitantes a las corrientes superficiales cercanas a ellos, si vertían o no sus aguas residuales, de donde captaban el agua para consumo humano y doméstico y como manejaban los residuos sólidos.

El inventario se aplicó, a poblaciones encontradas 1km aguas abajo, a lado y lado, de cada punto de captación propuesto para el proyecto.

Estos datos fueron utilizados para determinar cómo utilizaban el agua las poblaciones cercanas a los puntos de captación de agua superficial plateadas para el proyecto, con el fin de no afectar el consumo de agua de estos habitantes en el futuro, si el ministerio de ambiente y desarrollo sostenible aprueba la captación de agua e corrientes superficiales para la exploración de hidrocarburos en el bloque VMM-15.

En la **¡Error! No se encuentra el origen de la referencia.** se presentan los 18 tramos homogéneos en los cuales se aplicó la ficha predial, teniendo claro que son alternativas de captación y que no se realizarán aprovechamiento del recurso simultáneo o permanentemente en la totalidad de dichos tramos.

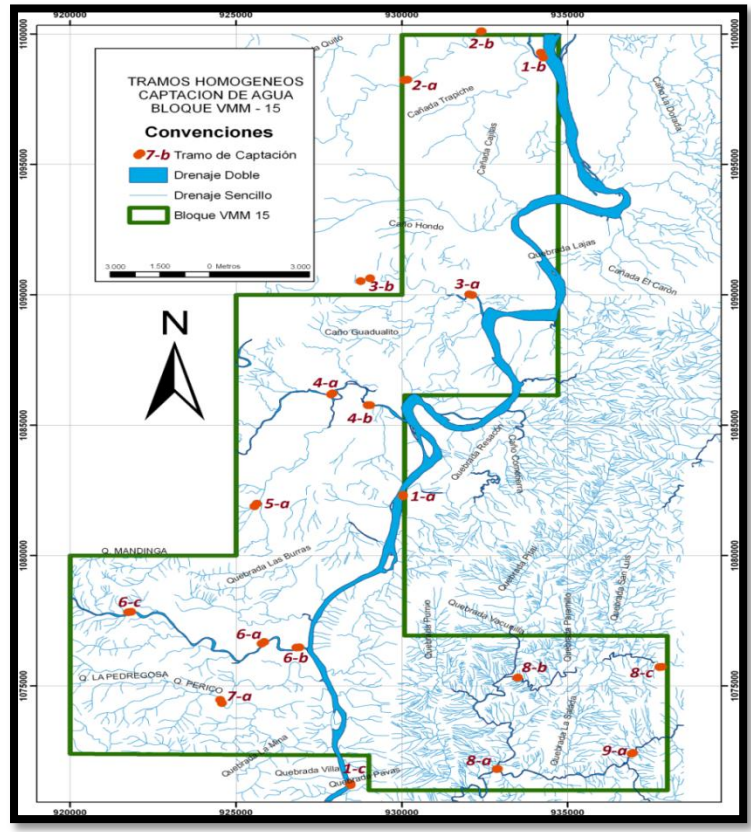

Figura 11. Puntos de Captación Bloque VMM-15

Fuente: Coordinador Estudios de Impacto Ambiental GEOLICA S.A

En las corrientes de agua relacionadas anteriormente, se planteó para el proyecto tomar tres (3) litros por segundo del recurso como cantidad necesaria para el consumo domestico y industrial de proyecto de exploración de hidrocarburos.

Los tramos de captación se caracterizan por ser sectores en donde la accesibilidad vehicular está facilitada por vías existentes o la infraestructura necesaria para ello no implica grandes inversiones de recursos económicos ni ambientales.

Las fotografías [Fotografía 4](#page-70-0) y [Fotografía 5,](#page-70-1) representan algunos de los puntos de captación propuestos para el proyecto, en los cuales se aplicó la ficha predial:

<span id="page-70-0"></span>Fotografía 4. Punto de Captación 6-a: Río Guarinó

Fuente: Autor

<span id="page-70-1"></span>Fotografía 5. Punto de Captación 4-b: Quebrada Yeguas

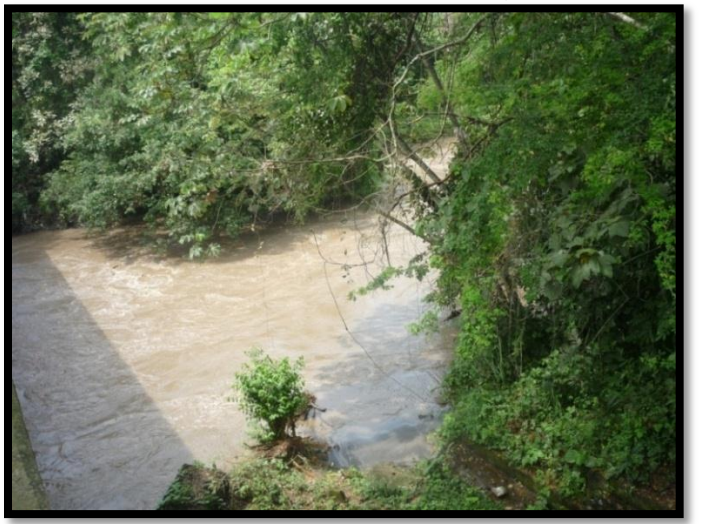

Solo se planteó un tramo de vertimiento (1-c) de agua, en el Rio Magdalena, para las actividades exploratorias en el Bloque VMM-15 y se platearon otras alternativas para solicitar permiso de vertimiento de aguas residuales industriales y domésticas tratadas, con el fin de ser evaluadas por el Ministerio de Ambiente y Desarrollo Sostenible y determinar cuál es la alternativa más viable para la zona.

Alternativas:

•Aspersión en vías internas o cercanas al Bloque VMM-15 mediante carro tanque equipado con "flauta" aspersora.

•Riego a saturación en suelos del bloque VMM-15, mediante sistema aspersor similar al de riego de cultivos.

•Dispersión en campos de infiltración mediante sistema de tuberías, desfogues y filtros en suelo y subsuelo.

•Riego en áreas de revegetalización y/o áreas de interés silvopastoril.

•Descarga directa de las aguas tratadas en el río Magdalena. Se ha definido en este estudio un tramo homogéneo de vertimiento en la parte intermedia del bloque VMM-15.

•Traslado o entrega a estaciones de operación petrolera, núcleos industriales, operadores de industria petrolera u operadores de residuos, que cuenten con sistemas de tratamiento o disposición de aguas residuales.

De los 18 tramos homogéneos de captación y 1 tramo homogéneo de vertimiento propuestos para la exploración de hidrocarburos en el Bloque VMM-15, fueron aplicadas 35 fichas prediales y fueron registrados 4 predios en los cuales no se pudo aplicar la ficha, ya que no se encontró población.

El Anexo 3, en donde se encuentra el conglomerado de la información recolectada en las fichas prediales aplicadas en campo, se anexara con el informe, para facilitar su evaluación. La información recolectada en campo es de vital importancia para presentar al Ministerio de Ambiente Y desarrollo Sostenible ya que con esta se especifica el uso que la población le está dando a las fuentes superficiales en el bloque.

## COMPRA DE AGUA

Además de la adquisición de fuentes superficiales, que es la técnicamente más viable, LOH Energy Sucursal Colombia considero también las opciones de adquisición en compra a las empresas de servicios públicos (ESP) y organizaciones comunitarias que gestionan el recurso en la región, como son: Empresa de Obras Sanitaras de Caldas S.A. – EMPOCALDAS S.A. – ESPEmpresa de Servicios Domiciliarios de Honda – EMPREHON ESP y la Empresa de Servicios Públicos de la Villa de Guaduas.

Para esto fue necesario, dirigirse al acueducto de cada uno de los municipios, socializar el proyecto que se pretende hacer en la zona y solicitar la venta de agua
para uso industrial y doméstico, para las diferentes actividades realizadas en el proyecto de exploración de hidrocarburos VMM-15

Solo se obtuvo respuesta directa del acueducto de Guaduas, Cundinamarca, en donde aprobó la venta de un caudal de 3,3 l/s, de los cuales, 2.6 serán para uso industrial y 0.7 para uso doméstico. Quedamos a la espera de una respuesta de los demás municipios en donde se pretende desarrollar el proyecto.

#### IDENTIFICACION DE IMPACTOS

Se identificaron algunos impactos ambientales, ubicados cerca a algunos de los tramos homogéneos de captación propuestos para el proyecto, estos impactos se anexaron a la matriz presentada en el estudio de impacto ambiental antes de ejecutado el proyecto en los municipios anteriormente nombrados ya que en el auto respuesta enviado por el ministerio de ambiente y desarrollo sostenible solicitaban identificar impactos ambientales que no se habían propuesto en el estudio.

Se debe tener en cuenta que cada proceso nombrado en la [Tabla 12](#page-73-0) no tiene ningún permiso para desarrollar la actividad y por tal motivo no genera ninguna preocupación al personal que se beneficia de esto, ya que no evalúa las consecuencias que el trabajo puede traer para el medio ambiente y las poblaciones cercanas.

Según los habitantes ubicados alrededor de estas empresas, los impactos que se están ocasionando, afecta tanto al medio ambiente, como la convivencia y la salud de los habitantes de cada región.

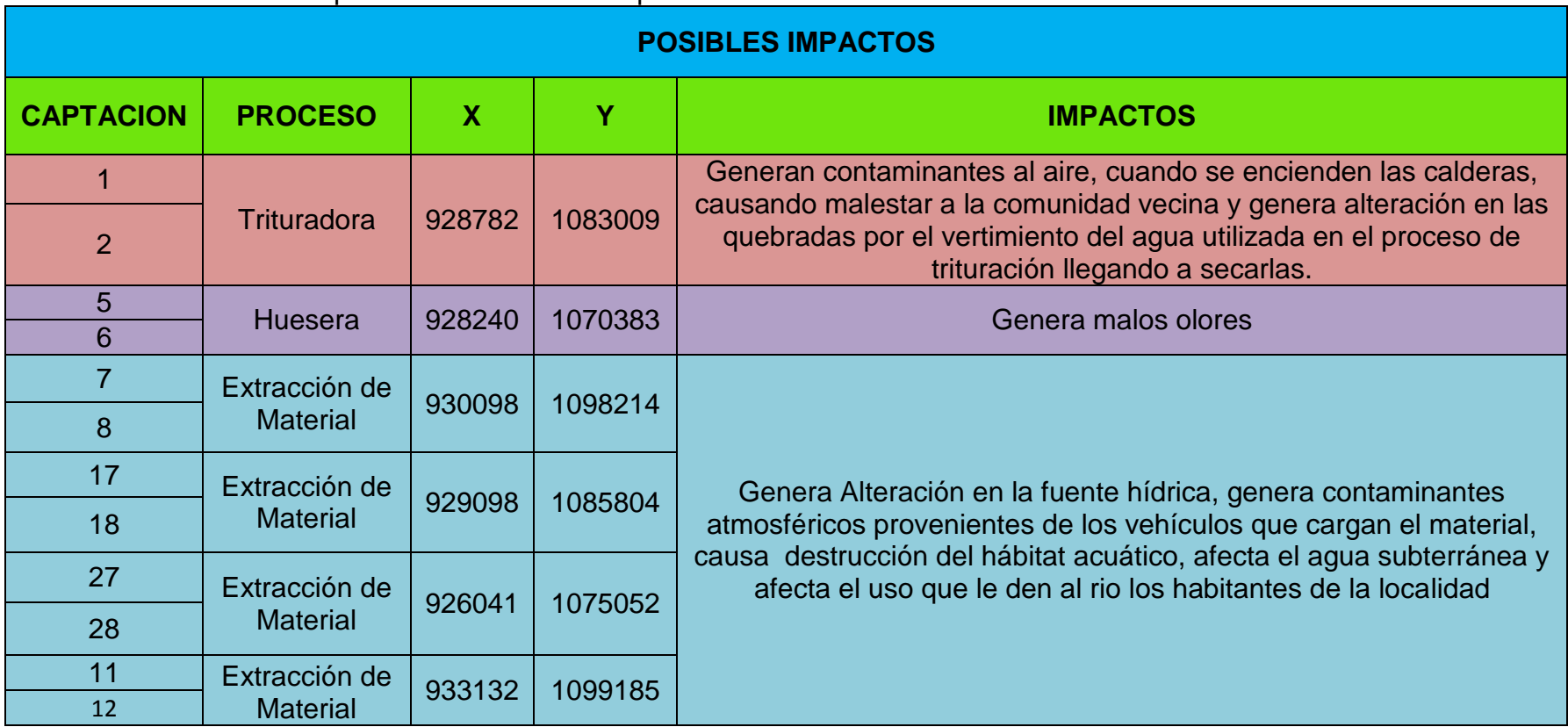

## Tabla 12. Identificación Impactos Ambientales Bloque VMM-15

<span id="page-73-0"></span>Fuente: Autor

#### INVENTARIO DE USUARIOS EN CADA MUNCIPIO

Se presentó un documento físico, a las oficinas de servicios públicos de cada municipio, en donde se solicita, el número de usuarios pertenecientes al servicio de agua, energía eléctrica, servicio de aseo, entre otros, para determinar la cantidad de personas que no reciben los servicios anteriormente nombrados, establecer las razones por la cuales no toman los servicios, para en el futuro cuando el proyecto se encuentre en ejecución no afectar sus necesidades.

La [Tabla 13](#page-74-0) fue el modelo que se presento para solicitar el número de usuarios pertenecientes a cada servicio público ofrecido por cada municipio, con el fin de ser enviada la información al coordinador del proyecto para su respectiva evaluación.

Lamentablemente en ningún momento se obtuvo una respuesta por las entidades que prestan los servicios públicos en los municipios de La Dorada, Victoria, Honda, Guaduas y Puerto salgar, por tal motivo no se pudo evaluar la información para el proyecto.

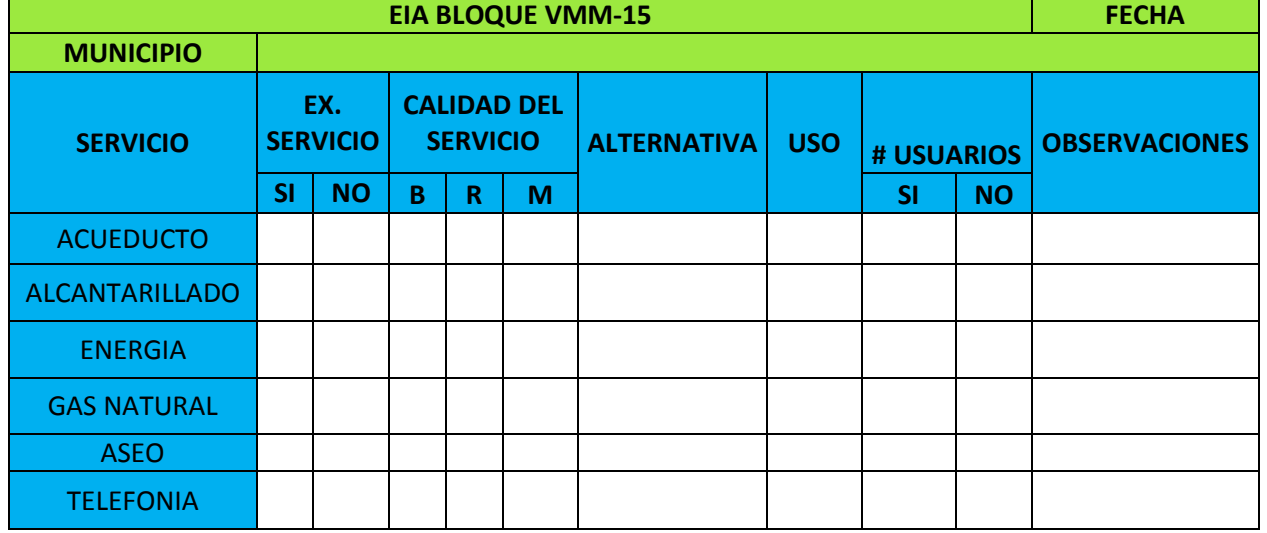

#### <span id="page-74-0"></span>Tabla 13. Inventario de Usuarios en los Servicios Públicos

Fuente: Autor

## **4. CONCLUSIONES**

- El trabajo de documentación desarrollado durante el segundo semestre del año 2011 en la empresa, se llevo a cabo, organizando la información existente de la empresa y creando nuevas alternativas para el manejo eficiente de los Estudios Ambientales ofrecidos.
- Fueron elaboradas Licitaciones tanto públicas como privadas, con el objetivo de buscar nuevos proyectos y clientes para la empresa, estas licitaciones fueron organizadas según los términos de referencia estipulados por cada organización, en donde usualmente se solicita información sobre la experiencia de la empresa, sus aspectos técnicos, sus aspectos financieros entre otros, toda esta información se organiza para facilitar la evaluación de documentos en los procesos de contratación.
- El proceso de contratación es una actividad repetitiva en el transcurso de la elaboración de propuestas, puesto que todo proyecto referente a la elaboración de estudios ambientales, traen implícitas las mismas actividades la mayoría de veces, teniendo en cuenta que en lo único que cambia son las exigencias técnicas, jurídicas y financieras y si se realizan adecuadamente se generan proyectos nuevos para la empresa, los cuales permiten aumentar la experiencia de la misma.
- La obtención de las diferentes certificaciones, se llevaron a cabo a partir de cuestionarios virtuales, en donde se solicitaba a la empresa información técnica, administrativa y financiera para poder acreditar a partir de documentos su experiencia en la consultoría ambiental.
- La elaboración de las diferentes bases de datos, se realizaron con el fin de facilitar a los empleados de la empresa la búsqueda de información referente a contratación, clientes y comercialización de servicio.
- Se planifico el Sistema de Gestión Ambiental de GEOLICA S.A, empresa de consultoría e ingeniería ambiental, basada en los requisitos de la norma NTC ISO 14001, con el fin de obtener la recertificación en el mes de marzo del año 2012. Se formulo la política ambiental, se identificaron aspectos e impactos ambientales, se elaboro la matriz de legislación ambiental y finalmente se diseñaron objetivos, metas y programas ambientales para la empresa.
- El sistema de gestión ambiental no pudo implementarse en las diferentes áreas de trabajo de la empresa debido al tiempo, por tal motivo se dejo planteado un documento con los procesos que se desarrollar con los empleados de la empresa para disminuir los impactos ambientales generaros en GEOLICA S.A.
- Se determinaron los impactos ambientales más relevantes de cada área de trabajo de GEOLICA S.A, identificando como impacto potencial el consumo y generación de papel, debido a la elaboración de documentos referentes a estudios ambientales. A partir de los impactos ambientales identificados, se plantearon objetivos y metas referentes a manejo de residuos sólidos, agua, energía y emisiones atmosféricas para tratar de mitigar y disminuir los impactos.
- Par dar cumplimiento a los objetivos y metas planteados, se diseñaron programas de gestión ambiental, tales como; Programa de uso eficiente de agua, uso eficiente de energía, manejo de residuos sólidos y control de emisiones atmosféricas, donde a partir de responsabilidades, actividades e indicadores se garantizan el cumplimiento del sistema de gestión ambiental y la optimización de recursos.
- El trabajo desarrollado en campo para la elaboración de un Estudio de Impacto Ambiental de Exploración de Hidrocarburos permite obtener grandes aportes al conocimiento, pues permite recoger datos directamente sobre la fuente de estudio, facilitando su compresión y análisis, permite alimentar modelos teóricos, permite obtener datos específicos para responder preguntas concretas y facilita las relaciones con las personas, suministrando la información necesaria para el desarrollo de un estudio.

### **5. RECOMENDACIONES**

- Mantener de manera organizada y de fácil acceso la información de contratos referentes a Estudios Ambientales e Interventorías Ambientales, para dar cumplimiento a las entregas previstas y poder realizarlos respectivos tramites referentes a pagos y poder obtener las diferentes certificaciones que acrediten la experiencia adquirida por la empresa.
- Actualizar la información contenida en el sistema de Gestión Ambiental, Norma NTC ISO 14001:2004, para facilitar la evaluación en las auditorías ambientales que certifican el cumplimiento ambiental de la norma.
- Actualizar la matriz de requisitos ambientales en donde se estipulan los decretos, leyes y resoluciones que permiten a la empresa corregir los impactos ambientales generados en cada área de trabajo.
- Realizar seguimiento a los programas ambientales planteados, a partir de auditorías y evaluaciones, que permitan llevar un seguimiento de desarrollo de los mismos para obtener el mejoramiento continuo de la empresa en cuanto a aspectos económicos, sociales y ambientales.
- Llevar un proceso de capacitación en las prácticas de manejo de residuos sólidos, manejo de recursos como papel, vidrio y plástico y uso eficiente del agua y la energía, con el fin de fomentar y sensibilizar a los empleados de la empresa para crear conciencia de sensibilización ambiental y ahorro de recursos, formando valores ambientales en los empleados de la empresa.
- Seguir las metodologías planteadas por el Ministerio de Ambiente y Desarrollo Sostenible, relacionadas con la elaboración de los Estudios Ambientales en la empresa, para facilitar su elaboración y dar cumplimiento a las organizaciones interesadas en los proyectos.
- Asignar a cada empleado de manera organizada las funciones y actividades que le corresponden elaborar en la empresa, evitando malos entendidos y contratiempos a la hora de desarrollar o entregar documentos.

## **6. BIBLIOGRAFIA**

- HERRERO, Javier. Limites en una Cultura de Respeto. [En Linea] s.p.i [<http://ojodeagua.es/ficheros/odea/Limites\\_en\\_una\\_cultura\\_de\\_respeto.pdf>](http://ojodeagua.es/ficheros/odea/Limites_en_una_cultura_de_respeto.pdf) [Septiembre 2011].
- GEOLICA S.A. Generalidades de la empresa. [En Línea] s.p.i [<http://www.geolicaingenieria.com/principal.html>](http://www.geolicaingenieria.com/principal.html) [Consulta: Septiembre 2011].
- Cámara de Comercio de Bogotá. Registro Único de Proponentes. [En Línea]. [<http://camara.ccb.org.co/contenido/contenido.aspx?conID=7991&catID=792>](http://camara.ccb.org.co/contenido/contenido.aspx?conID=7991&catID=792) [Consulta: Septiembre 2011].
- GESTION-CALIDAD ISO 14001. [En línea]. [<http://www.gestion](http://www.gestion-calidad.com/iso-14001.html)[calidad.com/iso-14001.html>](http://www.gestion-calidad.com/iso-14001.html) [Consulta: Diciembre 2011].
- SUAREZ, Johan. Notas de Impacto ambiental en: Clase de impacto ambiental. Educación Superior, Universidad Pontifica Bolivariana.
- CONESA FERNÁNDES VICENTE. Los instrumentos de la gestión ambiental en la empresa. 1 ed. España: ediciones mundi-prensa, 1997. p 102.
- Universidad Industrial de Santander. Sistema de Gestión Ambiental. Código de Colores. [En Línea] s.p.i < [http://www.uis.edu.co/webUIS/es/gestionAmbiental/codigoColores.html>](http://www.uis.edu.co/webUIS/es/gestionAmbiental/codigoColores.html) [Consulta: Noviembre 2011].
- Universidad Industrial de Santander. Sistema de Gestión Ambiental. Programas Ambientales. [En Línea] s.p.i <http://www.uis.edu.co/webUIS/es/gestionAmbiental/programasAmbientales.html> > [Consulta: Noviembre 2011].
- GEOLICA S.A. Estudio de Impacto Ambiental para el Área de Perforación Exploratoria BÑOQUE VMM-15. Bogotá D.C. 2011.
- ICONTEC. Norma Técnica Colombiana NTC 1486. Documentación. Presentación de Tesis, Trabajos de Grado y Otros Trabajos de Investigación. [En Línea] s.p.i < [http://palmira.univalle.edu.co/la\\_sede/dependencias/biblioteca/Documentos/Nor](http://palmira.univalle.edu.co/la_sede/dependencias/biblioteca/Documentos/NormasTrabajosDeGrado-2010.pdf) [masTrabajosDeGrado-2010.pdf>](http://palmira.univalle.edu.co/la_sede/dependencias/biblioteca/Documentos/NormasTrabajosDeGrado-2010.pdf) [Consulta: Enero 2012].
- ICONTEC. Norma Técnica Colombiana NTC ISO 14001. Sistemas de Gestión Ambiental. Requisitos con Orientación para su Uso. 2004
- PRESIDENCIA DE LA REPUBLICA. Decreto 1353 de 1994. Sobre Licencia Ambientales. [En Línea] s.p.i [<http://www.alcaldiabogota.gov.co/sisjur/normas/Norma1.jsp?i=1299>](http://www.alcaldiabogota.gov.co/sisjur/normas/Norma1.jsp?i=1299) [Consulta: Octubre 2011].
- MINISTERIO DE AMBIENTE, VIVIENDA Y DESARROLLO TERRITORIAL. Decreto 2820 de 2010. Sobre Licencias Ambientales. [En Línea] s.p.i < [http://web.presidencia.gov.co/decretoslinea/2010/agosto/05/dec282005082010.](http://web.presidencia.gov.co/decretoslinea/2010/agosto/05/dec282005082010.pdf) [pdf>](http://web.presidencia.gov.co/decretoslinea/2010/agosto/05/dec282005082010.pdf) [Consulta: Octubre de 2011].
- MINISTERIO DE AMBIENTE, VIVIENDA Y DESARROLLO TERRITORIAL. Resolución 0509 de 2009. [En Línea] s.p.i < [http://www.minambiente.gov.co/do.cumentos/res\\_0509\\_160309.pdf>](http://www.minambiente.gov.co/do.cumentos/res_0509_160309.pdf) [Consulta: Octubre 2011].
- MINISTERIO DE AMBIENTE, VIVIENDA Y DESARROLLO TERRITORIAL. Términos de Referencia para Proyectos de Perforación Exploratoria de Hidrocarburos HI-TER-01-02. [En Línea] s.p.i < [http://www.minambiente.gov.co/documentos/DocumentosBiodiversidad/licencia](http://www.minambiente.gov.co/documentos/DocumentosBiodiversidad/licencias/Varios/res_1543_060810_tdr_exploracion_hidrocarburos.pdf) s/Varios/res 1543 060810 tdr exploracion hidrocarburos.pdf> [ Consulta: Octubre 2011]
- WIKIPEDIA. Consultoría Ambiental. [En Línea] s.p.i [<http://es.wikipedia.org/wiki/Consultor%C3%ADa\\_ambiental>](http://es.wikipedia.org/wiki/Consultor%C3%ADa_ambiental) [Consulta: Enero 2012].
- WIKIPEDIA. Gestión Ambiental. [En Línea] s.p.i [<http://es.wikipedia.org/wiki/Gesti%C3%B3n\\_ambiental>](http://es.wikipedia.org/wiki/Gesti%C3%B3n_ambiental) [Consulta: Enero 2012].
- AEROCIVIL. Estudio de Impacto Ambiental. [En Línea] s.p.i [<http://www.aerocivil.gov.co/Aerocivil/GAmbiental/Documents/Estudio%20de%](http://www.aerocivil.gov.co/Aerocivil/GAmbiental/Documents/Estudio%20de%20Impacto%20Ambiental%20y%20Planes%20de%20Manejo%20Ambiental.pdf) [20Impacto%20Ambiental%20y%20Planes%20de%20Manejo%20Ambiental.pdf](http://www.aerocivil.gov.co/Aerocivil/GAmbiental/Documents/Estudio%20de%20Impacto%20Ambiental%20y%20Planes%20de%20Manejo%20Ambiental.pdf) > [Consulta: Enero 2012].
- AEROCIVIL. Plan de Manejo Ambiental. [En Línea] s.p.i [<http://www.aerocivil.gov.co/Aerocivil/GAmbiental/Documents/Estudio%20de%](http://www.aerocivil.gov.co/Aerocivil/GAmbiental/Documents/Estudio%20de%20Impacto%20Ambiental%20y%20Planes%20de%20Manejo%20Ambiental.pdf) [20Impacto%20Ambiental%20y%20Planes%20de%20Manejo%20Ambiental.pdf](http://www.aerocivil.gov.co/Aerocivil/GAmbiental/Documents/Estudio%20de%20Impacto%20Ambiental%20y%20Planes%20de%20Manejo%20Ambiental.pdf) > [Consulta: Enero 2012].
- UPME. Diagnostico Ambiental de Alternativas. [En Línea] s.p.i [<http://www.upme.gov.co/guia\\_ambiental/carbon/gestion/politica/licencia/licenci](http://www.upme.gov.co/guia_ambiental/carbon/gestion/politica/licencia/licencia.htm#2.4 Diagnóstico Ambiental de Alternativas - DAA) [a.htm#2.4 Diagnóstico Ambiental de Alternativas -](http://www.upme.gov.co/guia_ambiental/carbon/gestion/politica/licencia/licencia.htm#2.4 Diagnóstico Ambiental de Alternativas - DAA) DAA> [Consulta: Enero 2012].
- GESTION Y ADMINISTRACION. Auditoría Ambiental. [En Línea] [<http://www.gestionyadministracion.com/auditoria/auditoria-ambiental.html>](http://www.gestionyadministracion.com/auditoria/auditoria-ambiental.html) [Consulta: Enero 2012].
- DOC.GOOGLE. Sistema Enterado de Gestión. [En Línea] s.p.i [<https://docs.google.com/viewer?a=v&q=cache:tx2OOEcy\\_wEJ:www.controlsa](https://docs.google.com/viewer?a=v&q=cache:tx2OOEcy_wEJ:www.controlsac.com/imagenes/SISTEMAS%2520INTEGRADOS%2520DE%2520GESTION.doc+que+es+un+sistema+integrado+de+gestion&hl=es&gl=co&pid=bl&srcid=ADGEEShkpOTVYRQtMqAlfeqnk-DWwFKUvQEAlWJWSkhYBQ7sXrHhOvgRhce0GUQwj4ucktXhVs7wJFdJJgA4SA1vFRNtMvgxSI5eG0sUXfSz70ZZoKSebxD-1FwZKPIcCk12w5Qt_J4b&sig=AHIEtbQAPp9bhEI7EJ2YOBrmVXPR5F7YDg) [c.com/imagenes/SISTEMAS%2520INTEGRADOS%2520DE%2520GESTION.d](https://docs.google.com/viewer?a=v&q=cache:tx2OOEcy_wEJ:www.controlsac.com/imagenes/SISTEMAS%2520INTEGRADOS%2520DE%2520GESTION.doc+que+es+un+sistema+integrado+de+gestion&hl=es&gl=co&pid=bl&srcid=ADGEEShkpOTVYRQtMqAlfeqnk-DWwFKUvQEAlWJWSkhYBQ7sXrHhOvgRhce0GUQwj4ucktXhVs7wJFdJJgA4SA1vFRNtMvgxSI5eG0sUXfSz70ZZoKSebxD-1FwZKPIcCk12w5Qt_J4b&sig=AHIEtbQAPp9bhEI7EJ2YOBrmVXPR5F7YDg) [oc+que+es+un+sistema+integrado+de+gestion&hl=es&gl=co&pid=bl&srcid=AD](https://docs.google.com/viewer?a=v&q=cache:tx2OOEcy_wEJ:www.controlsac.com/imagenes/SISTEMAS%2520INTEGRADOS%2520DE%2520GESTION.doc+que+es+un+sistema+integrado+de+gestion&hl=es&gl=co&pid=bl&srcid=ADGEEShkpOTVYRQtMqAlfeqnk-DWwFKUvQEAlWJWSkhYBQ7sXrHhOvgRhce0GUQwj4ucktXhVs7wJFdJJgA4SA1vFRNtMvgxSI5eG0sUXfSz70ZZoKSebxD-1FwZKPIcCk12w5Qt_J4b&sig=AHIEtbQAPp9bhEI7EJ2YOBrmVXPR5F7YDg) [GEEShkpOTVYRQtMqAlfeqnk-](https://docs.google.com/viewer?a=v&q=cache:tx2OOEcy_wEJ:www.controlsac.com/imagenes/SISTEMAS%2520INTEGRADOS%2520DE%2520GESTION.doc+que+es+un+sistema+integrado+de+gestion&hl=es&gl=co&pid=bl&srcid=ADGEEShkpOTVYRQtMqAlfeqnk-DWwFKUvQEAlWJWSkhYBQ7sXrHhOvgRhce0GUQwj4ucktXhVs7wJFdJJgA4SA1vFRNtMvgxSI5eG0sUXfSz70ZZoKSebxD-1FwZKPIcCk12w5Qt_J4b&sig=AHIEtbQAPp9bhEI7EJ2YOBrmVXPR5F7YDg)[DWwFKUvQEAlWJWSkhYBQ7sXrHhOvgRhce0GUQwj4ucktXhVs7wJFdJJgA4](https://docs.google.com/viewer?a=v&q=cache:tx2OOEcy_wEJ:www.controlsac.com/imagenes/SISTEMAS%2520INTEGRADOS%2520DE%2520GESTION.doc+que+es+un+sistema+integrado+de+gestion&hl=es&gl=co&pid=bl&srcid=ADGEEShkpOTVYRQtMqAlfeqnk-DWwFKUvQEAlWJWSkhYBQ7sXrHhOvgRhce0GUQwj4ucktXhVs7wJFdJJgA4SA1vFRNtMvgxSI5eG0sUXfSz70ZZoKSebxD-1FwZKPIcCk12w5Qt_J4b&sig=AHIEtbQAPp9bhEI7EJ2YOBrmVXPR5F7YDg) [SA1vFRNtMvgxSI5eG0sUXfSz70ZZoKSebxD-](https://docs.google.com/viewer?a=v&q=cache:tx2OOEcy_wEJ:www.controlsac.com/imagenes/SISTEMAS%2520INTEGRADOS%2520DE%2520GESTION.doc+que+es+un+sistema+integrado+de+gestion&hl=es&gl=co&pid=bl&srcid=ADGEEShkpOTVYRQtMqAlfeqnk-DWwFKUvQEAlWJWSkhYBQ7sXrHhOvgRhce0GUQwj4ucktXhVs7wJFdJJgA4SA1vFRNtMvgxSI5eG0sUXfSz70ZZoKSebxD-1FwZKPIcCk12w5Qt_J4b&sig=AHIEtbQAPp9bhEI7EJ2YOBrmVXPR5F7YDg)[1FwZKPIcCk12w5Qt\\_J4b&sig=AHIEtbQAPp9bhEI7EJ2YOBrmVXPR5F7YDg>](https://docs.google.com/viewer?a=v&q=cache:tx2OOEcy_wEJ:www.controlsac.com/imagenes/SISTEMAS%2520INTEGRADOS%2520DE%2520GESTION.doc+que+es+un+sistema+integrado+de+gestion&hl=es&gl=co&pid=bl&srcid=ADGEEShkpOTVYRQtMqAlfeqnk-DWwFKUvQEAlWJWSkhYBQ7sXrHhOvgRhce0GUQwj4ucktXhVs7wJFdJJgA4SA1vFRNtMvgxSI5eG0sUXfSz70ZZoKSebxD-1FwZKPIcCk12w5Qt_J4b&sig=AHIEtbQAPp9bhEI7EJ2YOBrmVXPR5F7YDg) [Consulta: Enero 2012].
- MONSALVE CHACON, Sergio Andrés. Planificación de un Sistema de Gestión Ambiental para Telebucaramanga S.A basado en la Norma NTC ISO 14001. Bucaramanga. 2009. Trabajo de grado (Ingeniero ambiental). Universidad Pontifica Bolivariana. Facultad de Ingeniería Ambiental.
- MATEUS PEÑA, Viviana Paola. Planificación del Sistema de Gestión Ambiental en la sede de Sevicol ubicada en la cuidad de Bogotá según los parámetros de la norma ISO 14001. Bucaramanga. 2011. Trabajo de Grado (Ingeniera Ambiental). Universidad Pontificia Bolivariana. Facultad de Ingeniería Ambiental.

.

#### **ANEXO 1.**VARIABLES PARA LA CLASIFICACION DE IMPACTOS

La metodología CONESA evalúa cada impacto de acuerdo con ciertos criterios; dándoles un valor en una escala ya definida en esta y luego aplicando una fórmula para calcular de forma cuantitativa el impacto y según su resultado darle su valor Cualitativo.

*CARÁCTER:* Hace alusión a la representación beneficiosa o perjudicial del impacto.

-Positivo: aquel admitido como tal, tanto por la comunidad técnica y científica como por la población en general, en el contexto de un análisis completo de los costos y beneficios genéricos y de las externalidades de la actuación contemplada.

-Negativo: aquel que se traduce en la pérdida de valor natural, estético-cultural, paisajístico, de productividad ecológica, o aumento de los perjuicios derivados de la contaminación, de la erosión o colmatación y demás riesgos ambientales en discordancia con la estructura ecológica-geográfica, el carácter y las características socioculturales de una localidad determinada.

*INTENSIDAD (IN):*se refiere al grado de incidencia de la acción sobre el factor ambiental, en el ámbito específico que actúa.

*EXTENSION (EX):* se refiere al área de influencia teórica del impacto (% de área, respecto al entorno, en que se manifiesta el efecto).

*MOMENTO (MO):* el plazo de manifestación del impacto, alude al tiempo que transcurre entre la aparición de la acción  $(t_0)$  y el comienzo del impacto  $(t_1)$ 

*PERSISTENCIA (PE):* se refiere al tiempo que, supuestamente permanecería el impacto desde su aparición.

*RECUPERABILIDAD (MC):* Posibilidad de reconstrucción, total o parcial, del factor afectado como como consecuencia del proyecto por medio de la intervención humana, mediante medidas correctoras y restauradoras.

*REVERSIBILIDAD:* Posibilidad de reconstrucción del factor afectado por el proyecto por medios naturales, una vez este deja de actuar sobre el medio.

*EFECTO (EF):* se refiere a la relación causa-efecto, es decir a la forma de manifestación del efecto sobre un factor ambiental, como consecuencia de una acción.

*ACUMULACION (AC):* se refiere al incremento progresivo en el tiempo de la manifestación del impacto.

*SINERGIA (SI):* este atributo contempla el reforzamiento de dos o más impactos simples.

*PERIODICIDAD (PR):* se refiere a la regularidad de manifestación del impacto, bien sea de manera recurrente, de forma impredecible o constante en el tiempo.

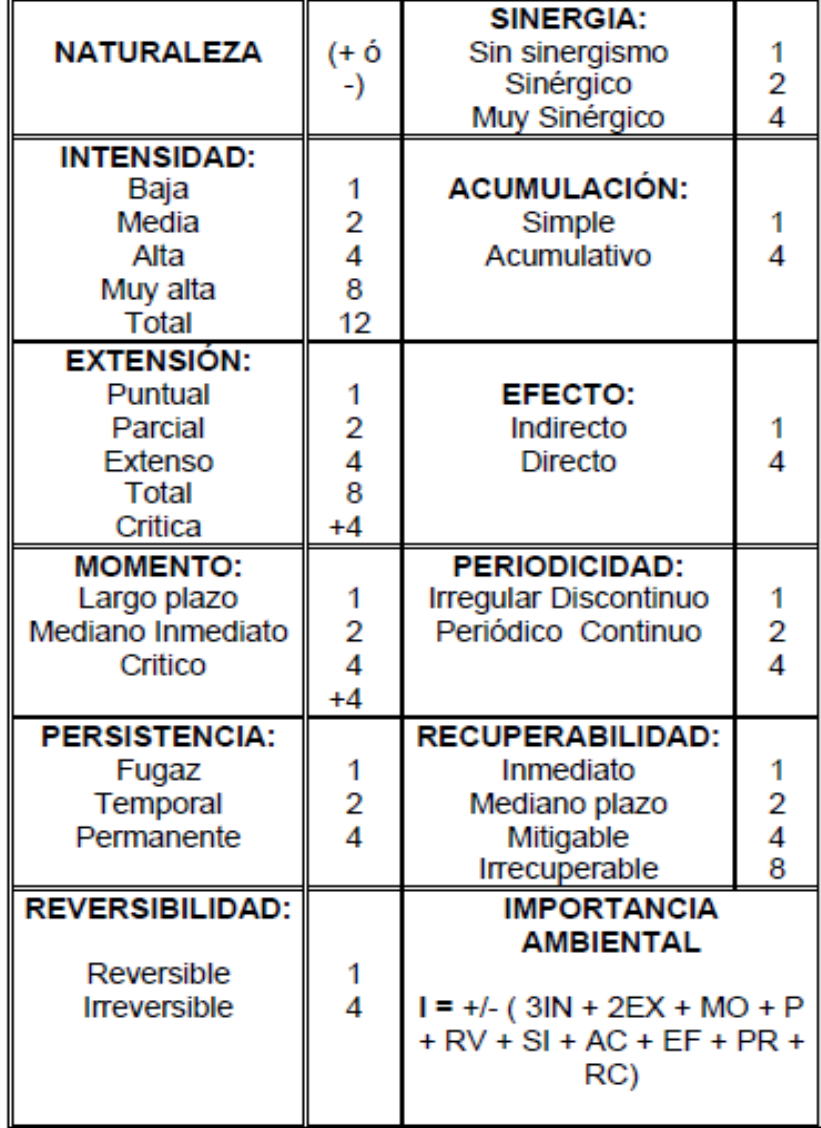

Fuente: CONESA FERNANDEZ, Vicente

Finalmente se obtiene una valoración cuantitativa llamada importancia del impacto, que refleja una confiabilidad en la evaluación importante por tener tantas variables y poderlas integrar. Esta clasificación permite priorizar impactos de acuerdo con la calificación final.

### **Valoración de Impactos Ambientales**

La valoración de la importancia viene representada por un número que se deduce mediante este modelo, en función del valor asignado a los símbolos considerados. De acuerdo al valor escogido en cada uno de las variables se procederá a evaluar el impacto Ambiental de la siguiente manera:

## **[IMPORTANCIA (IM)]**

## **IM = ± [3(I) + 2(EX) + SI + PE + EF + MO + AC + MC + RV + PR]**

Una vez obtenida la valoración cuantitativa de la importancia del efecto se procede a la clasificación del impacto partiendo del análisis del rango de la variación de la mencionada importancia del efecto, de la siguiente manera**:**

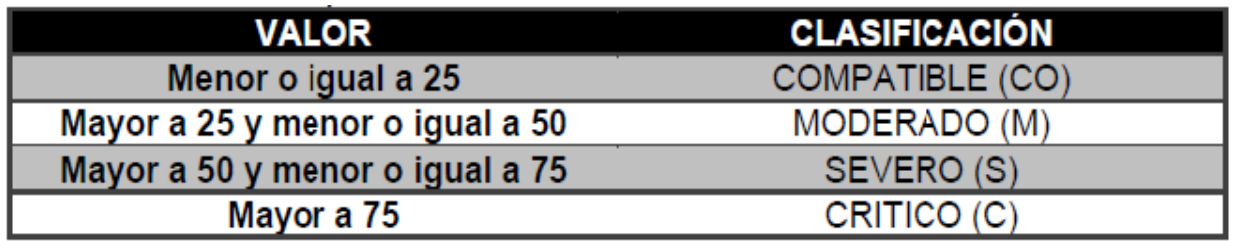

Fuente: CONESA FERNANDEZ, Vicente.

# **ANEXO 2**. FORMATO FICHA PREDIAL

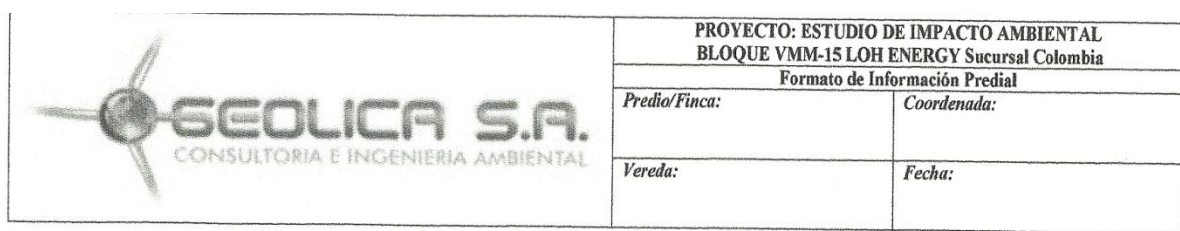

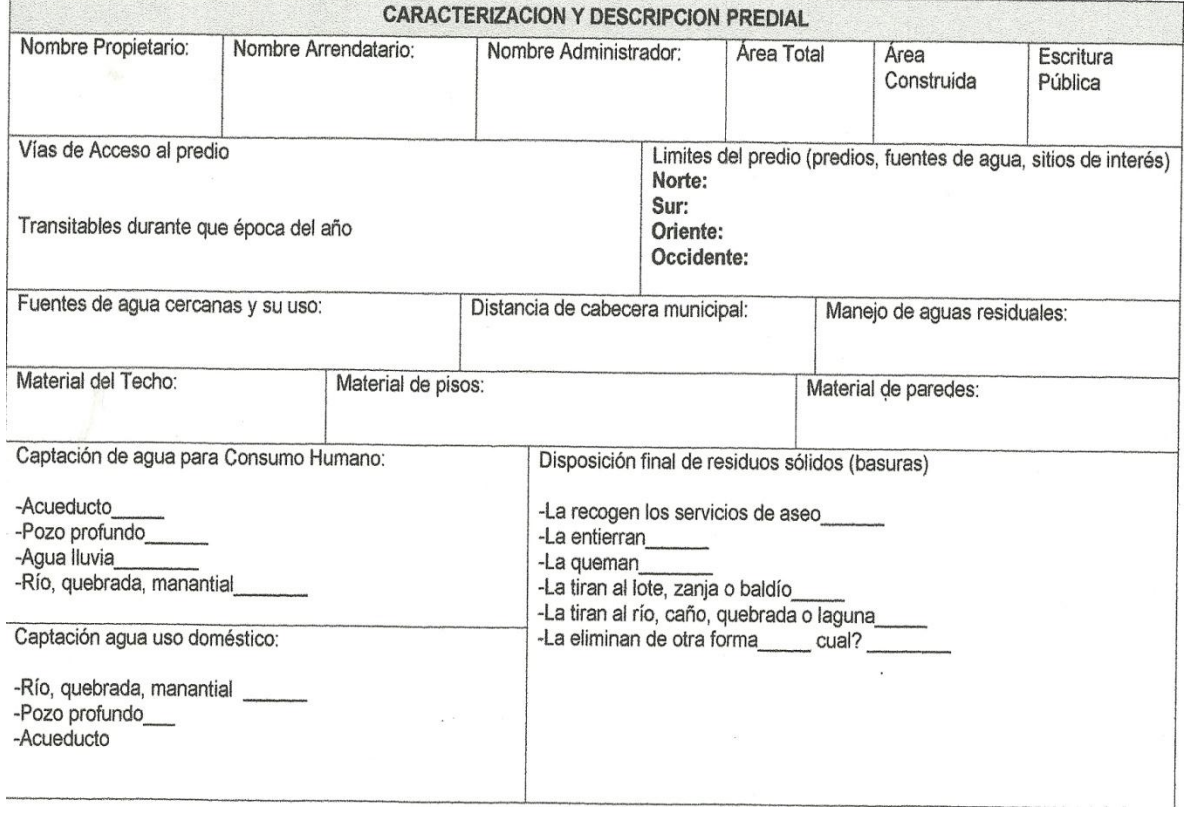

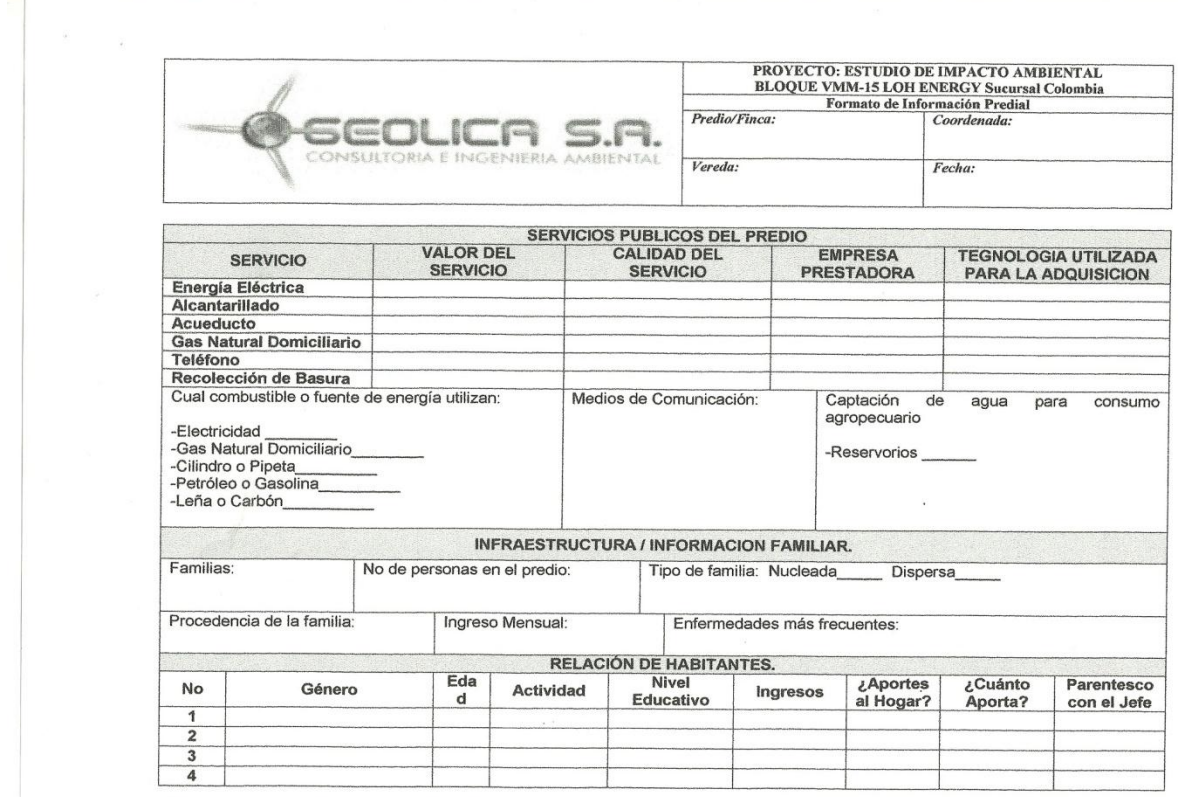

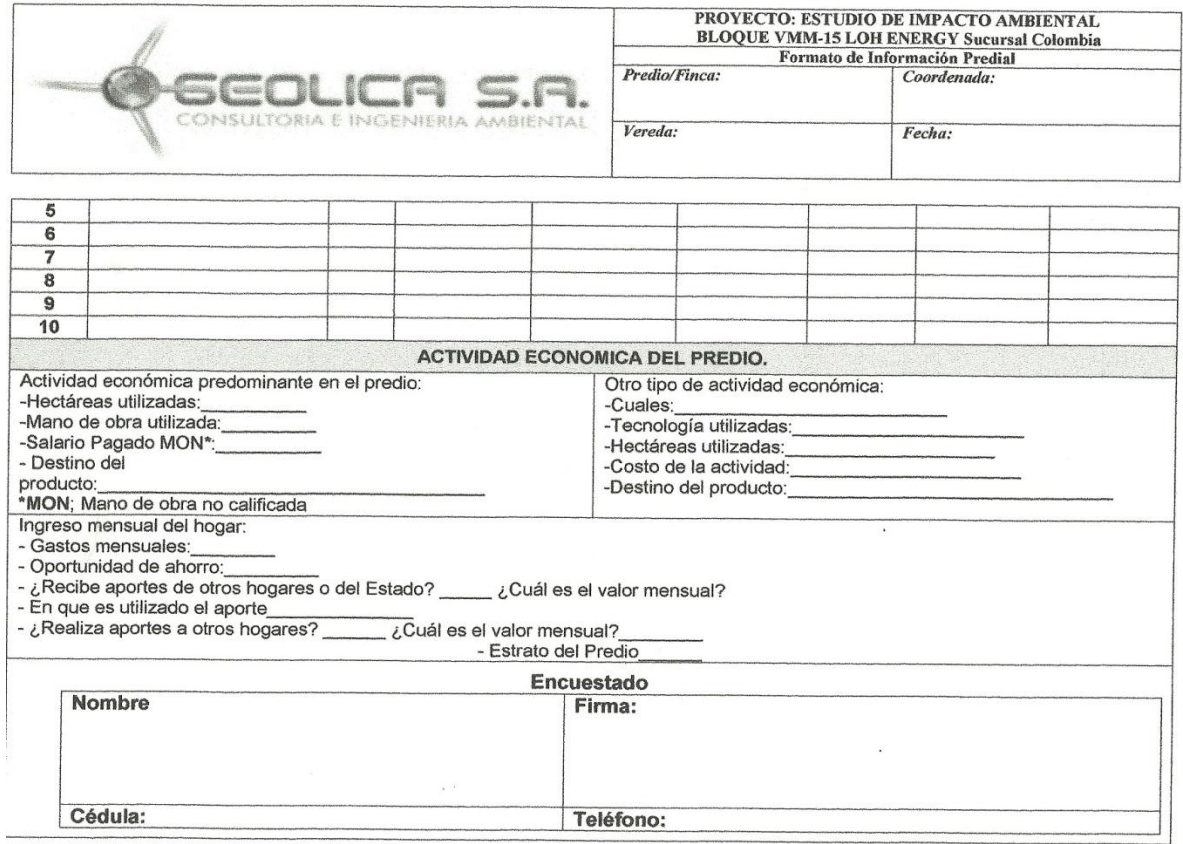

## **ANEXO 3**.INVETARIO PREDIAL